В. В. Грабко, М. П. Розводюк, В. В. Грабко

# МІКРОПРОЦЕСОРНІ СИСТЕМИ КЕРУВАННЯ ЕЛЕКТРОПРИВОДАМИ

# Розрахунок цифрової системи керування електроприводом постійного струму

Курсове та дипломне проектування

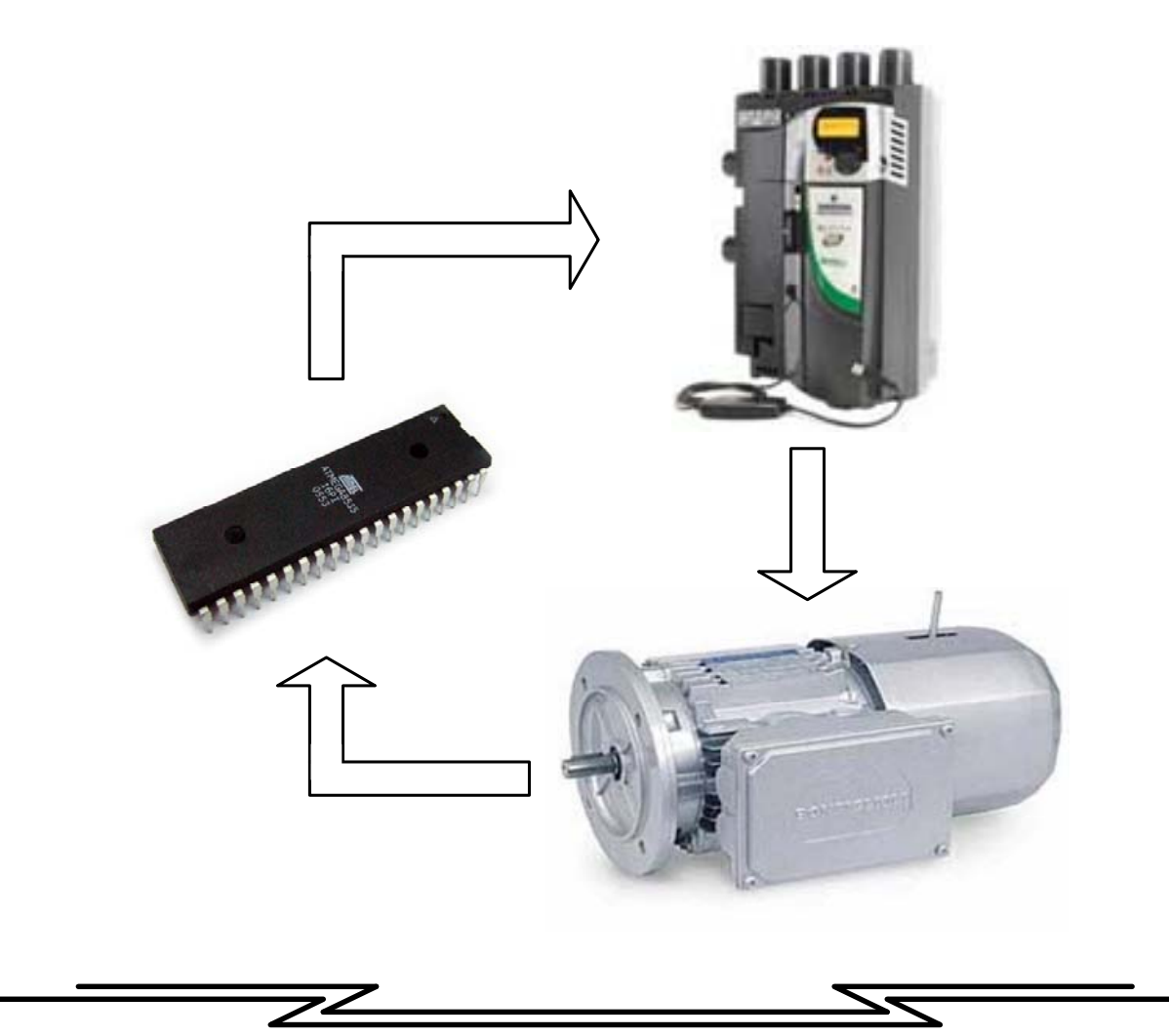

Міністерство освіти і науки, молоді та спорту України Вінницький національний технічний університет

**В. В. Грабко, М. П. Розводюк, В. В. Грабко**

# **МІКРОПРОЦЕСОРНІ СИСТЕМИ КЕРУВАННЯ ЕЛЕКТРОПРИВОДАМИ**

# **Розрахунок цифрової системи керування електроприводом постійного струму Курсове та дипломне проектування**

**Навчальний посібник**

Вінниця ВНТУ 2012

## УДК 62-83-52(075) ББК 32.965:31.291я73 Г75

Рекомендовано до друку Вченою радою Вінницького національного технічного університету Міністерства освіти і науки України (протокол № 5 від 22.12.2011 р.)

Рецензенти:

- **П. Д. Лежнюк**, доктор технічних наук, професор
- **В. В. Кухарчук**, доктор технічних наук, професор
- **О. П. Чорний**, доктор технічних наук, професор

## **Грабко, В. В.**

Г75 Мікропроцесорні системи керування електроприводами. Розрахунок цифрової системи електроприводом постійного струму. Курсове та дипломне проектування : навчальний посібник / В. В. Грабко, М. П. Розводюк, В. В. Грабко. – Вінниця : ВНТУ, 2012. – 97 с.

В навчальному посібнику викладено підходи до розрахунку цифрової системи керування електроприводом ТП-Д. Наведені вихідні дані та завдання для курсового та дипломного проектування, а також приклад розрахунку в математичному пакеті прикладних програм MathCAD. Навчальний посібник рекомендовано для студентів, що навчаються за напрямком "Електромеханіка".

**УДК 62-83-52(075) ББК 32.965:31.291я73** 

# **Зміст**

<span id="page-3-0"></span>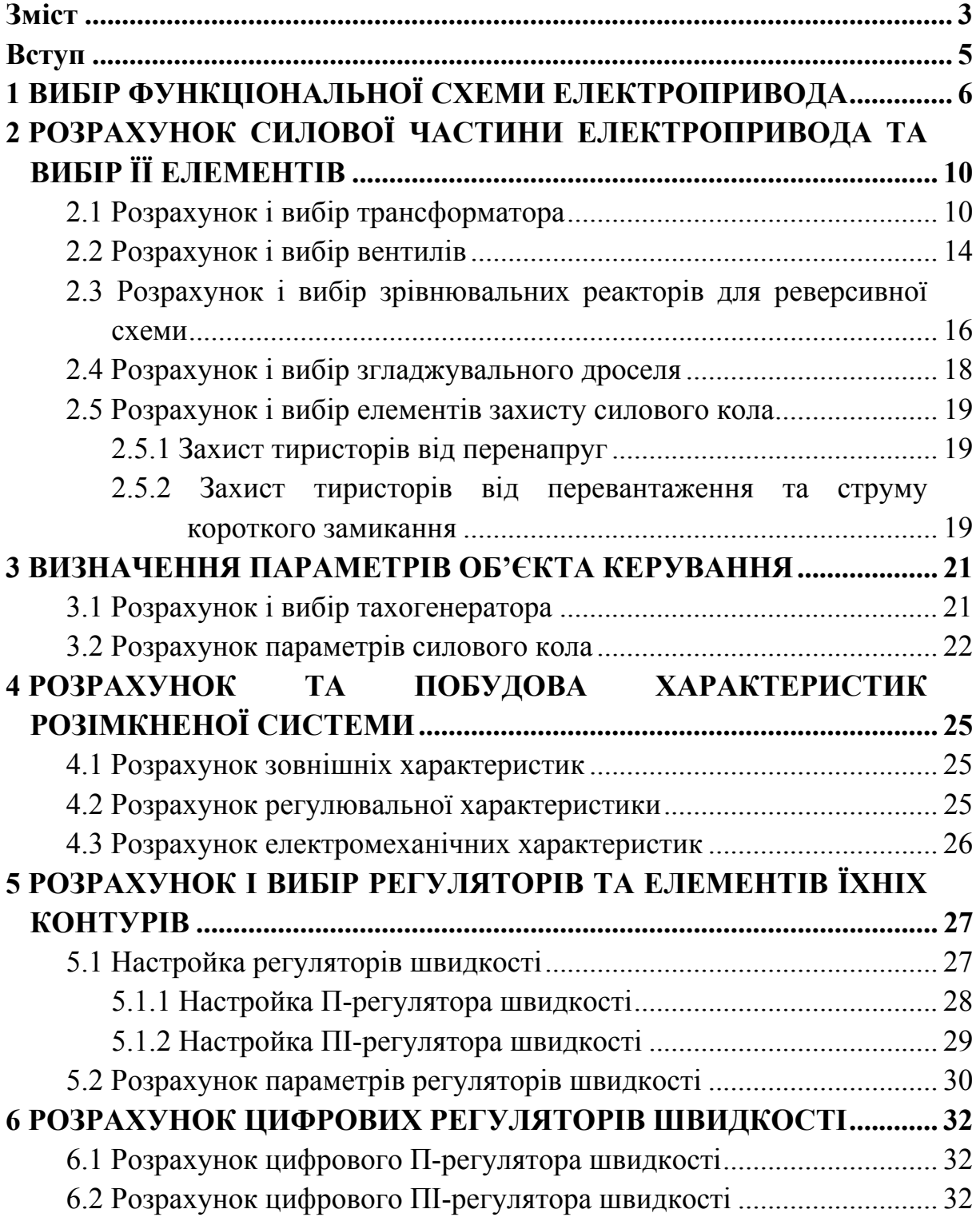

Мікропроцесорні системи керування електроприводами. Розрахунок цифрової системи керування електроприводом постійного струму. Курсове та дипломное проектування

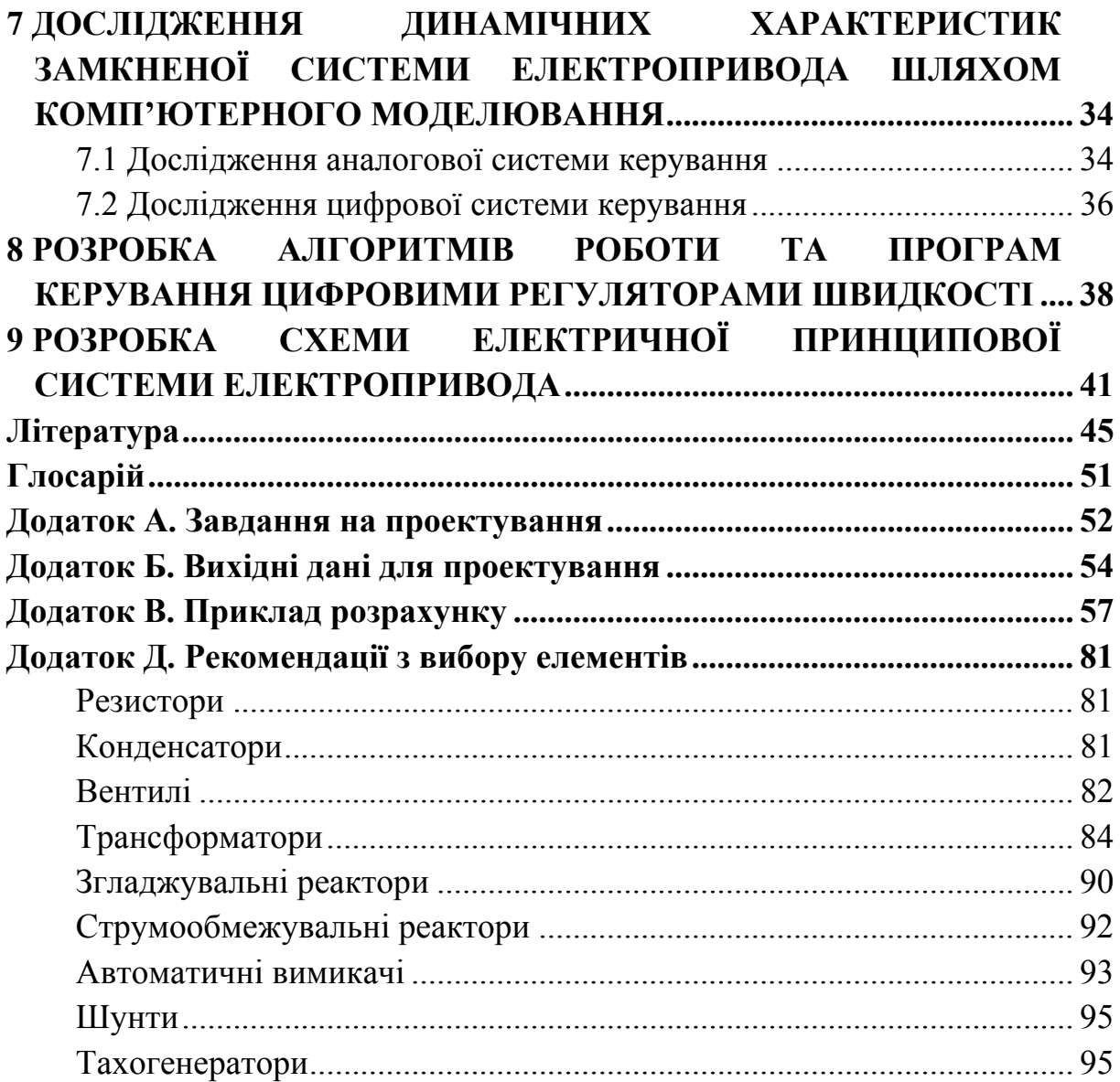

#### **Вступ**

<span id="page-5-0"></span>Навчальний посібник призначений для курсового проектування з дисципліни «Мікропроцесорні системи керування електроприводами», зокрема для закріплення теоретичних знань з такого розділу як «Цифрові системи підпорядкованого регулювання електроприводами».

Кожному студенту запропоновано здійснити розрахунок системи тиристорний перетворювач – двигун постійного струму (ТП-Д) згідно з індивідуальним завданням (додаток А) та заданим варіантом (додаток Б) з використанням наведеної в посібнику методики.

Для полегшення розрахунків в додатку В наведено приклад розрахунку в математичному пакеті прикладних програм (ППП) MathCAD.

Оформлення курсового проекту рекомендується здійснювати відповідно до вказівок [1].

За результатами виконаного курсового проекту передбачається його захист, на якому студент повинен пояснити послідовність дослідження системи електропривода, її поведінку при різних зовнішніх та внутрішніх збуреннях, особливості вибору тієї чи іншої електричної та електронної апаратури, особливості оптимізації контуру регулювання, вміти спрогнозувати зміну поведінки системи електропривода при аварійних режимах контуру та при зміні його параметрів або параметрів зовнішніх факторів.

Для успішного захисту пропонується переглянути теоретичні відомості, наприклад, у матеріалах [2-8].

5

### <span id="page-6-0"></span>**1 ВИБІР ФУНКЦІОНАЛЬНОЇ СХЕМИ ЕЛЕКТРОПРИВОДА**

Розглядаємо чотири схеми керування електроприводом типу ТП-Д: нереверсивні із трифазною нульової (рис. 1.1) і трифазною мостовою (рис. 1.2) схемами випрямлення, а також реверсивні із трифазною нульовою (рис. 1.3) і трифазною мостовою (рис. 1.4) зустрічнопаралельними схемами випрямлення.

Функціональна схема (functional circuit) нереверсивного електропривода типу ТП-Д із трифазною нульової схемою випрямлення подана на рис. 1.1.

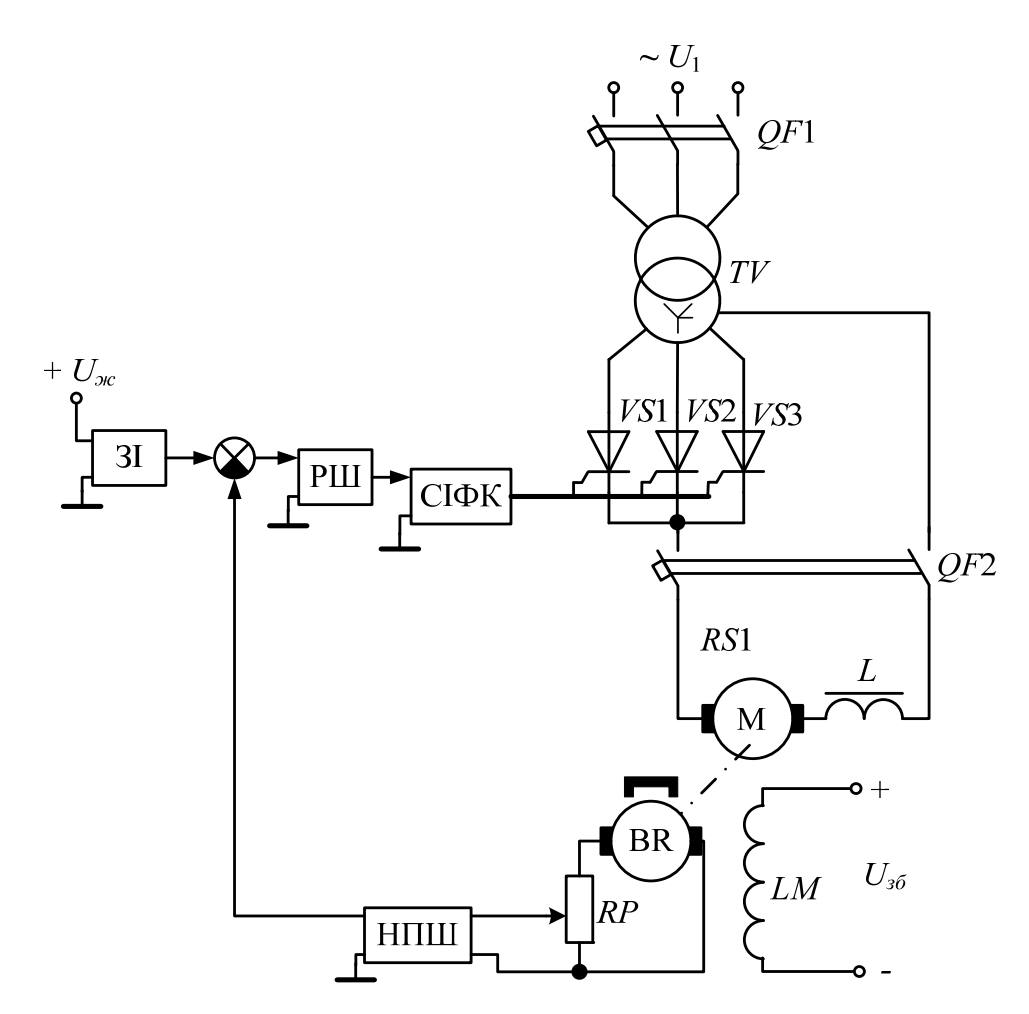

Рисунок 1.1 – Функціональна схема нереверсивного електропривода типу ТП-Д із трифазною нульової схемою випрямлення

На схемі: *TV* – трансформатор (transformer); *QF*1, *QF*2 – автоматичні вимикачі (automated circuit breaker); *VS*1 – *VS*3 – силові тиристори (power thyristor);  $L$  – згладжувальний дросель (smoothingthrottle);  $M$  – електричний

двигун; СІФК – система імпульсно-фазового керування (system of impulse and phase control); РШ – регулятор швидкості (speed regulator);  $3I - 3a$ давач інтенсивності (intensity setter); НПШ – нормувальний перетворювач швидкості (normalizing speed converter); BR – тахогенератор; *RP* – потенціометр; *LM* – обмотка збудження.

Функціональна схема нереверсивного електропривода типу ТП-Д із трифазною мостовою схемою випрямлення подана на рис. 1.2. Ця схема в силовому колі має вже шість тиристорів *VS*1 – *VS*6.

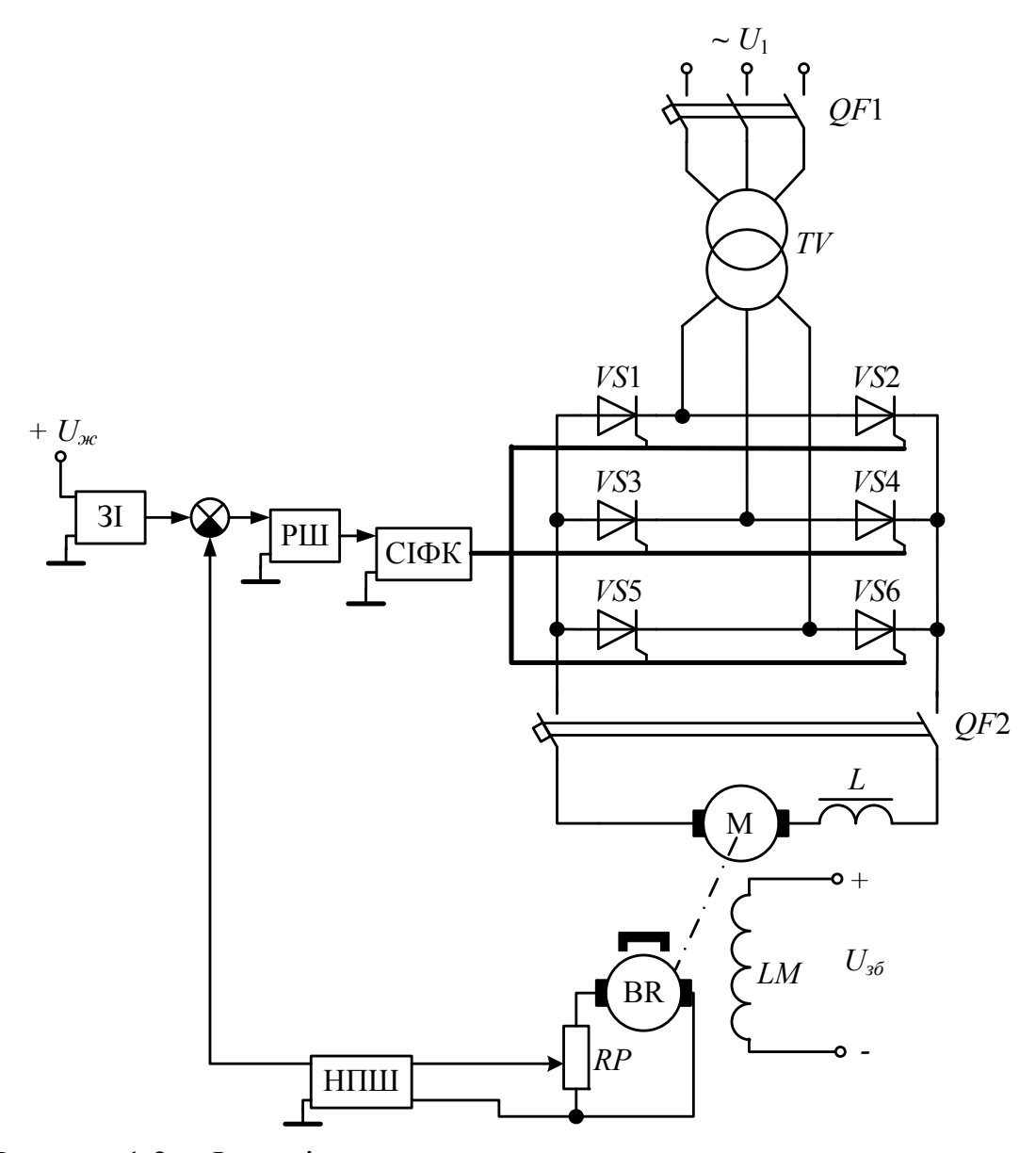

Рисунок 1.2 – Функціональна схема нереверсивного електропривода типу ТП-Д із трифазною мостовою схемою випрямлення

Функціональна схема реверсивного електропривода (reversing electric drive) типу ТП-Д із трифазною нульовою зустрічно-паралельною схемою випрямлення подана на рис. 1.3. Ця схема передбачає дві системи імпульсно-фазового керування СІФК1 та СІФК2, а також зрівнювальні реактори (compensative reactor) *L*1 і *L*2.

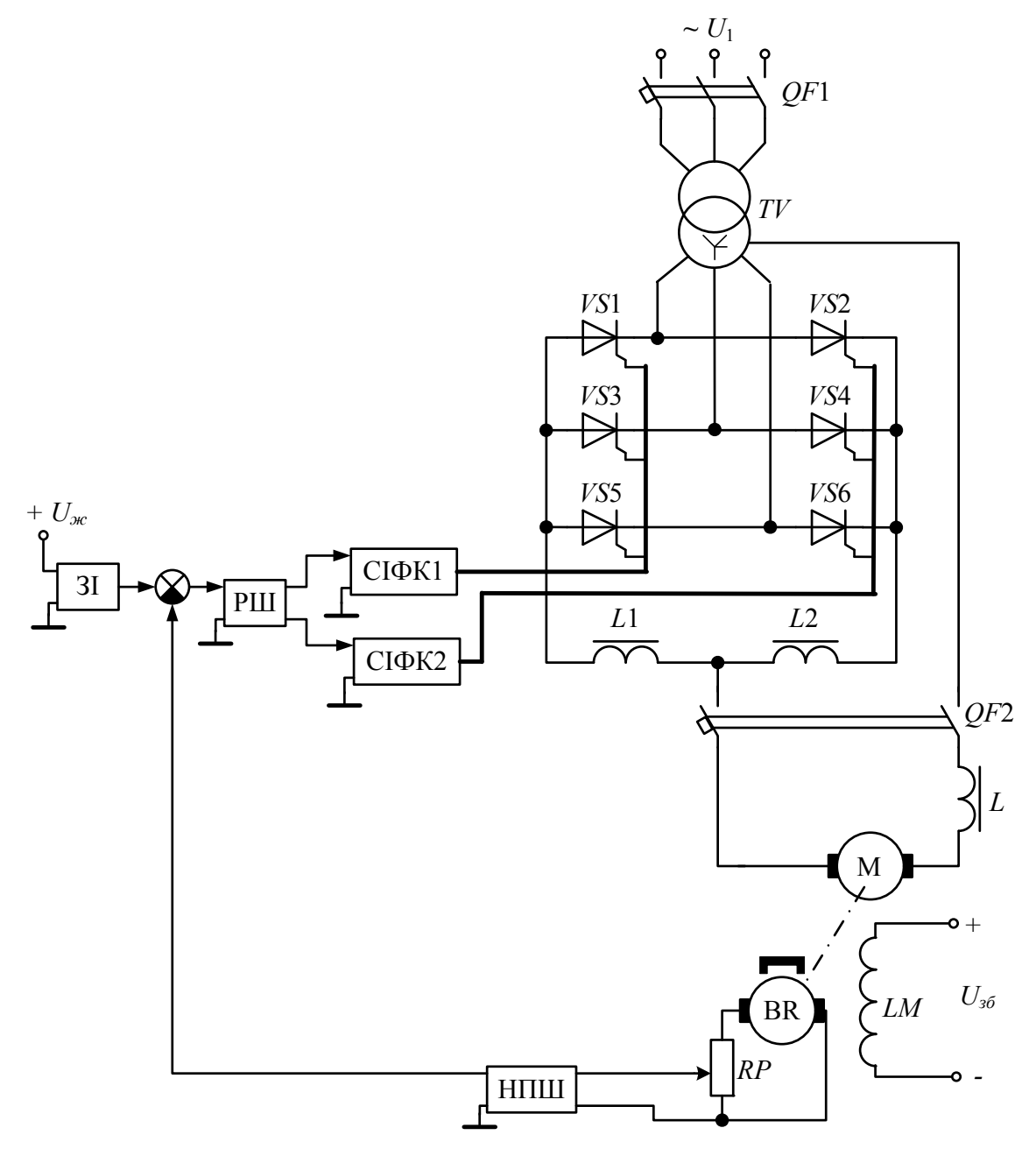

Рисунок 1.3 – Функціональна схема реверсивного електропривода типу ТП-Д із трифазною нульовою зустрічно-паралельною схемою випрямлення

Функціональна схема реверсивного електропривода типу ТП-Д із трифазною мостовою зустрічно-паралельною схемою випрямлення подана на рис. 1.4, де *L*1–*L*4 – зрівнювальні реактори.

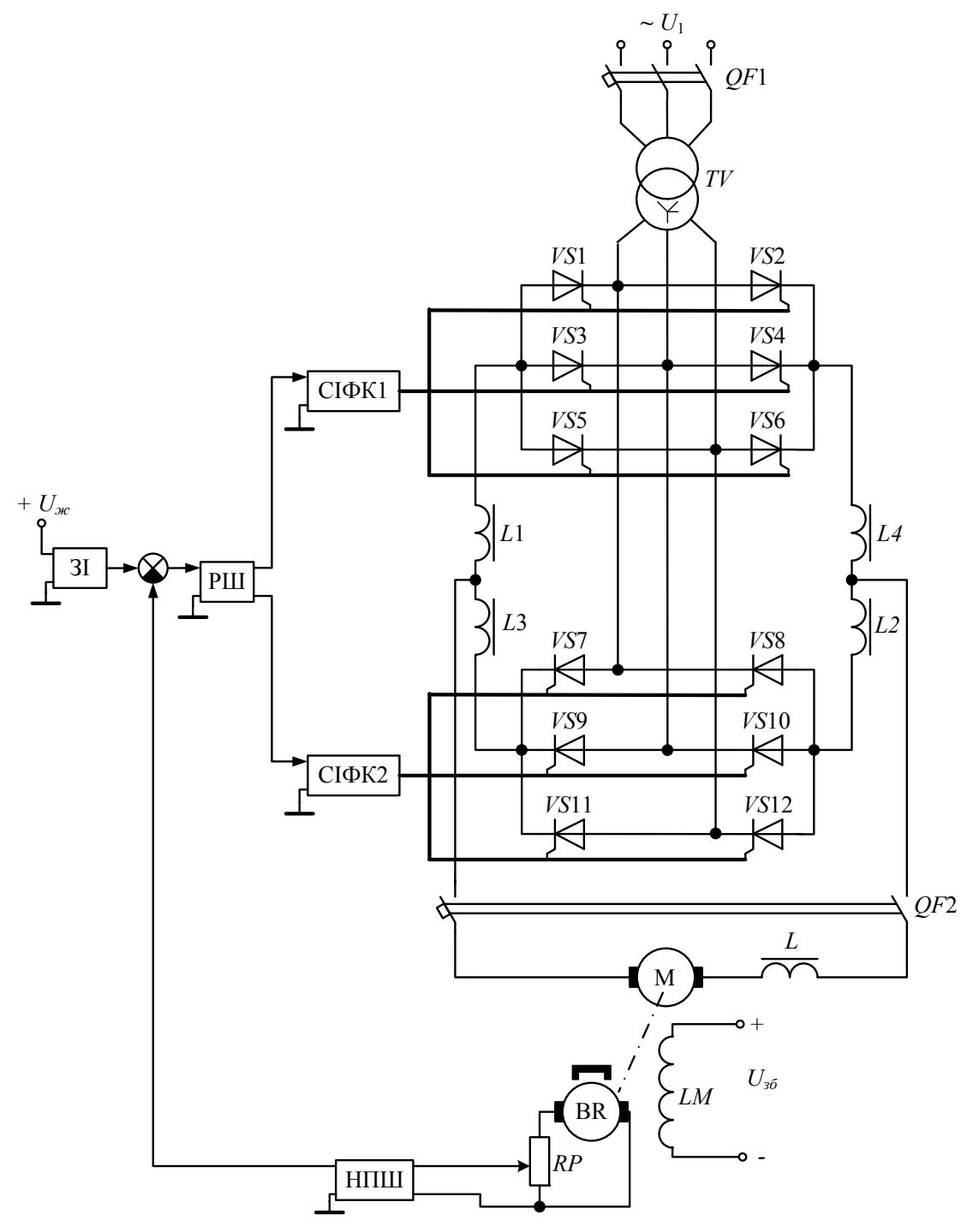

Рисунок 1.4 – Функціональна схема реверсивного електропривода типу ТП-Д із трифазною мостовою зустрічно-паралельною схемою випрямлення

Для розрахунку вибирається одна зі схем (вказується в завданні).

# <span id="page-10-0"></span>**2 РОЗРАХУНОК СИЛОВОЇ ЧАСТИНИ ЕЛЕКТРОПРИВОДА ТА ВИБІР ЇЇ ЕЛЕМЕНТІВ**

#### **2.1 Розрахунок і вибір трансформатора**

Значення випрямленої потужності:

$$
P_d = U_u \cdot I_u,\tag{2.1}
$$

де *Uн* – номінальна напруга двигуна;

*Ін* – номінальний струм двигуна.

Типова (габаритна ) потужність трансформатора [9]:

$$
S_m = \frac{k_{S1} + k_{S2}}{2} \cdot P_d = k_S P_d, \qquad (2.2)
$$

де  $k_{S1}$ ,  $k_{S2}$ ,  $k_S$  – коефіцієнти схеми випрямлення за потужністю:

$$
\begin{cases}\nk_{S1} = \frac{m_1 k_{i1}}{k_u}, \\
k_{S2} = \frac{dk_{i2}}{k_u}, \\
k_S = \frac{k_{S1} + k_{S2}}{2},\n\end{cases}
$$
\n(2.3)

де *m*1 – число фаз первинної обмотки трансформатора;

*kі*1, *kі*2 – коефіцієнти схеми випрямлення за струмами первинної і вторинної обмоток трансформатора, відповідно;

*ku* – коефіцієнт схеми випрямлення за напругою;

*d –* число вторинних обмоток трансформатора.

Коефіцієнти схем випрямлення та їх параметри подані в табл. 2.1, а також у [9]. У табл. 2.1 прийнято такі позначення: *kі.ср* – коефіцієнт схеми випрямлення за середнім струмом; *ku*max – коефіцієнт схеми випрямлення за максимальною напругою; *m* – фазність схеми або вентильної групи;  $m_n$  – кратність пульсацій випрямленого струму;  $k_R$  – коефіцієнт схеми  $(k_R = q, \text{ or } q - \text{ 440, } q - \text{ 65, } q - \text{ 740, } q - \text{ 66, } q - \text{ 67, } q - \text{ 68, } q - \text{ 68, } q - \text{ 69, } q - \text{ 69, } q - \text{ 69, } q - \text{ 69, } q - \text{ 69, } q - \text{ 69, } q - \text{ 69, } q - \text{ 69, } q - \text{ 69, } q - \text{ 69, } q - \text{ 69, } q - \text{ 69, } q - \text{ 69, } q - \text{ 6$ 

|                   | Схема випрямлення                        |                |                |                   |                |  |  |  |
|-------------------|------------------------------------------|----------------|----------------|-------------------|----------------|--|--|--|
| Коефі-<br>цієнт   | однофазна                                | трифазна       |                |                   |                |  |  |  |
|                   | із середньою<br>точкою<br>трансформатора | мостова        | нульова        | зигзаг з<br>нулем | мостова        |  |  |  |
| $k_u$             | 0,9                                      | 0,9            | 1,17           | 1,17              | 2,34           |  |  |  |
| $k_{i1}$          | 1                                        | 1              | 0,471          | 0,471             | 0,816          |  |  |  |
| $k_{i2}$          | 0,707                                    |                | 0,577          | 0,577             | 0,816          |  |  |  |
| $k_{S1}$          | 1,11                                     | 1,11           | 1,21           | 1,21              | 1,045          |  |  |  |
| $k_{S2}$          | 1,57                                     | 1,11           | 1,48           | 1,71              | 1,045          |  |  |  |
| $k_S$             | 1,34                                     | 1,11           | 1,35           | 1,46              | 1,045          |  |  |  |
| $k_{i.cp}$        | 1/2                                      | 1/2            | 1/3            | 1/3               | 1/3            |  |  |  |
| $k_{\text{umax}}$ | 3,14                                     | 1,57           | 2,09           | 2,09              | 1,045          |  |  |  |
| m <sub>1</sub>    |                                          |                | 3              | 3                 | 3              |  |  |  |
| $\overline{d}$    | $\overline{2}$                           | $\mathbf{1}$   | $\overline{3}$ | 6                 | 3              |  |  |  |
| $\boldsymbol{m}$  | $\overline{2}$                           | $\overline{2}$ | 3              | 3                 | 3              |  |  |  |
| $m_n$             | $\overline{2}$                           | $\overline{2}$ | 3              | 3                 | 6              |  |  |  |
| $k_R = q$         |                                          |                |                | 1                 | $\overline{2}$ |  |  |  |
| $k_X$             | 0,318                                    | 0,318          | 0,478          | 0,478             | 0,955          |  |  |  |

Таблиця 2.1 – Коефіцієнти схем та їх параметри

Трансформатор вибирається за типовою потужністю *Sт*, первинною напругою *U*1*<sup>н</sup>* та вторинною напругою, орієнтуючись на напругу двигуна *Uн*, параметри якого зводимо до табл. 2.2, в якій прийнято такі позначення:  $S_{\mu}$  – номінальна потужність трансформатора;  $U_{2\mu}$  – номінальна напруга вторинної (вентильної) обмотки; *І*2*н* – номінальний струм вторинної обмотки; *Ud* – випрямлена напруга (напруга на виході випрямляча); *І<sup>d</sup>* – випрямлений струм; *Uк*% – напруга короткого замикання, виражена у відсотках від номінальної фазної напруги первинної обмотки; *І*0% – струм холостого ходу, виражений у відсотках;  $P_0$  – потужність холостого ходу; *Рк* – потужність короткого замикання.

Пропонується вибір трансформатора здійснювати з додатка Д, табл. Д.4.

|     |                    |                |                      |          | . .      |       | $\mathbf{r}$   |               |                   |              |
|-----|--------------------|----------------|----------------------|----------|----------|-------|----------------|---------------|-------------------|--------------|
| Тип |                    |                | Вентильна<br>обмотка |          | Перетво- |       |                |               |                   |              |
|     | $\mathcal{Q}_H$    | $\cup$ $_{1H}$ |                      |          | рювач    |       | $U_{\kappa\%}$ |               | $I_{0\%},   P_0,$ |              |
|     | $\kappa B \cdot A$ | $\kappa$ B     | $U_{2H}$             | $I_{2H}$ | $U_d$    | $I_d$ | $\frac{0}{0}$  | $\frac{0}{0}$ | $\kappa$ BT       | $\kappa B$ T |
|     |                    |                | $\kappa$ B           |          |          |       |                |               |                   |              |
|     |                    |                |                      |          |          |       |                |               |                   |              |

Таблиця 2.2 – Технічні дані вибраного трансформатора

Коефіцієнт трансформації (transformation factor) [10]:

$$
k_{mp} = \frac{U_{1\mu}}{U_{2\mu}}.\tag{2.4}
$$

Діюче значення струму у вторинній обмотці трансформатора [9]: ¾ для нульових схем –

$$
I_2 = \frac{I_d}{\sqrt{m}};
$$
\n(2.5)

¾ для мостових схем –

$$
I_2 = \frac{\sqrt{2}}{\sqrt{m}} I_d; \tag{2.6}
$$

 $\triangleright$  для загального випадку –

$$
I_2 = k_{i2} I_d. \t\t(2.7)
$$

Діюче значення струму у первинній обмотці трансформатора:

¾ для трифазних нульових схем –

$$
I_1 = \frac{1}{k_{mp}} \cdot \frac{\sqrt{3}}{2} \cdot I_d \, ; \tag{2.8}
$$

¾ для трифазної мостової і однофазних схем –

$$
I_1 = \frac{1}{k_{mp}} \cdot \frac{\sqrt{3}}{\sqrt{m}} \cdot I_d \tag{2.9}
$$

¾ для загального випадку –

$$
I_1 = \frac{1}{k_{mp}} \cdot k_{i1} \cdot I_d.
$$
 (2.10)

Активний опір однієї фази трансформатора, приведений до вторинної обмотки [9]:

$$
R_{mp} = \frac{1.1k_{S1}}{m_1k_{i1}^2} \cdot \frac{U_{\mu}}{I_{\mu}} \cdot \frac{\Delta P_{\mu\%}}{100},
$$
 (2.11)

де Δ*Рм*% – втрати в міді трансформатора, виражені у відсотках від номінальної первинної потужності трансформатора *S*1*н*:

$$
S_{1\mu} = 1.1k_{S1}U_{\mu}I_{\mu};\tag{2.12}
$$

$$
\Delta P_{M\%} = \frac{P_0}{S_{1\mu}} \cdot 100. \tag{2.13}
$$

Мінімальне значення номінальної вторинної фазної ЕРС трансформатора [9]:

$$
E_{2u} = k_s \cdot \frac{U_u + \Delta U_m + (1,1 \div 1,2)k_R R_{mp} I_u}{k_u \cdot \left(1 - \frac{\Delta U_{\phi_0}}{100}\right) \cos \alpha_{\min} - \frac{k_X}{k_{i1}} \cdot \frac{U_{\kappa \phi_0}}{100}},
$$
(2.14)

- де *kз* коефіцієнт запасу, який враховує можливу несиметрію кутів відкривання тиристорів за фазами і запас за напругою для забезпечення номінальної швидкості обертання двигуна в системі автоматичного керування (*kз* = 1,05÷1,1);
	- $\Delta U_m$  спад напруги на тиристорах  $(\Delta U_m = 1 B \Delta U_m)$  нульових схем,  $\Delta U_m$  = 2 В – для мостових схем);
	- $\Delta U_{\%}$  відсоток спаду напруги в мережі ( $\Delta U_{\%}$  = 5%);

<span id="page-14-0"></span> $\alpha_{\min}$ — мінімальне значення кута керування  $(\alpha_{\min} = 0^{\circ}$  – для нереверсивної схеми,  $\alpha_{\min} = (25 \div 30)^{\circ} - \mu \text{m}$ я реверсивної схеми).

Індуктивний опір однієї фази трансформатора, приведений до вторинної обмотки [9]:

$$
X_{mp} = \frac{E_{2\mu}}{k_{i1} \cdot I_{\mu}} \cdot \frac{U_{\kappa\%}}{100}.
$$
 (2.15)

#### **2.2 Розрахунок і вибір вентилів**

Розрахунок та вибір тиристорів виконуються за середнім значенням анодного струму, зворотною напругою і перевіряються за перевантажувальною здатністю (overloading ability).

Середнє значення струму через вентиль [9]:

$$
I_{e.cp} = \frac{\lambda I_{\mu}}{m_{n}k_{ox}},
$$
\n(2.16)

де  $\lambda$  – кратність перевантаження за струмом;

 $k_{ox}$  – коефіцієнт охолодження тиристора ( $k_{ox}$  = 0,35).

Величина максимального значення зворотної напруги на тиристорі:

$$
U_{a \max} = k_{3H} k_{u \max} E_{d0}, \qquad (2.17)
$$

де *kзн* – коефіцієнт запасу за напругою (*kзн =* 1,25);

*Еd*0 – середнє значення випрямленої ЕРС при α = 0°:

$$
E_{d0} = k_u E_{2u}.
$$
 (2.18)

Слід зауважити, що значення коефіцієнтів *mn*, *ku* та *ku* max беруться з табл. 2.1.

За значеннями, отриманими за формулами (2.16) та (2.17), вибирають відповідний тиристор, виходячи з умов:

$$
\begin{cases}\nI_{ecp} \leq I_{ecp.\partial on}, \\
U_{g \text{ max}} \leq U_{g.\partial on},\n\end{cases}
$$
\n(2.19)

де *Ів.ср.доп* – допустиме (номінальне) значення середнього струму через тиристор;

*Uз.доп* – допустиме значення зворотної напруги тиристора.

Технічні дані тиристора (можна взяти з [11]) заносять до табл. 2.3, в якій прийнято такі позначення: *Іуд* – допустимий ударний струм тиристора при його тривалості 10 мс; *Uупр* – напруга управління тиристора; *Іупр* – струм управління тиристора.

#### Таблиця 2.3 – Технічні дані тиристора

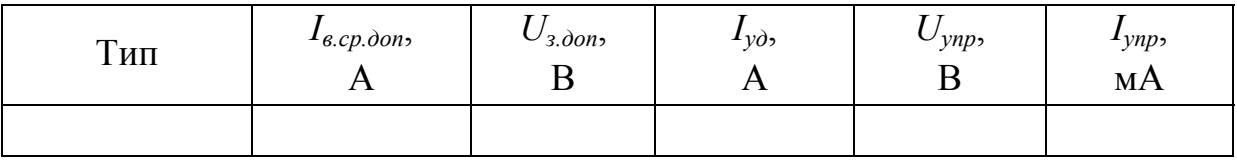

Струм короткого замикання в первинній обмотці трансформатора:

$$
I_{1\kappa 3} = \frac{I_1}{U_{\kappa\%}} \cdot 100. \tag{2.20}
$$

Умова правильності вибору тиристора за його номінальним (допустимим) значенням струму [9]:

$$
I_{e.cp. \partial on} > \frac{k_{mp}}{k_{nep} \cdot k_{i1}} \cdot I_{1\kappa s},
$$
\n(2.21)

де *kпер* – коефіцієнт перевантаження попередньо вибраного тиристора за ударним струмом:

$$
k_{\text{nep}} = \frac{I_{y\partial}}{I_{\text{s.cp.}\partial\text{on}}}.\tag{2.22}
$$

Перевірка тиристора за перевантажувальною здатністю:

$$
I_{\epsilon \max} = \lambda I_n \le I_{\epsilon.cp. \delta on}.\tag{2.23}
$$

Якщо умови (2.21) та (2.23) не виконуються, то потрібно взяти тиристор, розрахований на більший струм.

### <span id="page-16-0"></span>**2.3 Розрахунок і вибір зрівнювальних реакторів для реверсивної схеми**

Величина індуктивності зрівнювальних реакторів [9]:

$$
L_{sp} = \frac{E_{2\max}}{2\pi f I_{sp}} \cdot k_{cp} - k_R \zeta L_{mp},
$$
 (2.24)

де *Е*2max – амплітуда ЕРС вторинної обмотки трансформатора:

¾ лінійна для трифазної мостової схеми –

$$
E_{2\max} = \sqrt{3}E_{2\mu};\tag{2.25}
$$

¾ фазна для трифазної нульової схеми –

$$
E_{2\max} = E_{2\mu};\tag{2.26}
$$

 $I_{3p}$  – середнє значення струму зрівноваження  $(I_{3p} = (0,1+0,2) I_{\mu})$ ;

 $k_{cp}$  – коефіцієнт діючого значення струму зрівноваження, який залежить від кута керування α (для трифазної мостової  $k_{cn} = 0.68$ ; для трифазної нульової  $k_{cp} = 0.18$ );

*kR –* див. табл. 2.1;

ζ – коефіцієнт, що залежить від схеми з'єднання вентильного комплекту і перетворювача в цілому (див. табл. 2.4) [9];

*Lтр* – індуктивність фази трансформатора:

$$
L_{mp} = \frac{X_{mp}}{2\pi f},\tag{2.27}
$$

де *f* – частота напруги (*f =* 50 Гц);

*Хтр* – індуктивний опір фази, який визначається для трансформаторів

 $≥ 100$  кВА і більше – за формулою (2.15);

 $\triangleright$  до 100 кВА – за формулою [12]

$$
X_{mp} = \sqrt{Z_{mp}^2 - R_{mp}^2},\tag{2.28}
$$

- де *Rтр* активний опір фази трансформатора, який визначається за формулою (2.11);
	- *Zтр* повний опір фази трансформатора, який визначається для трансформаторів

 $\geq 100$  кВА і більше:

$$
Z_{mp} = \sqrt{R_{mp}^2 + X_{mp}^2} \tag{2.29}
$$

 $\triangleright$  до 100 кВА – за формулою

$$
Z_{mp} = \frac{E_{2\mu}}{k_{i1}I_{\mu}} \cdot \frac{U_{\kappa\%}}{100}.
$$
 (2.30)

#### Таблиця 2.4 – Значення коефіцієнта ζ

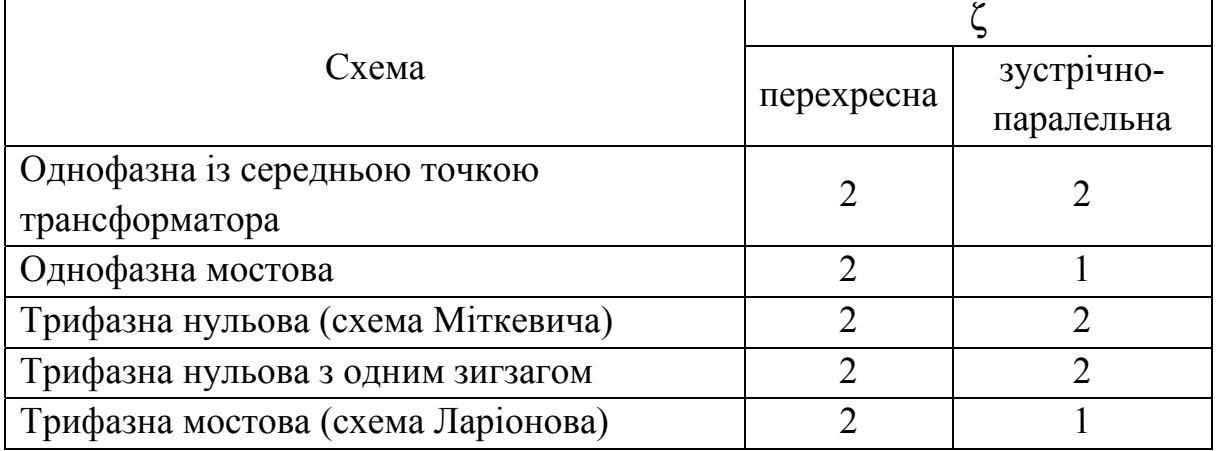

З каталогу вибирається зрівнювальний реактор за величиною струму, що протікає через нього, зі стандартним значенням індуктивності *Lзр* та його активним опором *RLзр*. Для симетрії реверсивного перетворювача в кожен контур зрівнювального струму включається по два реактори.

Слід зауважити, що є три типи реакторів: ненасичені, насичені або частково насичені.

При використанні ненасичених реакторів кожен з реакторів вибирається на половинну величину від розрахованого за (2.24) значення. При використанні насичених реакторів кожен з реакторів вибирається на величину індуктивності, розрахованої за (2.24). При використанні <span id="page-18-0"></span>частково насичених реакторів індуктивність кожного з них береться рівною 0,7*Lзр.* 

Виходячи з цього, для схеми рис. 1.3 потрібно вибирати два ненасичених реактори, а для схеми рис. 1.4 – чотири насичених реактори.

Можливий вибір з [13, 14], а також з додатка Д, табл. Д.5.

#### **2.4 Розрахунок і вибір згладжувального дроселя**

Індуктивність згладжувального дроселя [15]:

$$
L_{s.\partial p} = \frac{100 \cdot E_{\kappa p}}{\sqrt{2}k_{\varepsilon}m_{n}2\pi f \cdot (\delta_{\phi_{0}}I_{d})} - k_{R}L_{mp} - L_{s},
$$
\n(2.31)

де *Екр* – амплітудне значення гармонічної складової випрямленої напруги. Вона визначається як

$$
E_{\kappa p} = 1,35U_{2n} \cdot \frac{2\cos\alpha}{(k_z m_n)^2 - 1} \cdot \sqrt{1 + (k_z m_n)^2 \text{tg}^2 \alpha},
$$
 (2.32)

де  $\alpha$  – кут регулювання, при якому спостерігається максимальне значення  $E_{kn}$  ( $\alpha$  = 80°);

- $k_{2}$  кратність гармоніки ( $k_{2}$  = 1);
- $k_R$ ,  $m_n$  див. табл. 2.1;
- $\delta_{\%}$  допустиме значення основної гармоніки струму ( $\delta_{\%}$  = (4÷7) %);
- *Lя* індуктивність якоря двигуна:

$$
L_{\scriptscriptstyle{A}} = k \cdot \frac{30 \cdot U_{\scriptscriptstyle{H}}}{\pi p n_{\scriptscriptstyle{H}} I_{\scriptscriptstyle{H}}},\tag{2.33}
$$

де *k* – коефіцієнт, який враховує конструктивну особливість двигуна (*k* = 05÷0,6 – для некомпенсованих машин; *k* = 0,15÷0,25 – для компенсованих машин);

*р* – кількість пар полюсів;

*n<sup>н</sup>* – номінальна швидкість двигуна.

Реактор вибирається за величиною випрямленого струму, що по ньому протікає, і за індуктивністю.

<span id="page-19-0"></span>З каталогу вибирається згладжувальний дросель зі стандартним значенням індуктивності *Lз.др* та його активним опором *RLз.др*. Можливий вибір з [13, 14], а також з додатка Д, табл. Д.5.

#### **2.5 Розрахунок і вибір елементів захисту силового кола**

#### **2.5.1 Захист тиристорів від перенапруг**

Для захисту від комутаційних перенапруг використовуються R-C кола, які включені паралельно тиристорам. Величину ємності для R-C кола можна визначити таким чином [9]:

$$
C_{RC} \approx \frac{10 \cdot 10^{-6} I_{ecp, don}}{U_{3,don}}.
$$
 (2.34)

Значення опору для R-C кола:

$$
R_{RC} = \frac{10 \cdot U_{s, \text{don}}}{I_{s, cp, \text{don}}}.
$$
\n(2.35)

З табл. 2.3 беруться значення *Uз.доп* та *Ів.мр.доп*, а з довідників вибираються резистор та конденсатор зі стандартними значеннями.

## **2.5.2 Захист тиристорів від перевантаження та струму короткого замикання**

Для захисту від зовнішніх коротких замикань та перекидання інвертора використовуються автоматичні вимикачі. Вимикачі встановлюються зі сторони змінного та постійного струму перетворювача. У випадку живлення перетворювача від мережі з напругою до 380 В ці автомати служать для захисту трансформаторів або струмообмежувальних реакторів.

В перетворювачах з одним тиристором в плечі трифазної мостової схеми ці автомати призначені і для захисту при внутрішніх коротких замиканнях (тобто при пробої тиристорів).

Вибір автоматичного вимикача зі сторони змінного струму проводиться за умовами:

$$
\begin{cases} U_{\text{aem.},\text{n.3M}} \ge U_{1\text{n}}, \\ I_{\text{aem.},\text{n.3M}} \ge I_1, \end{cases} \tag{2.36}
$$

- де *Uавт.н.зм –* номінальна напруга автоматичного вимикача зі сторони змінного струму;
	- *Іавт.н.зм* довготривалий номінальний струм автоматичного вимикача зі сторони змінного струму.

Вибір автоматичного вимикача зі сторони постійного струму проводиться за умовами:

$$
\begin{cases} U_{\text{asm.n.n}} \ge U_n, \\ I_{\text{asm.n.n}} \ge I_n, \end{cases} \tag{2.37}
$$

де *Uавт.н.п –* номінальна напруга автоматичного вимикача зі сторони постійного струму;

*Іавт.н.п* – довготривалий номінальний струм автоматичного вимикача зі сторони постійного струму.

Крім того повинен бути вибраним номінальний струм розщеплювача *Ін.розщ* автоматичного вимикача:

$$
I_{\mu, \text{posu}} \ge \lambda I_{\mu}.\tag{2.38}
$$

З дотриманням вказаних вище умов з довідника, наприклад [16-22] або з додатка Д, табл. Д.7, вибирається автоматичний вимикач відповідного типу з номінальними параметрами.

У випадку живлення тиристорного перетворювача від мережі 6 кВ або 10 кВ захист узгоджувального трансформатора здійснюється високовольтним масляним вимикачем.

#### <span id="page-21-0"></span>**3 ВИЗНАЧЕННЯ ПАРАМЕТРІВ ОБ'ЄКТА КЕРУВАННЯ**

#### **3.1 Розрахунок і вибір тахогенератора**

Як сенсор швидкості обертання використовується тахогенератор постійного струму [23].

Тахогенератор вибирається за швидкість обертання двигуна:

$$
n_{\mu,mz} \ge n_{\mu},\tag{3.1}
$$

де *nн.тг* – номінальна швидкість обертання тахогенератора.

Вибір тахогенератора можна здійснити з додатка Д, табл. Д.9. Коефіцієнт підсилення тахогенератора:

$$
k_{mz} = \frac{U_{\mu,mz}}{\omega_{\mu,mz}},\tag{3.2}
$$

де *Uн.тг* – номінальна напруга тахогенератора;

ω*н.тг* – номінальна кутова швидкість тахогенератора, обумовлена виходом електропривода на номінальний режим роботи:

$$
\omega_{h,mz} = \frac{\pi n_{h}}{30}.\tag{3.3}
$$

Коефіцієнт дільника тахогенератора:

$$
k_{\partial m z} = \frac{10}{U_{n.mz}}.
$$
 (3.4)

Коефіцієнт передачі зворотного зв'язку за швидкістю:

$$
k_{u\alpha} = k_{m\alpha} k_{\partial.m\alpha} k_{\mu\eta u},\tag{3.5}
$$

де *kнпш* – коефіцієнт підсилення нормувального перетворювача швидкості  $(k_{\text{mnu}} = 1$  [14]).

#### <span id="page-22-0"></span>**3.2 Розрахунок параметрів силового кола**

Опір якірного кола [15]:

$$
R_a = \beta \cdot (R_a + R_{on} + R_{ko}) + \frac{2\Delta U_{u}}{I_u},
$$
\n(3.6)

- де β коефіцієнт двигуна, який враховує змінення опору при нагріванні двигуна (табл. 3.1);
	- *Rя* значення активного опору обмотки якоря електричного двигуна;
	- *Rдп* значення активного опору додаткових полюсів двигуна;

*Rко –* значення активного опору компенсаційної обмотки двигуна;

*∆Uщ –* спад напруги в щітковому контакті двигуна

$$
\Delta U_{u} = 2 \cdot p,\tag{3.7}
$$

де *р* – кількість пар головних полюсів.

Таблиця 3.1 – Значення β залежно від класу ізоляції обмотки якоря

| Показник                                          | Параметри |   |    |  |  |
|---------------------------------------------------|-----------|---|----|--|--|
| Клас ізоляції                                     |           | E |    |  |  |
| Допустиме перевищення температури $\Delta t$ , °C | 60        |   | 80 |  |  |
| $\beta = 1 + 0.004 \cdot \Delta t$                |           |   |    |  |  |

Активний опір головного кола електропривода:

$$
R_e = R_a + R_{L3p} + R_{L3,op} + 2R_{mp} + R_{ka0},
$$
\n(3.8)

де *Rкаб –* активний опір кабелю або шин, що з'єднують тиристорний перетворювач з якорем двигуна (*Rкаб* = 0,1*Ra*).

Індуктивність головного кола електропривода:

$$
L_e = L_a + L_{mp} + L_{3,op} + L_{3p}.
$$
 (3.9)

Електромагнітна стала часу (electromagnetic time constant) якірного кола двигуна [24-31]:

$$
T_a = \frac{L_a}{R_a}.\tag{3.10}
$$

Електромагнітна стала часу головного кола електропривода:

$$
T_e = \frac{L_e}{R_e}.\tag{3.11}
$$

Приведений момент інерції (inertia moment) електропривода:

$$
J = J_{\partial \theta} \cdot (1 + \theta), \tag{3.12}
$$

де θ – коефіцієнт моменту інерції механізму (див. табл. Б.1 додатка Б); *Jдв* – момент інерції двигуна:

$$
J_{\partial \theta} = \frac{GD^2}{4},\tag{3.13}
$$

де  $\mathit{GD}^2$  – маховий момент двигуна.

Коефіцієнт двигуна:

$$
c\Phi_{\scriptscriptstyle H} = \frac{U_{\scriptscriptstyle H} - I_{\scriptscriptstyle H}R_{\scriptscriptstyle a} - \Delta U_{\scriptscriptstyle U}}{\omega_{\scriptscriptstyle H}},\tag{3.14}
$$

де ω*н* – номінальна кутова швидкість обертання двигуна [32]:

$$
\omega_{\scriptscriptstyle H} = \frac{\pi n_{\scriptscriptstyle H}}{30}.\tag{3.15}
$$

Електромеханічна стала часу (electromechanical time constant) електропривода:

$$
T_M = \frac{JR_e}{(c\Phi_{_H})^2}.\tag{3.16}
$$

Коефіцієнт підсилення (factor of amplification) тиристорного перетворювача:

Мікропроцесорні системи керування електроприводами. Розрахунок цифрової системи керування електроприводом постійного струму. Курсове та дипломное проектування

$$
k_{mn} = \frac{E_{d0}}{U_{on.\,max}},
$$
\n(3.17)

де *Uоп.*max – амплітуда опорної синусоїдальної напруги (*Uоп.*max = 10 В).

Передавальну функцію тиристорного перетворювача можна подати у вигляді аперіодичної ланки першого порядку [4]:

$$
W_{mn}(p) = \frac{k_{mn}}{T_{mn}p + 1},
$$
\n(3.18)

де  $T_{mn}$  – стала часу тиристорного перетворювача:

$$
T_{mn} = \frac{1}{m_n f}.\tag{3.19}
$$

## <span id="page-25-0"></span>**4 РОЗРАХУНОК ТА ПОБУДОВА ХАРАКТЕРИСТИК РОЗІМКНЕНОЇ СИСТЕМИ**

#### **4.1 Розрахунок зовнішніх характеристик**

Для розімкненої системи зовнішня характеристика (external characteristic) може бути побудована за рівнянням

$$
U_{d,p} = E_{d0} \cos \alpha - \Delta U_{mn} - R_{e,p} I_d, \qquad (4.1)
$$

де ∆*Uтп* – спад напруги на тиристорному перетворювачі (для нульової схеми  $\Delta U_{mn}$  = 1 В; для мостової схеми  $U_{mn}$  = 2 В);

*Re.p* – еквівалентний опір розімкненого електропривода:

$$
R_{e,p} = R_e - R_a - R_{ka\delta}.
$$
\n(4.2)

 $3$ овнішні характеристики  $U_d = f(I_d)$  будують для різних кутів α (0°, 30°, 50°, 70°, 90°, 110°, 130°, 150°) відкривання тиристорів, змінюючи для кожного з них струм  $I_d$ , тобто при  $I_d$  = var  $(0 \leq I_d \leq \lambda I_u)$  i α = const.

Напруга безпечного інвертування:

$$
U_{d,i} = -E_{d0} \cos \chi + R_{e,p} I_d, \qquad (4.3)
$$

де χ – кут відновлення властивостей закривання тиристорів (χ = 2°).

На графіку  $U_d = f(I_d)$  показати і пряму, розраховану за рівнянням (4.3).

#### **4.2 Розрахунок регулювальної характеристики**

Регулювальну характеристику (adjustive characteristic)  $U_d = f(α)$ будують за рівнянням (4.1) при одному і тому ж струмі *Іd* = const = *Ін*, змінюючи кут відкривання тиристорів  $\alpha$  = var (0≤  $\alpha$  ≤ 180°).

На графіку *Ud* = *f*(α) показати і залежність

$$
U_{d,p} = E_{d0} \cos \alpha \,. \tag{4.4}
$$

<span id="page-26-0"></span>Кут комутації при максимальному струмі навантаження і куті регулювання α = 30°[9]:

$$
\gamma = \arccos \left[ \cos \alpha - \frac{X_{mp} \lambda I_n}{\sqrt{2} E_{2n} \sin \left( \frac{\pi}{m} \right)} \right] - \alpha. \tag{4.5}
$$

При графічному зображенні регулювальних характеристик слід врахувати значення χ та γ. Це дає можливість визначити максимальний кут комутації тиристорів

$$
\alpha_{\text{max}} = \pi - (\chi + \gamma). \tag{4.6}
$$

## **4.3 Розрахунок електромеханічних характеристик**

Електромеханічну характеристику (electromechanical characteristic) – залежність кутової швидкості ω двигуна від струму *І*, що протікає по колу якоря, тобто ω = *f*(*І*) – можна побудувати за рівнянням:

$$
\omega = \frac{U_{\mu} - IR_a}{c\Phi_{\mu}}.\tag{4.7}
$$

Електромеханічна характеристика електропривода:

$$
\omega = \frac{E_{d0} \cos \alpha - IR_e}{c \Phi_{H}}.
$$
\n(4.8)

Розрахунок характеристик здійснюється при значеннях 0 ≤ *І ≤* λ*Ін* і при  $\lambda = 30^{\circ}$ .

Електромеханічні характеристики (4.7) та (4.8) слід розмістити в одній системі координат.

# <span id="page-27-0"></span>**5 РОЗРАХУНОК І ВИБІР РЕГУЛЯТОРІВ ТА ЕЛЕМЕНТІВ ЇХНІХ КОНТУРІВ**

#### **5.1 Настройка регуляторів швидкості**

Об'єктом регулювання контуру швидкості є передавальні функції силового перетворювача, кола якоря електродвигуна, механічної частини електродвигуна, сенсора швидкості, а також регулятор швидкості. Контур замикається зворотним зв'язком за величиною напруги, яка знімається з тахогенератора.

Фільтр в колі зворотного зв'язку за швидкістю розраховуємо, задаючись граничною частотою смуги пропускання  $\omega_g = 500 \text{ c}^{-1}$  і ємністю фільтра *Сфшв* = 1 мкФ. В колі зворотного зв'язку за швидкістю використаємо фільтр першого порядку, стала часу якого визначається як [6]

$$
T_{\phi u e} = \frac{1}{\omega_g}.\tag{5.1}
$$

Опір фільтра в колі зворотного зв'язку за швидкістю:

$$
R_{\phi u\theta} = \frac{1}{\omega_g C_{\phi u\theta}}.\tag{5.2}
$$

Малу некомпенсовану сталу часу (small uncompensated time constant) контуру швидкості в спрощеному вигляді можна записати як

$$
T_{\mu u\epsilon} = T_{mn} + T_{\phi u\epsilon}.\tag{5.3}
$$

Статична помилка

$$
\Delta \omega_{cm} = \frac{I_{\mu} R_e}{c \Phi_{\mu}} \cdot \frac{2T_{\mu u e}}{T_{\mu}}
$$
(5.4)

 $\epsilon$  мінімальною кутовою швидкістю двигуна  $\omega_{0min}$ , тобто  $\Delta \omega_{cm} = \omega_{0min}$ .

Максимальна кутова швидкість обертання двигуна при заданому діапазоні регулювання швидкості:

$$
\omega_{0\,\text{max}} = D\omega_{0\,\text{min}}\,. \tag{5.5}
$$

<span id="page-28-0"></span>Фактичний діапазон регулювання швидкості:

$$
D_{\phi} = \frac{\omega_{\mu}}{\Delta \omega_{cm}}.
$$
 (5.6)

#### **5.1.1 Настройка П-регулятора швидкості**

Передавальна функція (transferring function) об'єкта регулювання контуру швидкості з одиничним зворотним зв'язком, за умови використання П-регулятора швидкості [15]:

$$
W_{o.\text{use}}(p) = \frac{\gamma R_e}{(T_e p + 1)} \cdot \frac{R_e}{T_M p} \cdot \frac{k_{mn} k_{\text{use}}}{(T_{\text{phase}} p + 1)}.
$$
(5.7)

Передавальна функція розімкненого контуру швидкості з Прегулятором [25]:

$$
W_{p.ue.II}(p) = k_{pe2.ue} \cdot \frac{k_{mn}k_{ue} \cdot c\Phi_n}{JR_e p},
$$
\n(5.8)

де *kрег.шв* – коефіцієнт підсилення регулятора швидкості:

$$
k_{\text{pec.}u\text{B}} = \frac{JR_e}{2T_{\mu\text{u}\text{B}}k_{\text{mn}}k_{\text{u}\text{B}} \cdot c\Phi_{\text{n}}}.
$$
\n(5.9)

Передавальна функція замкненого оптимізованого контуру швидкості:

$$
W_{\text{onm.ue},II}(p) = \frac{1}{2T_{\text{phase}}^2 p^2 + 2T_{\text{phase}} p + 1}.
$$
\n(5.10)

Використання П-регулятора швидкості створює однократно інтегровану систему, яка не має помилки за керувальною дією, але має похибку за збурювальною дією.

#### **5.1.2 Настройка ПІ-регулятора швидкості**

<span id="page-29-0"></span>Передавальна функція об'єкта регулювання контуру швидкості з одиничним зворотним зв'язком, за умови використання ПІ-регулятора швидкості [15]:

$$
W_{o.\text{use}}(p) = \frac{1}{T_{\text{up}}p + 1} \cdot \frac{k_{\text{mn}}k_{\text{u}\text{u}}}{(T_{\text{mu}\text{u}}p + 1)}.
$$
 (5.11)

Передавальна функція ПІ-регулятора швидкості при настройці на модульний оптимум:

$$
W_{\text{pec.ue.III}}(p) = k_{\text{pec.ue}} + \frac{1}{T_{\text{pec.ue}}p},
$$
\n(5.12)

де *Tрег.шв* – стала часу регулятора швидкості:

$$
T_{\text{pec.}u\text{B}} = \frac{2T_{\mu\text{u}\text{B}}k_{\text{mn}}k_{\text{u}\text{B}}}{c\Phi_{\text{n}}}.\tag{5.13}
$$

Передавальна функція розімкненого контуру швидкості з ПІ-регулятором [25]:

$$
W_{p\text{.use.III}}(p) = k_{p\text{.use}} \cdot \frac{T_{p\text{.use}}(p+1)}{T_{p\text{.use}}(p)} \cdot \frac{1}{T_{M}p+1} \cdot \frac{k_{mn}k_{\text{.use}}}{(T_{\text{.phase}}(p+1))}.
$$
(5.14)

Передавальна функція замкненого оптимізованого контуру швидкості з ПІ-регулятором:

$$
W_{\text{onm.ue.III}}(p) = \frac{1}{2T_{\text{puse}}^2 p^2 + 2T_{\text{puse}} p + 1}.
$$
\n(5.15)

Для зменшення величини перерегулювання за швидкістю на вході системи з ПІ-регулятором швидкості встановлюється фільтр. Він має передавальну функцію

$$
W_{\phi}(p) = \frac{1}{4T_{\mu u e}p + 1}.
$$
\n(5.16)

<span id="page-30-0"></span>Ємність такого фільтра визначається як

$$
C_{\phi 3I} = \frac{16T_{\mu u e}}{R_{\text{sa}\partial.\text{pec.ue}}}.
$$
\n(5.17)

При використанні ПІ-регулятора швидкості створюється двократно інтегрована система, яка не має похибки як за керувальною, так і за збурювальною діями.

#### **5.2 Розрахунок параметрів регуляторів швидкості**

Для П-регулятора швидкості (рис. 5.1) потрібно задатися опором задання *Rзад.рег.шв* (наприклад, 30 кОм).

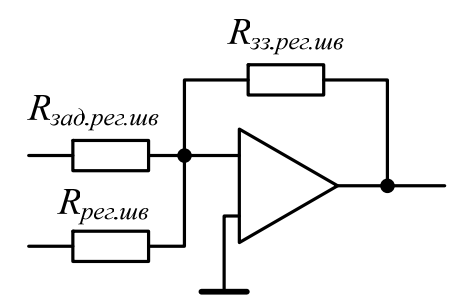

Рисунок 5.1 – Схема П-регулятора швидкості

Значення опору зворотного зв'язку регулятора швидкості знаходиться як

$$
R_{33. \, p\text{e}z.\text{u}\text{u}\text{s}} = k_{\, p\text{e}z.\text{u}\text{u}\text{s}} \cdot R_{3a\text{d. \, p\text{e}z.\text{u}\text{u}\text{s}}.\tag{5.18}
$$

Значення опору в колі зворотного зв'язку за швидкістю:

$$
R_{\text{pez.uas}} = \frac{R_{\text{sað. pez.uas}} k_{\text{me}}}{k_{\text{uas}}}.
$$
\n(5.19)

Для ПІ-регулятора швидкості (рис. 5.2) ємність в колі зворотного зв'язку регулятора швидкості:

$$
C_{33. \, p\bar{e}2. \, u\bar{e}} = \frac{T_{\, p\bar{e}2. \, u\bar{e}}}{R_{33. \, p\bar{e}2. \, u\bar{e}}}.\tag{5.20}
$$

Деякі рекомендації із вибору резисторів та конденсаторів подано в додатку Д, табл. Д.1.

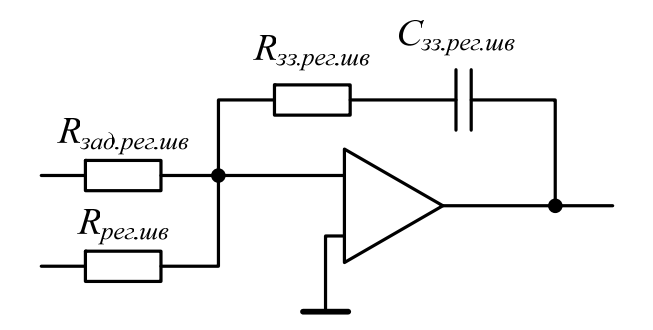

Рисунок 5.2 – Схема ПІ-регулятора швидкості

#### **6 РОЗРАХУНОК ЦИФРОВИХ РЕГУЛЯТОРІВ ШВИДКОСТІ**

<span id="page-32-0"></span>Розрахунок регуляторів швидкості здійснюється за допомогою використання Z-перетворення [33-36].

#### **6.1 Розрахунок цифрового П-регулятора швидкості**

Передавальна функція аналогового П-регулятора швидкості:

$$
W_{\text{pez.}u\epsilon,\Pi}(p) = k_{\text{pez.}u\epsilon}.\tag{6.1}
$$

Перехід до цифрового П-регулятора швидкості:

$$
W_{\text{pec.us.}\Pi}(z) = \frac{z-1}{z} \cdot Z \left\{ \frac{W_{\text{pec.us.}\Pi}(p)}{p} \right\}.
$$
 (6.2)

Для отримання передавальної функції цифрового П-регулятора швидкості застосовується табличне Z-перетворення [33]:

$$
Z\left\{\frac{W_{pez, u\omega, \Pi}(p)}{p}\right\} = Z\left\{\frac{k_{pez, u\omega}}{p}\right\} = k_{pez, u\omega} \frac{z}{z-1}.
$$
 (6.3)

Передавальна функція цифрового П-регулятора швидкості:

$$
W_{\text{pec.ius.}\Pi}(z) = k_{\text{pec.ius}}.\tag{6.4}
$$

#### **6.2 Розрахунок цифрового ПІ-регулятора швидкості**

Передавальна функція аналогового ПІ-регулятора швидкості:

$$
W_{\text{pec.ius.III}}(p) = k_{\text{pec.ius}} + \frac{1}{T_{\text{pec.ius}}p}.
$$
 (6.5)

Перехід до цифрового ПІ-регулятора швидкості:

$$
W_{\text{pec.}u\text{I}}(z) = \frac{z-1}{z} \cdot Z \left\{ \frac{W_{\text{pec.}u\text{I}}(p)}{p} \right\}.
$$
 (6.6)

Для отримання передавальної функції цифрового ПІ-регулятора швидкості застосовуються властивості Z-перетворення та табличні Zперетворення [33]:

$$
Z\left\{\frac{W_{pez,us,III}(p)}{p}\right\} = Z\left\{\frac{k_{pez,us}}{p} + \frac{1}{T_{pez,us}p^2}\right\} = Z\left\{\frac{k_{pez,us}}{p}\right\} + Z\left\{\frac{1}{T_{pez,us}p^2}\right\};\quad(6.7)
$$

$$
Z\left\{\frac{k_{\text{pez.us}}}{p}\right\} = k_{\text{pez.us}} \frac{z}{z-1};\tag{6.8}
$$

$$
Z\left\{\frac{1}{T_{\text{pec.us}}p^2}\right\} = \frac{1}{T_{\text{pec.us}}\frac{T \cdot z}{(z-1)^2}},\tag{6.9}
$$

де *T* – крок дискретизації.

Передавальна функція цифрового ПІ-регулятора швидкості:

$$
W_{\text{pec.ius.III}}(z) = k_{\text{pec.ius}} + \frac{T}{T_{\text{pec.ius}}} \cdot \frac{1}{z - 1}.
$$
 (6.10)

# <span id="page-34-0"></span>**7 ДОСЛІДЖЕННЯ ДИНАМІЧНИХ ХАРАКТЕРИСТИК ЗАМКНЕНОЇ СИСТЕМИ ЕЛЕКТРОПРИВОДА ШЛЯХОМ КОМП'ЮТЕРНОГО МОДЕЛЮВАННЯ**

Дослідження системи електропривода можна реалізувати, наприклад, в середовищі Simulink (Matlab) [37–39].

### **7.1 Дослідження аналогової системи керування**

Для дослідження аналогової системи керування потрібно структурну схему (structural circuit) рис. 7.1 реалізувати з використанням відповідних блоків середовища Simulink (Matlab).

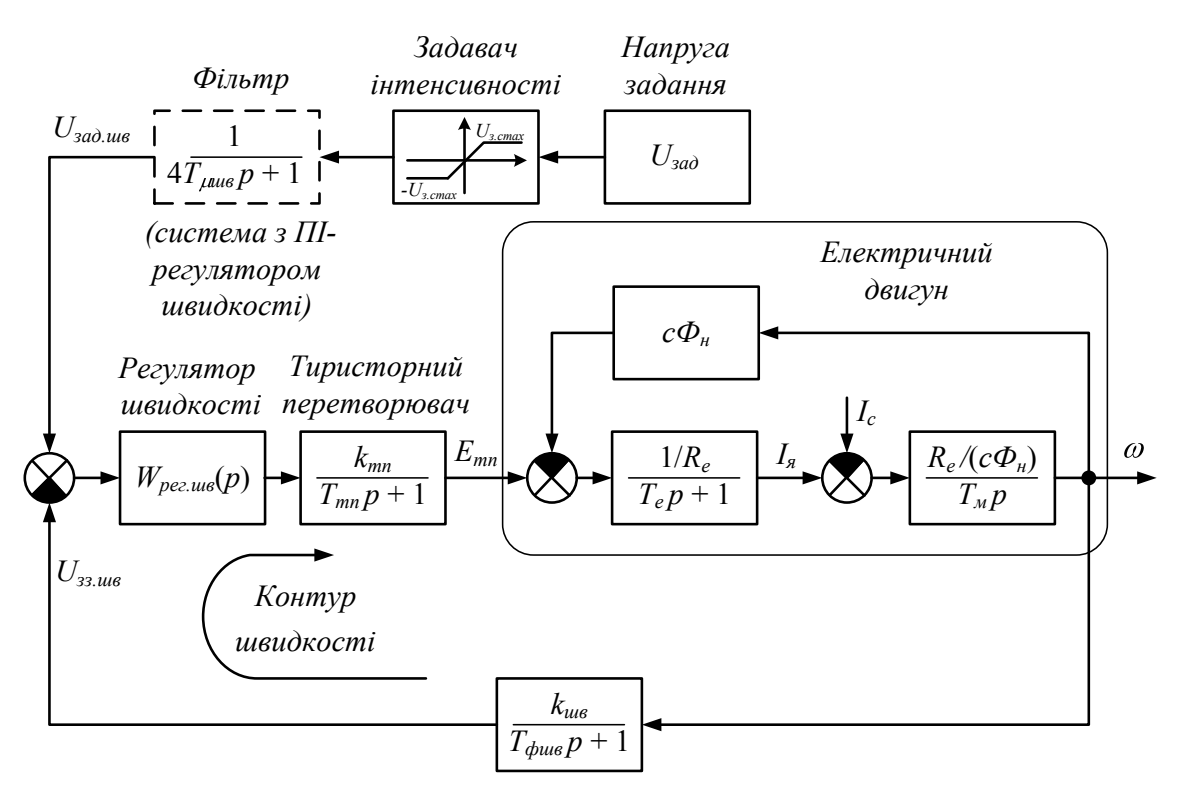

Рисунок 7.1 – Схема системи ТП-Д

Система електропривода з аналоговим П-регулятором швидкості в середовищі Simulink (Matlab) може бути подана за допомогою стандартних блоків, як показано на рис. 7.2.

Система електропривода з аналоговим ПІ-регулятором швидкості в середовищі Simulink (Matlab) показана на рис. 7.3.

На рис. 7.2 та на рис. 7.3 показано, за допомогою яких блоків можна реалізувати той чи інший блок (перший рядок назви під блоком).

#### 7 Дослідження динамічних характеристик замкненої системи електропривода шляхом комп'ютерного моделювання

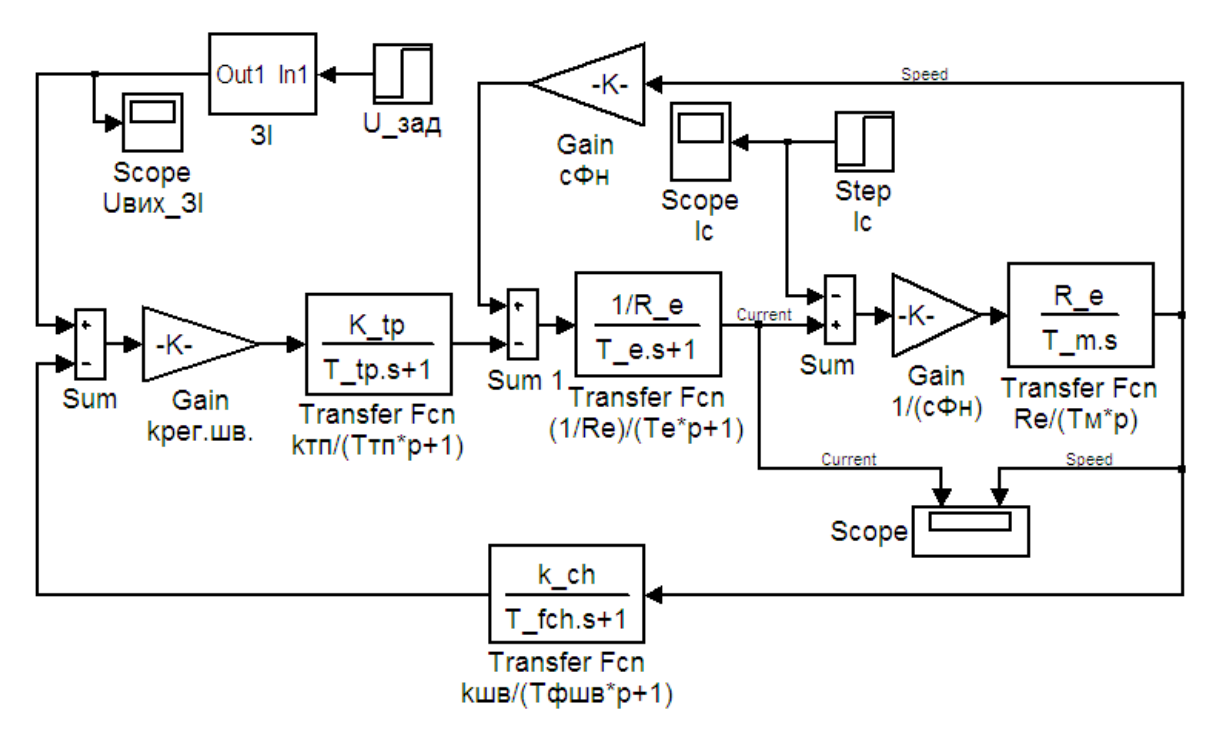

Рисунок 7.2 – Схема електропривода з аналоговим П-регулятором швидкості в середовищі Simulink (Matlab)

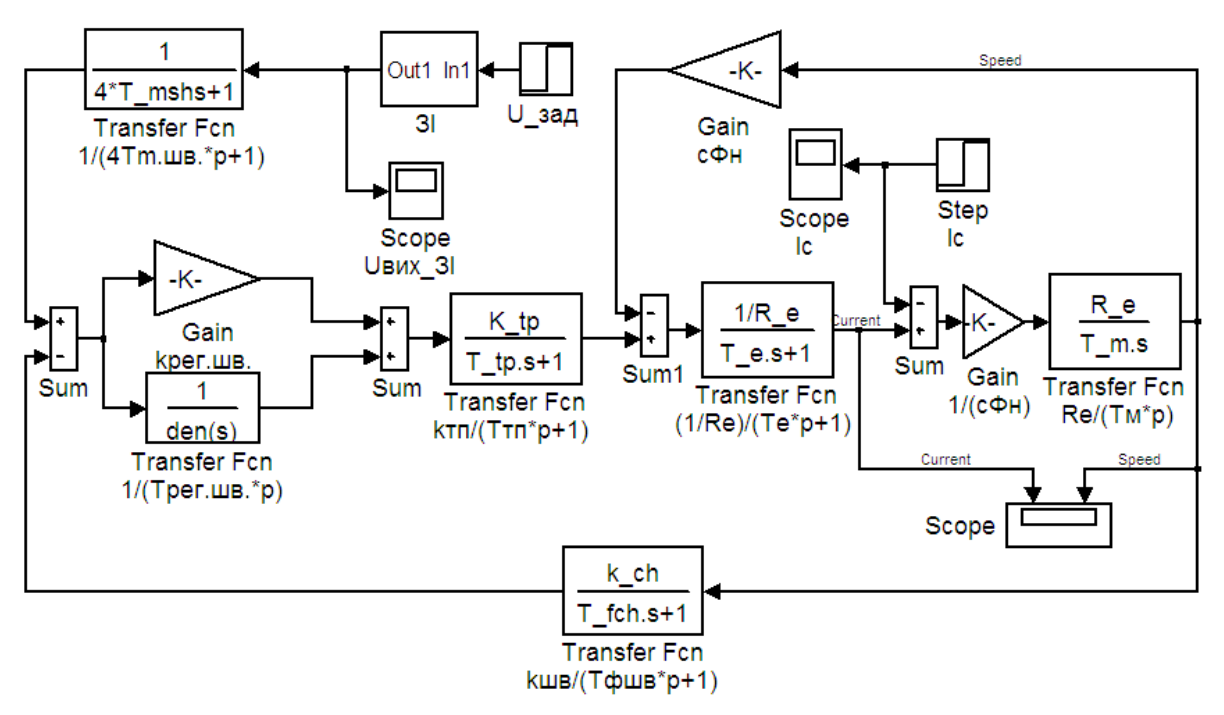

Рисунок 7.3 – Схема електропривода з аналоговим ПІ-регулятором швидкості в середовищі Simulink (Matlab)
## **7.2 Дослідження цифрової системи керування**

Для дослідження цифрової системи керування потрібно структурну схему рис. 7.4 реалізувати з використанням відповідних блоків середовища Simulink (Matlab).

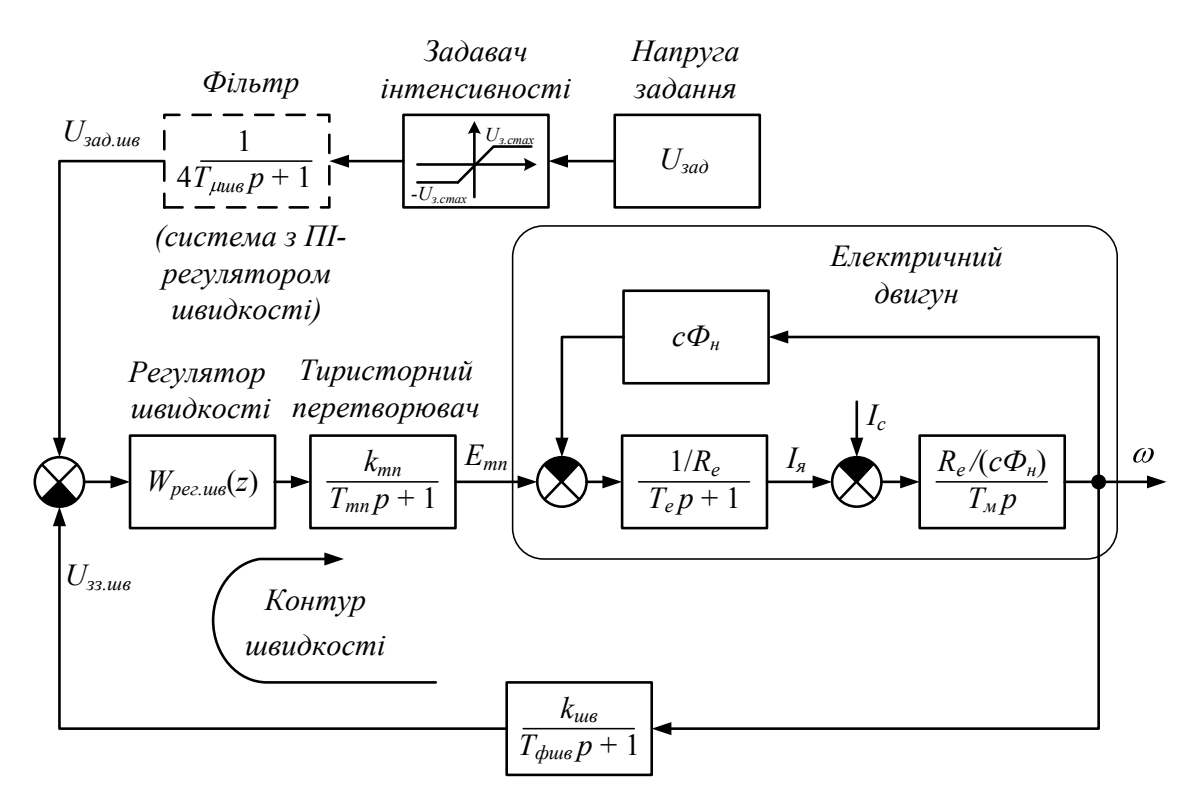

Рисунок 7.4 – Схема системи ТП-Д

Система електропривода з цифровим П-регулятором швидкості в середовищі Simulink (Matlab) може бути подана за допомогою стандартних блоків, як показано на рис. 7.5.

Система електропривода з цифровим ПІ-регулятором швидкості в середовищі Simulink (Matlab) показана на рис. 7.6.

На рис. 7.5 та на рис. 7.6 показано, за допомогою яких блоків можна реалізувати той чи інший блок (перший рядок назви під блоком).

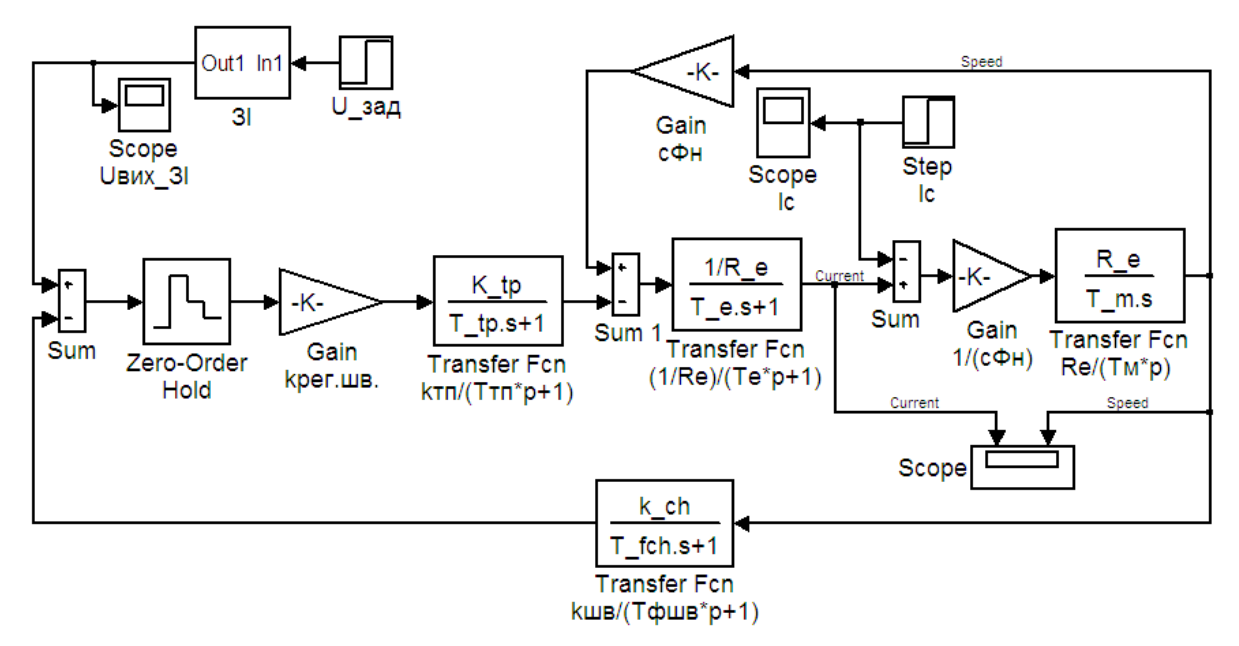

Рисунок 7.5 – Схема електропривода з цифровим П-регулятором швидкості в середовищі Simulink (Matlab)

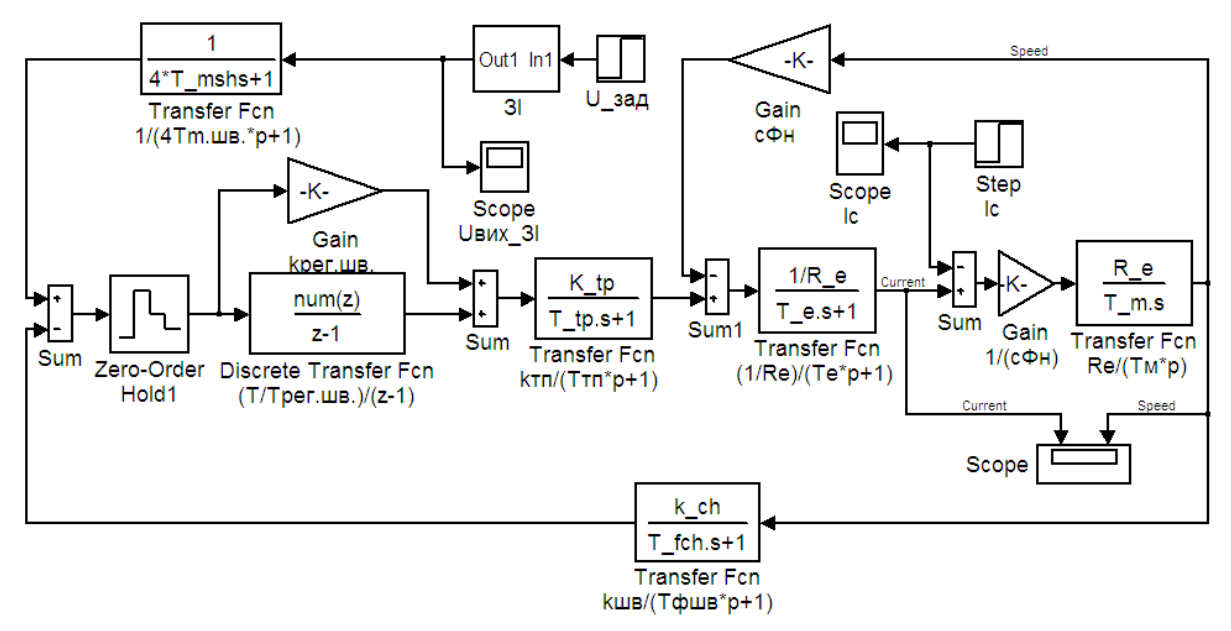

Рисунок 7.6 – Схема електропривода з цифровим ПІ-регулятором швидкості в середовищі Simulink (Matlab)

# **8 РОЗРОБКА АЛГОРИТМІВ РОБОТИ ТА ПРОГРАМ КЕРУВАННЯ ЦИФРОВИМИ РЕГУЛЯТОРАМИ ШВИДКОСТІ**

Дискретна передавальна функція цифрового П-регулятора швидкості:

$$
W_{\text{pec.}u\text{B.}\Pi}(z) = \frac{y(z)}{x(z)} = k_{\text{pec.}u\text{B}}.\tag{8.1}
$$

Здійснимо перехід від дискретної передавальної функції цифрового П-регулятора швидкості до лінійного різницевого рівняння:

$$
y[n] = k_{\text{pec.}u\text{e}} \cdot x[n]. \tag{8.2}
$$

Дискретна передавальна функція цифрового ПІ-регулятора швидкості:

$$
W_{\text{pec.ius.III}}(z) = \frac{y(z)}{x(z)} = k_{\text{pec.ius}} + \frac{T}{T_{\text{pec.ius}}} \cdot \frac{1}{z - 1}.
$$
 (8.3)

Здійснимо перехід від дискретної передавальної функції цифрового ПІ-регулятора швидкості до лінійного різницевого рівняння:

$$
y[n] = \left(\frac{T}{T_{\text{pec.ung}}} - k_{\text{pec.ung}}\right) \cdot x[n-1] + k_{\text{pec.ung}} \cdot x[n] + y[n-1].\tag{8.4}
$$

Алгоритм роботи цифрових регуляторів швидкості в загальному вигляді:

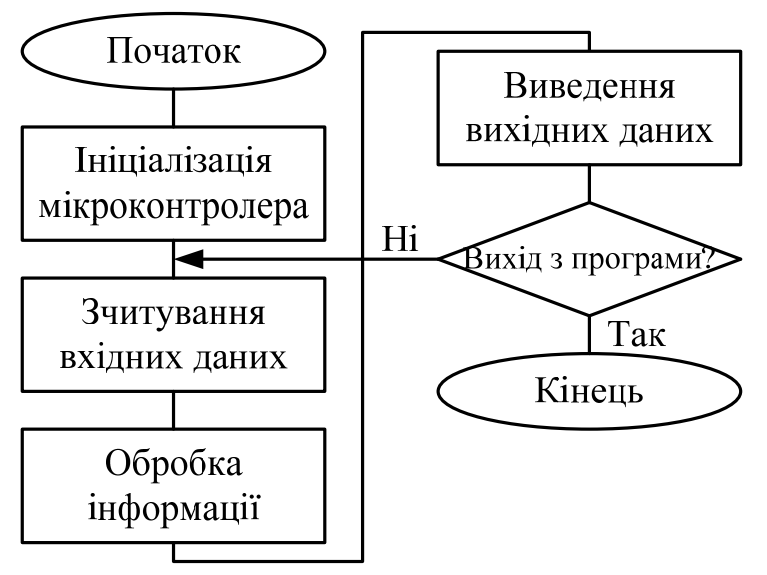

Рисунок 8.1 – Алгоритм роботи цифрових регуляторів швидкості

Програми керування цифровими регуляторами швидкості можна реалізувати, наприклад, в середовищі IAR Systems [40].

Для цього необхідно ознайомитись зі структурою, наприклад, мікроконтролера ATmega8535 фірми Atmel [41]. Основними елементами, що використовуються в ньому, є аналого-цифровий перетворювач (analogto-digital converter), лічильники імпульсів (timers/counters), переривання (interrupts), а також широтно-імпульсний модулятор (pulse width modulator).

Зчитування вхідних сигналів передбачає обов'язкове використання аналого-цифрового перетворювача. Подальша обробка інформації здійснюється за допомогою різницевих рівнянь (8.2) та (8.4), які визначають характер зміни вихідних величин залежно від вхідних. Виведення кінцевого результату здійснюється за умови використання широтно-імпульсного модулятора, вихідна напруга якого надходить на об'єкт керування.

Програмування аналого-цифрового перетворювача та широтноімпульсного модулятора передбачає наявність відповідних знань з дисципліни «Мікропроцесорні пристрої».

Деталізований алгоритм роботи цифрового ПІ-регулятора швидкості за раніше визначеними вхідними величинами, а також за відсутності виведення обробленого вихідного сигналу:

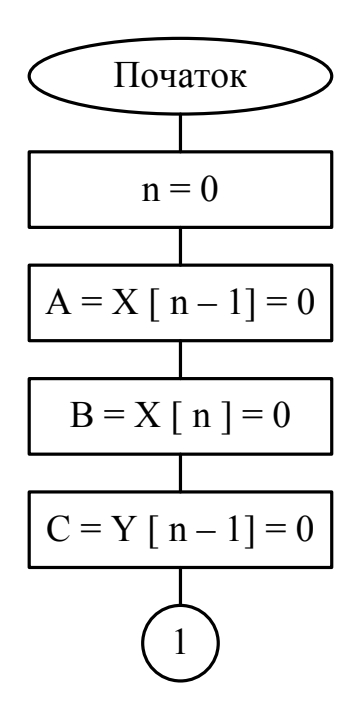

Мікропроцесорні системи керування електроприводами. Розрахунок цифрової системи керування електроприводом постійного струму. Курсове та дипломное проектування

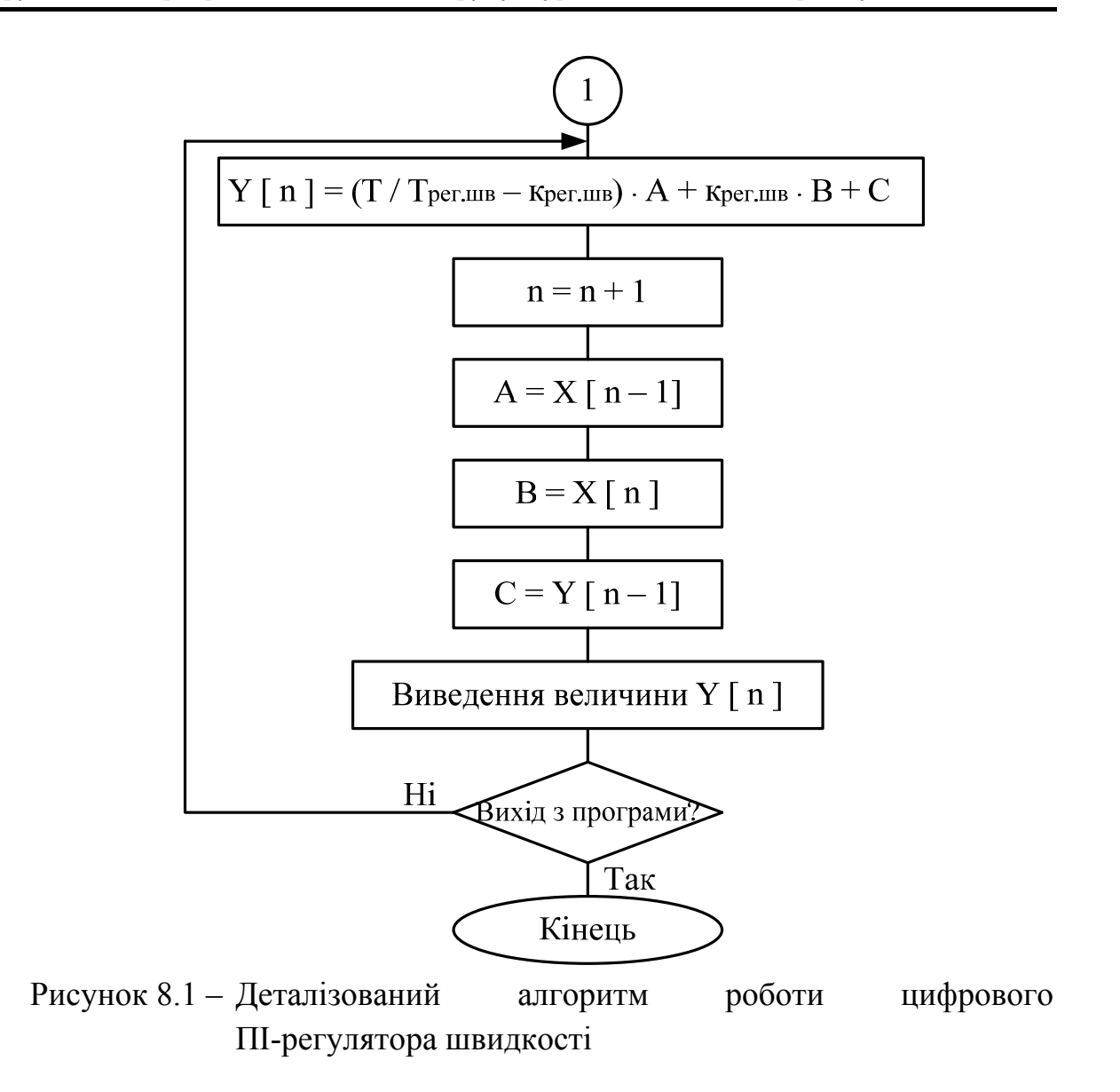

# **9 РОЗРОБКА СХЕМИ ЕЛЕКТРИЧНОЇ ПРИНЦИПОВОЇ СИСТЕМИ ЕЛЕКТРОПРИВОДА**

Схема електрична принципова (electric principle circuit) виконується відповідно до заданого типу електропривода (реверсивний / нереверсивний) та заданої схеми випрямлення.

Схема повинна містити лише елементи, які були вибрані при розрахунку.

Фільтри в колах зворотних зв'язків за струмом і за швидкістю повинні бути виконаними у вигляді фільтрів низьких частот першого порядку (наприклад, рис. 9.1).

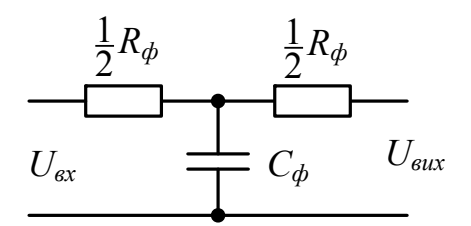

Рисунок 9.1 – Фільтр низьких частот першого порядку

Як нормувальні перетворювачі в колах зворотних зв'язків можна використати перетворювачі постійної напруги. Взагалі діапазон їхньої вихідної напруги може знаходитися в межах від 1,8 В до 200 В. Як правило, вони випускаються вже у вигляді готового закінченого модуля для монтажу. На схемі електричній принциповій такий перетворювач можна зобразити так, як показано на рис. 9.2.

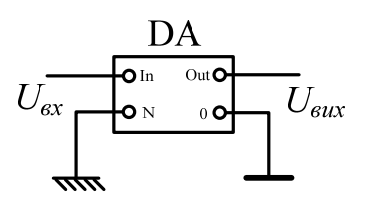

Рисунок 9.2 – Приклад зображення перетворювача напруги

Операційний підсилювач можна зобразити у вигляді, зображеному на рис. 9.3.

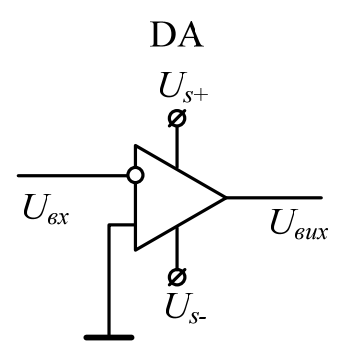

Рисунок 9.3 – Приклад зображення операційного підсилювача

До виводу *Us+* подається «плюс» від джерела живлення, а до виводу *Us-* – «мінус» від двополярного джерела живлення. Часто ці виводи на схемах не показуються з метою її незагромадження.

Як задавач швидкості можна використати потенціометричний задавач з одним потенціометром (для схем з малим діапазоном регулювання швидкості – рис. 9.4, а) або з двома потенціометрами (для схем з великим діапазоном регулювання швидкості – рис. 9.4, б).

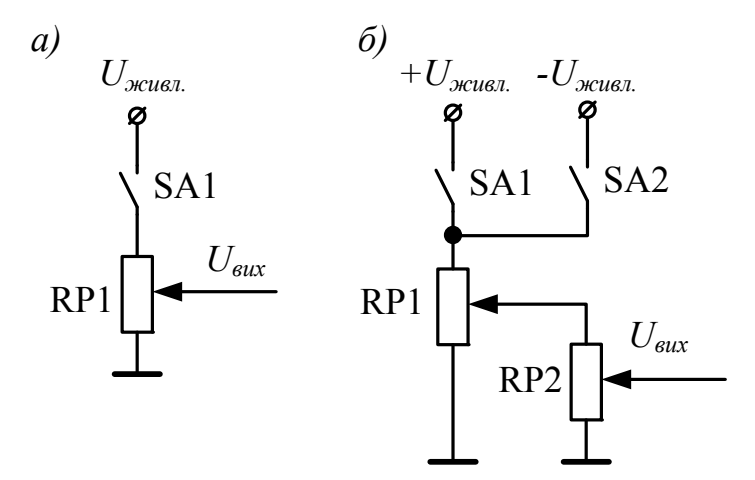

Рисунок 9.4 – Потенціометричні задавачі швидкості

Задавач інтенсивності можна зобразити як на рис. 9.5.

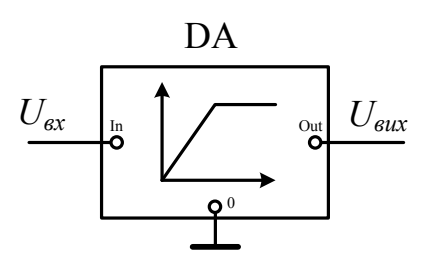

Рисунок 9.5 – Приклад зображення задавача інтенсивності

Для задавача інтенсивності розраховується його стала часу:

$$
T_{3I} = \frac{J\omega_{\mu}}{M_{\mu}},\tag{9.1}
$$

де *Мн* – номінальний момент двигуна:

$$
M_{\scriptscriptstyle H} = \frac{P_{\scriptscriptstyle H}}{\omega_{\scriptscriptstyle H}}.\tag{9.2}
$$

Система імпульсно-фазового керування не розраховується, а вибирається стандартною. На схемі, наприклад, для трифазної мостової схеми випрямлення нереверсивного електропривода, яка має шість тиристорів, її можна зобразити як на рис. 9.6.

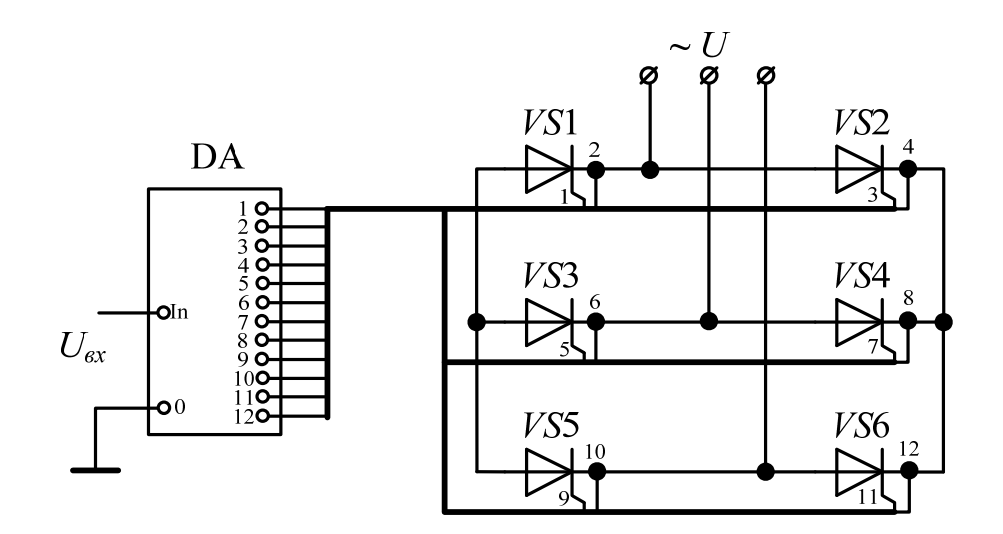

Рисунок 9.6 – Приклад зображення та підключення системи імпульснофазового керування нереверсивного електропривода з трифазною мостовою схемою випрямлення

Цифровий регулятор швидкості містить три складові: аналогоцифровий перетворювач, цифрову частину та цифро-аналоговий перетворювач. Його можна зобразити як на рис. 9.7.

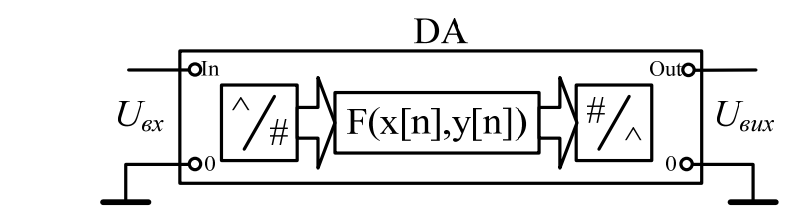

Рисунок 9.7 – Приклад зображення та підключення цифрового регулятора швидкості

### **Література**

1. Г. Л. Лисенко Методичні вказівки до оформлення курсових проектів (робіт) у Вінницькому національному технічному університеті / Уклад. Г. Л. Лисенко, А. Г. Буда, Р. Р. Обертюх. – Вінниця : ВНТУ, 2006. – 60 с.

2. Системи керування електроприводами : навчальний посібник / Голуб А. П., Кузнєцов Б. І., Опришко І. О., Соляник В. П. – К. : НМК ВО, 1992. – 352 с.

3. Електромеханічні системи автоматичного керування та електроприводи : навчальний посібник / [М. Г. Попович, О. Ю. Лозинський, В. Б. Клепіков та ін.]; за ред. М. Г. Поповича, О. Ю. Лозинського. – К. : Либідь, 2005. – 680 с.

4. Фишбейн В. Г. Расчет систем подчиненного регулирования вентильного электропривода постоянного тока / Фишбейн В. Г. – М. : «Энергия», 1972. – 136 с.

5. Зеленов А. Б. Синтез та цифрове моделювання систем управління електроприводів постійного струму з вентильними перетворювачами : навч. посіб. [для студ. вищ. навч. закл.] / Зеленов А. Б., Шевченко І. С., Андреєва Н. І. – Алчевськ : ДГМІ, 2002. – 400 с.

6. Казачковський М. М. Комплектні електроприводи : навчальний посібник / Казачковський М. М. – Дніпропетровськ : Національний гірничий університет, 2003. – 226 с.

7. Костинюк Л. Д. Моделювання електроприводів : навч. посібник / Костинюк Л. Д., Мороз В. І., Паранчук Я. С. – Львів : Видавництво Національного університету «Львівська політехніка», 2004. – 404 с.

8. Довгань С. М. Дослідження систем електропривода методами математичного моделювання / Довгань С. М. – Дніпропетровськ : НГА України, 2001. – 137 с.

9. Бардачевский В. Т. Расчет и выбор тиристорных преобразователей для электроприводов постоянного тока. Методические указания к курсовому и дипломному проектированию для студентов специальности 0628 «Электропривод и автоматизация промышленных установок» / Сост. Бардачевский В. Т., Буртный В. В., Панченко Б. Я. – Львов : ЛПИ, 1985. – 57 с.

45

10. Грабко В. В. Експериментальні дослідження електричних машин. Частина ІV. Трансформатори : навчальний посібник / Грабко В. В., Розводюк М. П., Левицький С. М. – Вінниця : ВНТУ, 2008. – 219 с.

11. Полупроводниковые приборы силовой электроники. Тиристоры [Електронний ресурс]. – Режим доступу: [http://www.elvpr.ru/poluprovodnikprib/tiristory/index.php.](http://www.elvpr.ru/poluprovodnikprib/tiristory/index.php)

12. Розводюк М. П. Електротехніка. Частина І. Дослідження електричних кіл : навчальний посібник / Розводюк М. П., Блінкін Є. Я., Ткач В. С. – Вінниця : ВНТУ, 2006. – 206 с.

13. Акимов Л. В. Задание к выполнению курсового проекта по дисциплине «Автоматическое управление электроприводами» для студентов специальности 21.05 «Электропривод и автоматизация промышленных установок и технологических комплексов» / Сост. Л. В. Акимов, И. В. Богданова. – Харьков : ХПИ, 1991. – 24 с.

14. Евзеров И. Х. Комплектные тиристорные электроприводы Справочник / И. Х. Евзеров, А. С. Горобец, Б. И. Мошкович и др. ; под ред. канд. техн. наук Перельмутера В. М. – М. : Энергоатомиздат, 1988. – 319 с.

15. Акимов Л. В. Методические указания к выполнению курсового проекта по дисциплине «Автоматическое управление электроприводами» для студентов специальности 21.05 «Электропривод и автоматизация промышленных установок и технологических комплексов» / Сост. Акимов Л. В. – Харьков : ХГПУ, 1992. – 25 с.

16. Автоматические выключатели [Електронний ресурс]. – Режим доступу:

[http://www.texenergo.ru/catalog/list.html/108973.](http://www.texenergo.ru/catalog/list.html/108973)

17. Автоматические выключатели ВА [Електронний ресурс]. – Режим доступу:

[http://www.energotk.ru/action\\_viewdynamicpage/catalog\\_12.](http://www.energotk.ru/action_viewdynamicpage/catalog_12)

18. Каталог «Автоматические выключатели » ВА 57-43 (D-Max 1600) на токи до 1600А [Електронний ресурс]. – Режим доступу: <http://uralenergy.ru/catalog/r-29.html>.

19. Шевченко Н. Ю. Расчетно-графическая работа по дисциплине «Электроснабжение» : учеб. пособие / Шевченко Н. Ю. – Волгоград : ВолгГТУ, 2006. – 76 с.

20. Серия ВА 50-43 [Електронний ресурс]. – Режим доступу: [http://www.promsistema.ru/index.php?option=content&task=view&activx=15&](http://www.promsistema.ru/index.php?option=content&task=view&activx=15&id=61&Itemid=37) [id=61&Itemid=37](http://www.promsistema.ru/index.php?option=content&task=view&activx=15&id=61&Itemid=37).

21. Вакуумные выключатели 10 кВ [Електронний ресурс]. – Режим доступу:

[http://www.vsoyuz.ru/russian/products/cb/cb\\_10.](http://www.vsoyuz.ru/russian/products/cb/cb_10/)

22. Вакуумные выключатели 6 кВ [Електронний ресурс]. – Режим доступу:

[http://www.vsoyuz.ru/russian/products/cb/cb\\_6.](http://www.vsoyuz.ru/russian/products/cb/cb_6/)

23. Методичні вказівки до курсової роботи з дисципліни "Моделювання електромеханічних систем" (для студентів спеціальності 7.0922.03 "Електромеханічні системи автоматизації і електропривод") / [Укл.: О. І. Толочко, Г. С. Чекавський, Р. В. Федоряк, О. В. Песковатська, В. Ю. Марінічев]. – Донецьк : ДонНТУ, 2002.

24. Буртный В. В. Исследование и наладка реверсивного электропривода тиристорный преобразователь – двигатель с двухконтурной системой подчиненного регулирования. Инструкция и методические указания к лабораторной работе №9 – СУЭП по курсу «Системы управления электроприводами» для самостоятельной работы студентов специальности 2105 «Электропривод и автоматизация промышленных установок и технологических комплексов» / Сост. Буртный В. В., Копчак Л. С., Панченко Б. Я. – Львов : ЛПИ, 1989. – 28 с.

25. Бардачевский В. Т. Системы управления электроприводами. Методические указания к курсовому проекту для студентов специальности 0628 05 «Электропривод и автоматизация промышленных установок» / Сост. Бардачевский В. Т., Буртный В. В., Панченко Б. Я. – Львов : ЛПИ, 1988. – 59 с.

26. Корж Н. И. Методические указания к расчету на ЭЦВМ статической системы ТП–Д с подчиненным регулированием параметров для студентов V i VI курсов дневной и вечерней форм обучения / Сост. Н. И. Корж, В. Г. Дерец. – Днепродзержинск : ДИИ, 1984. – 19 с.

27. Сергієнко С. А. Методичні вказівки щодо виконання практичних занять з курсу «Системи керування електроприводами» (частина 2) для студентів денної форми навчання зі спеціальностей 7.092203 – «Електромеханічні системи автоматизації та електропривод» (у тому числі скорочений термін навчання), 7.092204 – «Електромеханічне обладнання енергоємних виробництв» / Уклад. Сергієнко С. А., Зачепа Ю. В., Ломонос А. І. – Кременчук : КДПУ, 2005.

47

28. Симаков Г. М. Системы управления электроприводами : учеб. пособие по курсовому проектированию / Симаков Г. М. – Новосибирск : Изд-во НГТУ, 2006. – 120 с.

29. Башарин А. В. Управление электроприводами : учебное пособие для вузов / Башарин А. В., Новиков В. А., Соколовский Г. Г. – Л. : Энергоиздат. Ленингр. отд-ние, 1982. – 392 с.

30. Перельмутер В. М. Системы управления тиристорными элеткроприводами постоянного тока / В. М. Перельмутер, В. А. Сидоренко. – М. : Энергоатомиздат, 1988. – 304 с.

31. Терехов В. М. Система управления электроприводов : учебник [для студ. высш. учеб. заведений] / В. М. Терехов, О. И. Осипов; под ред. В. М. Терехова. – М. : Издательский центр «Академия», 2005. – 304 с.

32. Грабко В. В. Експериментальні дослідження електричних машин. Частина І. Машини постійного струму : навчальний посібник / Грабко В. В., Розводюк М. П., Грабенко І. В. – Вінниця : ВНТУ, 2005. – 86 с.

33. Куо Б. Теория и проектирование цифровых систем управлення / Куо Б. : [пер. с англ.]. – М. : Машиностроение, 1986. – 448 с.

34. Файнштейн В. Г. Микропроцессорные системы управления тиристорными электроприводами / В. Г. Файнштейн, Э. Г. Файнштейн. – М. : Энергоатомиздат, 1986. – 240 с.

35. Микропроцессорные системы автоматического управления / [Бесекерский В. А., Ефимов Н. Б., Зиатдинов С. И. и др.]. – Л. : Машиностроение. Ленингр. отд-ние, 1988. – 365 с.

36. Изерман Р. Цифровые системы управления / Изерман Р. : [пер. с англ.]. – М. : Мир, 1984. – 525 с.

37. SimPowerSystems: Моделирование электротехнических устройств и систем в Simulink [Електронний ресурс] / И. В. Черных. – Режим доступу: <http://matlab.exponenta.ru/simpower/book1/index.php>.

38. Герман-Галкин С. Г. Электрические машины. Лабораторные работы на ПК / С. Г. Герман-Галкин, Г. А. Кардонов. – СПб. : КОРОНАпринт,  $2003. - 256$  c.

39. Герман-Галкин С. Г. Компьютерное моделирование полупроводниковых систем в Matlab 6.0 / Герман-Галкин С. Г. – СПб. : КОРОНАпринт, 2001. – 319 с.

40. Програмне забезпечення для програмування в середовищі IAR Systems [Електронний ресурс]. – Режим доступу: http://www.iar.com/en/Products/IAR-Embedded-Workbench/.

41. Технічна документація мікроконтролера ATmega8535 фірми Atmel [Електронний ресурс]. – Режим доступу:

http://www.atmel.com/dyn/resources/prod\_documents/doc2502.pdf.

42. Быстродействующие (частотно-импульcные) тиристоры [Електронний ресурс]. – Режим доступу:

http://www.elvpr.ru/poluprovodnikprib/tiristory/bistro\_chastotnoimpuls.php.

43. Конденсаторы пленочные импортные [Електронний ресурс]. – Режим доступу:

http://www.chipdip.ru/catalog/1646.aspx.

44. Резисторы постоянные выводные 0.25 Вт точные [Електронний ресурс]. – Режим доступу: http://www.chipdip.ru/catalog/1662.aspx?mode=parm&gmnf=&p.428=&p.429= 36&p.430=%CE%EC&p.431=&sklad=.

45. Автоматические выключатели ВА67 [Електронний ресурс]. – Режим доступу:

<http://www.texenergo.ru/production/equipment.html/352>.

46. Автоматические выключатели ВА [Електронний ресурс]. – Режим доступу:

http://www.energotk.ru/action\_viewdynamicpage/catalog\_12.

47. Шунты измерительные стационарные 75ШИП, 75ШИП1, 75ШИМ [Електронний ресурс]. – Режим доступу:

http://www.enmakso.ru/tehn.html.

48. Электрические машины специальные. Тахогенераторы [Електронний ресурс]. – Режим доступу:

http://elp.ru/catalogue/1/5/1.

49. Сhipinfo. Конденсаторы [Електронний ресурс]. – Режим доступу: [http://chipinfo.ru/shop/ps\\_capacitors.html.](http://chipinfo.ru/shop/ps_capacitors.html)

50. Сhipinfo. Резисторы [Електронний ресурс]. – Режим доступу: [http://chipinfo.ru/shop/ps\\_resistors.html.](http://chipinfo.ru/shop/ps_resistors.html)

51. Signal. Радиодетали и комплектующие [Електронний ресурс]. – Режим доступу:

http://signal.net.ua/prosmotret-katalog/spisok-vseh-tovarov.html.

52. Еfind.ru [Електронний ресурс]. – Режим доступу: http://www.efind.ru/icsearch/?search=1+%EC%CE%EC.

53. Кодовая и цветовая маркировка резисторов [Електронний ресурс]. – Режим доступу:

<http://un7ppx.narod.ru/info/rezist/rezist.htm>.

54. Характеристики постоянных резисторов общего назначения [Електронний ресурс]. – Режим доступу: <http://www.ntlib.chat.ru/res/param.htm>.

55. Ряды номинальных емкостей [Електронний ресурс]. – Режим доступу:

[http://www.ntlib.chat.ru/capas/clines.htm.](http://www.ntlib.chat.ru/capas/clines.htm)

56. Характеристики конденсаторов постоянной емкости [Електронний ресурс]. – Режим доступу:

[http://www.ntlib.chat.ru/capas/param.htm.](http://www.ntlib.chat.ru/capas/param.htm)

57. Маркировка [Електронний ресурс]. – Режим доступу: <http://www.tiristor.ru/products.php?pr=22>

## **Глосарій**

Схема структурна – structural circuit

Функціональна схема – functional circuit

Силовий трансформатор – power transformer

Автоматичний вимикач – automated circuit breaker

Струмообмежувальний реактор – current restricting reactor

Силовий тиристор – power thyristor

Згладжувальний дросель – smoothingthrottle

Система імпульсно-фазового керування – system of impulse and phase control

Регулятор швидкості – speed regulator

Задавач інтенсивності – intensity setter

Нормувальний перетворювач швидкості – normalizing speed converter

Випрямляч – rectifier

Нереверсивний електропривод – irreversible electric drive

Реверсивний електропривод – reversing electric drive

Зрівнювальний реактор – compensative reactor

Коефіцієнт трансформації – transformation factor

Перевантажувальна здатність – overloading ability

Електромагнітна стала часу – electromagnetic time constant

Момент інерції – inertia moment

Електромеханічна стала часу – electromechanical time constant

Коефіцієнт підсилення – factor of amplification

Зовнішня характеристика – external characteristic

Регулювальна характеристика – adjustive characteristic

Електромеханічна характеристика – electromechanical characteristic Коефіцієнт передачі – convert factor

Мала некомпенсована стала часу – small uncompensated time constant

Передавальна функція – transferring function

Схема електрична принципова – electric principle circuit

Аналого-цифровий перетворювач – analog-to-digital converter

Лічильники імпульсів – timers/counters

Переривання – interrupts

Широтно-імпульсний модулятор – pulse width modulator

## **Додаток А**

#### **Завдання на проектування**

Міністерство освіти і науки, молоді та спорту України Вінницький національний технічний університет Інститут електроенергетики та електромеханіки

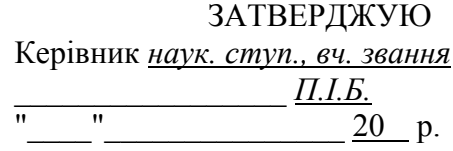

#### **ІНДИВІДУАЛЬНЕ ЗАВДАННЯ**

на курсову роботу з дисципліни

«Мікропроцесорні системи керування електроприводами»

студента **\_\_\_\_\_\_\_\_\_\_\_\_\_\_** факультету , групи \_\_\_\_\_\_\_\_\_\_

#### 1. *Тема роботи* **Розрахунок цифрової системи керування електроприводом постійного струму**

2. *Термін здачі студентом закінченої роботи* «\_\_\_» \_\_\_\_\_\_\_\_\_ 20\_\_ р.

3. *Вихідні дані до проекту* Варіант \_\_

Напруга живлення електропривода *U*1*н* = \_\_ кВ. Тип електропривода – \_\_\_\_\_\_\_\_\_\_\_\_\_\_\_\_\_\_ (реверсивний/нереверсивний) Схема випрямлення –

Таблиця 1 – Паспортні дані електродвигуна типу

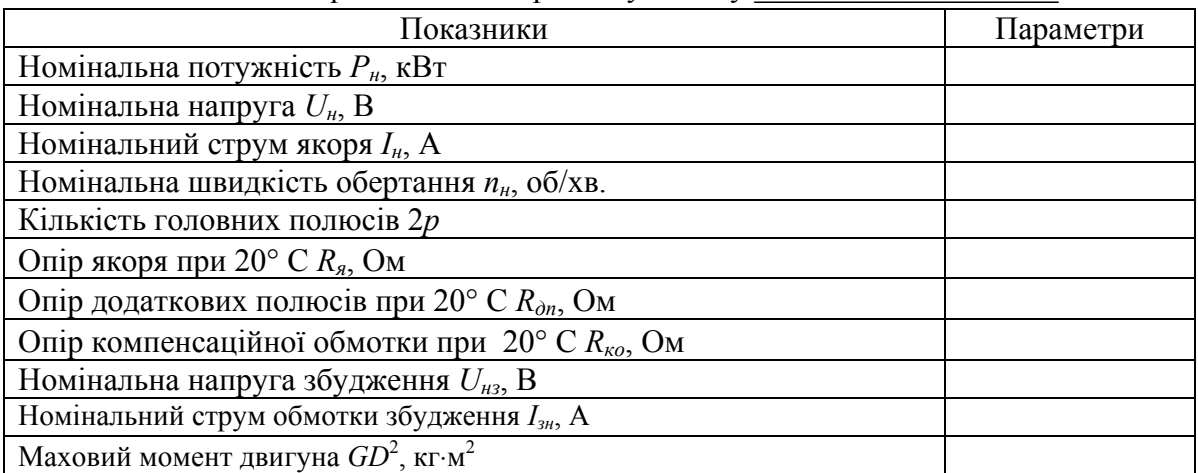

#### Таблиця 2 – Вимоги до системи керування

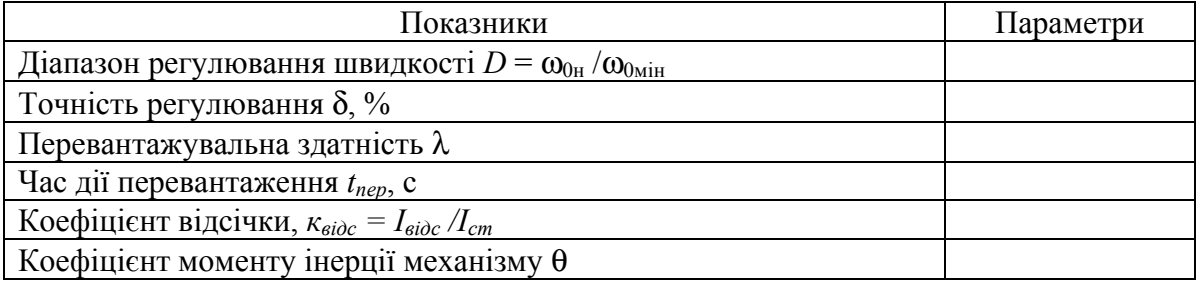

4. *Зміст розрахунково-пояснювальної записки (перелік питань, що їх належить розробити*):

- 1 Вибір функціональної схеми електропривода
- 2 Розрахунок силової частини електропривода та вибір її елементів
	- 2.1 Розрахунок і вибір трансформатора
	- 2.2 Розрахунок і вибір вентилів
	- 2.3 Розрахунок і вибір зрівнювальних реакторів для реверсивної схеми
	- 2.4 Розрахунок і вибір згладжувального дроселя
	- 2.5 Розрахунок і вибір елементів захисту силового кола
- 3 Визначення параметрів об'єкта керування
	- 3.1 Розрахунок і вибір тахогенератора
	- 3.2 Розрахунок параметрів силового кола
- 4 Розрахунок та побудова характеристик розімкненої системи
	- 4.1 Розрахунок зовнішніх характеристик
	- 4.2 Розрахунок регулювальної характеристики
	- 4.3 Розрахунок електромеханічних характеристик
- 5 Розрахунок і вибір регуляторів та елементів їхніх контурів
	- 5.1 Настройка регуляторів швидкості
	- 5.2 Розрахунок параметрів регулятора швидкості
- 6 Розрахунок цифрових регуляторів швидкості
	- 6.1 Розрахунок цифрового П-регулятора швидкості
	- 6.2 Розрахунок цифрового ПІ-регулятора швидкості
- 7 Дослідження динамічних характеристик замкненої системи шляхом комп'ютерного моделювання
- 8 Розробка алгоритмів роботи та програм керування цифровими регуляторами швидкості
- 9 Розробка схеми електричної принципової системи електропривода
- *Примітка. При комп'ютерному моделюванні динамічних характеристик замкненої системи розглянути режими: а) запуск без навантаження; б) запуск з номінальним навантаженням; в) накид навантаження, що на 20 % перевищує номінальне, після виходу на усталений режим роботи; скид навантаження до 80 % від номінального; г) реверс при номінальному навантаженні; д) накид навантаження під час пуску; е) помилка системи електропривода при накиді номінального навантаження (за збурювальною дією).*
- 5. *Перелік графічного матеріалу (з точним зазначенням обов'язкових креслень)* 
	- 1 Схема функціональна системи електропривода (формат А4)
	- 2 Схема електрична принципова системи електропривода (формат А4)
	- 3 Характеристики розімкненої системи (формат А4)
	- 4 Схема моделювання, графіки перехідних процесів замкненої системи (формат А4) *Примітка. Всі графічні матеріали винести в додатки*.
- 6. *Дата видачі завдання* «*\_\_*» *\_\_\_\_\_\_\_\_\_* 20\_*\_* р*.*

Студент <sup>(підпис)</sup> (підпис) (прізвище, ім'я, по батькові)

Керівник <sup>(підпис)</sup> (підпис) (прізвище, ім'я, по батькові)

# **Додаток Б Вихідні дані для проектування**

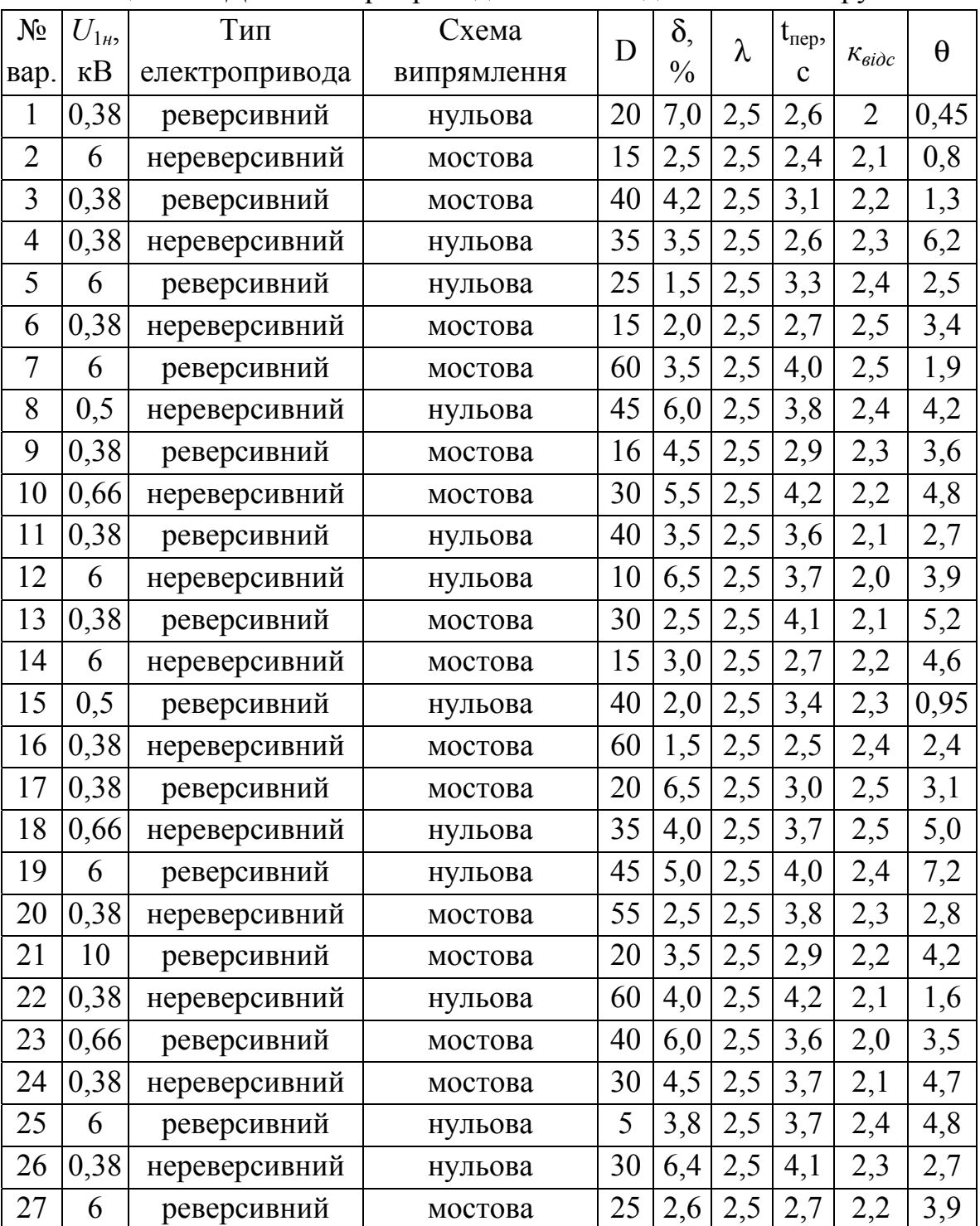

Таблиця Б.1 – Дані електроприводів та вимог до їх систем керування

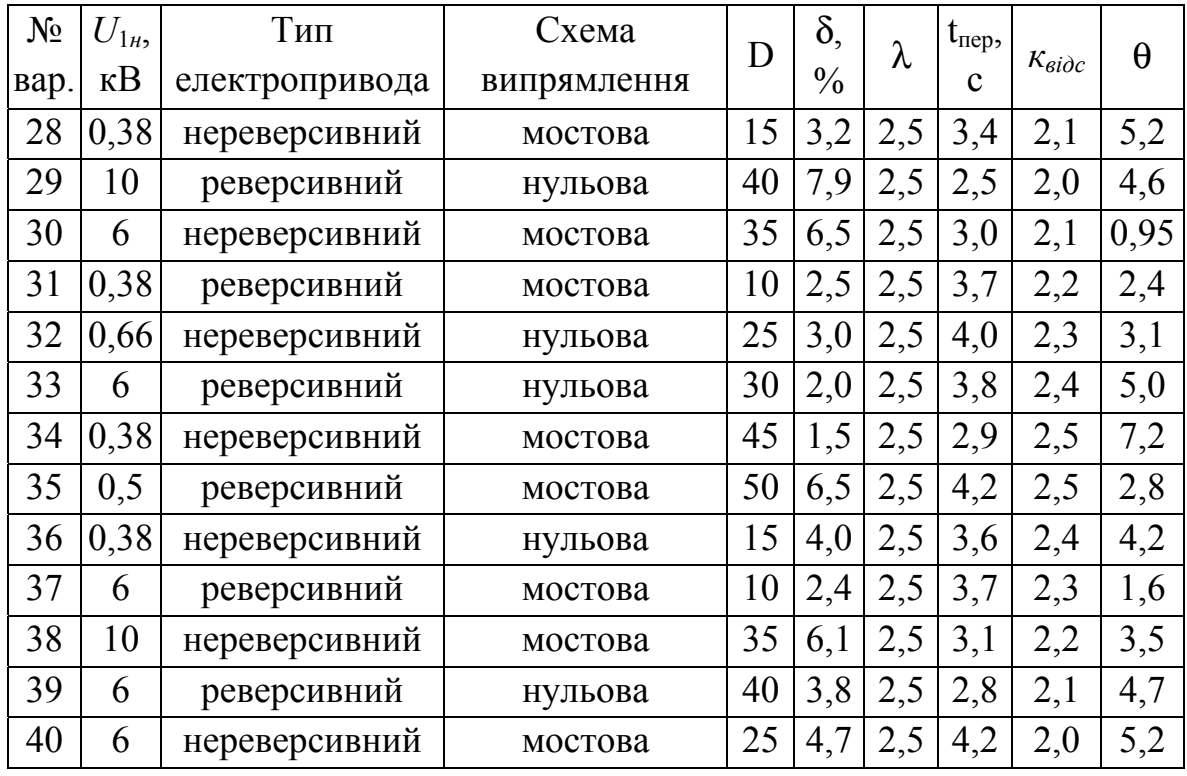

Продовження таблиці Б.1

Таблиця Б.2 - Дані двигунів

| $N_2$          | Тип                | $P_{\mu}$ | $U_{\mu}$ | $I_{\mu}$ | $n_{\mu}$ |                | $R_{a}$        | $R_{\partial n}$                   | $R_{\kappa o}$ ,       | $U_{\mu 3}$ | $I_{3H}$ | $GD^2$ ,       |
|----------------|--------------------|-----------|-----------|-----------|-----------|----------------|----------------|------------------------------------|------------------------|-------------|----------|----------------|
| вар.           | двигуна            | кВт       | B         | A         | 66/xB     | 2p             | O <sub>M</sub> | O <sub>M</sub>                     | O <sub>M</sub>         | B           | A        | $KT \cdot M^2$ |
| 1              | $\Pi$ 121-5 $K$    | 100       | 220       | 505       | 750       | $\overline{4}$ | 0,0141         | 0,00256                            | 0,00686                | 110         | 12,7     | 39             |
| $\overline{2}$ | $\Pi$ 171-5 $K$    | 630       | 660       | 1025      | 500       | 6              | 0,0116         | 0,002                              | 0,0077                 | 220         | 8,9      | 1095           |
| 3              | $\Pi$ 72           | 4,5       | 110       | 51        | 1500      | $\overline{4}$ | 0,136          | 0,073                              |                        | 110         | 1,51     | 0,18           |
| $\overline{4}$ | П132-4К            | 75        | 220       | 385       | 300       | $\overline{4}$ | 0,0252         | 0,00433                            | 0,1126                 | 110         | 12,3     | 73             |
| 5              | $\Pi 20 - 60 - 7K$ | 2400      | 860       | 2980      | 230       | 8              | 0,00542        | 0,0007                             | 0,0031                 | 220         | 65       | 21200          |
| 6              | $\Pi$ 132-4K       | 125       | 440       | 310       | 500       | $\overline{4}$ | 0,045          | 0,0083                             | 0,019                  | 110         | 17,7     | 73             |
| $\tau$         | $\Pi$ 152-5 $K$    | 320       | 440       | 790       | 400       | 6              | 0,0133         | 0,00241                            | 0,0073                 | <b>110</b>  | 38,4     | 405            |
| 8              | $\Pi$ 61           | 11        | 220       | 59,5      | 1500      | $\overline{4}$ | 0,135          | 0,052                              |                        |             | 220 1,65 | 0,56           |
| 9              | $\Pi$ 142-9K       | 200       | 220       | 1000      | 500       | $\overline{4}$ |                | 0,00636 0,000905 0,00385           |                        |             | 110 23,6 | 195            |
| 10             | $\Pi$ 82           | 42        | 440       | 107       | 1500      | $\overline{4}$ | 0,105          | 0,038                              |                        | 220         | 6,1      | 3,1            |
| 11             | $\Pi$ 133-8K       | 160       | 220       | 795       | 500       | $\overline{4}$ | 0.0071         |                                    | $0,00133 \mid 0,00318$ | 110         | 20,2     | 92             |
| 12             | $\Pi$ 147-15 $K$   | 630       | 330       | 2010      | 750       | $\overline{4}$ |                | 0,00215 0,000488 0,001114 110 30,6 |                        |             |          | 272            |
| 13             | П133-6К            | 100       | 220       | 513       | 300       | $\overline{4}$ | 0,0187         | 0,00344                            | $0,00675$ 220          |             | 11,6     | 87             |
| 14             | $\Pi$ 152-5 $K$    | 250       | 440       | 622       | 300       | 6              | 0,0192         | 0,00346                            | 0,0121                 | 110         | 47,6     | 405            |
| 15             | $\Pi$ 51           | 6,0       | 220       | 33,2      | 1500      | $\overline{4}$ | 0,34           | 0,132                              |                        | 220         | 1,66     | 0,35           |
| 16             | $\Pi$ 133-4 $K$    | 160       | 440       | 393       | 500       | $\overline{4}$ | 0,028          | 0,0053                             | 0.0127                 | 220         | 11,3     | 86             |

| $N_2$ | Тип                | $P_{\mu}$ | $U_{\mu}$ | $I_{\mu}$ | $n_{\mu}$ |                | $R_{\scriptscriptstyle A}$ | $R_{\partial n}$           | $R_{\kappa o}$ | $U_{\mu 3}$ | $I_{3H}$  | $GD^2$ ,       |
|-------|--------------------|-----------|-----------|-----------|-----------|----------------|----------------------------|----------------------------|----------------|-------------|-----------|----------------|
| вар.  | двигуна            | кВт       | $\bf{B}$  | A         | об/хв     | 2p             | O <sub>M</sub>             | O <sub>M</sub>             | O <sub>M</sub> | $\bf{B}$    | A         | $KT M^2$       |
| 17    | $\Pi$ 151-8 $K$    | 200       | 220       | 1020      | 300       |                |                            | 6 0,00795 0,00163          | 0,00487        | 220         | 13,7      | 383            |
| 18    | $\Pi$ 82           | 17        | 220       | 93        | 750       | $\overline{4}$ | 0,115                      | 0,042                      |                | 220         | 3         | 3,1            |
| 19    | П146-12К           | 500       | 330       | 1615      | 750       |                |                            | 4 0,00276 0,00054          | 0,00171        | 110         | 32,2      | 241            |
| 20    | $\Pi$ 142-6K       | 125       | 220       | 640       | 300       |                | 0,0151                     | 0,00216                    | 0,0067         | 220         | 12,3      | 155            |
| 21    | П20-35-7К          | 2100      | 750       | 2920      | 330       | 8              | 0,00411                    | 0,00047                    | 0,00267        |             | 110 112,4 | 14900          |
| 22    | $\Pi$ 131-4 $K$    | 100       | 440       | 250       | 500       | $\overline{4}$ | 0,0656                     | 0,00925                    | 0,022          | 220         | 9         | 64             |
| 23    | $\Pi$ 72           | 25        | 220       | 132       | 1500      | $\overline{4}$ | 0,0585                     | 0,024                      |                | 220         | 3,3       | 1,6            |
| 24    | $\Pi$ 151-5 $K$    | 200       | 440       | 506       | 300       | 6              | 0,0318                     | 0,00586                    | 0,0197         | 220         | 14,3      | 355            |
| 25    | П152-8К            | 400       | 330       | 1318      | 500       | 6              |                            | 0,00552 0,00098            | 0,00404        | 220         | 13,1      | 432            |
| 26    | $\Pi - 131 - 4K$   | 55        | 220       | 289       | 300       | $\overline{4}$ | 0,0415                     | 0,00695                    | 0,0178         | 220         | 8,7       | 64             |
| 27    | $\Pi$ 19-40-4 $K$  | 780       | 630       | 1360      | 175       | 8              | 0,0133                     | 0,00207                    | 0,0075         | 220         | 47,3      | 11300          |
| 28    | П132-6К            | 100       | 220       | 505       | 400       | $\overline{4}$ | 0,017                      | 0,0028                     | 0,006          | 220         | 15,5      | 74             |
| 29    | П21-25-9К          | 1550      | 630       | 2660      | 220       | 10             | 0,0058                     | 0,00056                    | 0,0039         | 110         | 102       | 25000          |
| 30    | $\Pi$ 127-8 $K$    | 250       | 330       | 812       | 750       |                | 4 0,00762                  | 0,00201                    | 0,00373        | 110         | 22        | 73             |
| 31    | П132-6К            | 125       | 220       | 624       | 500       | $\overline{4}$ | 0,011                      | 0,0021                     | 0,0021         | 110         | 20        | 74             |
| 32    | $\Pi$ 131-4 $K$    | 75        | 220       | 382       | 400       | $\overline{4}$ | 0,0234                     | 0,0036                     | 0,0103         | 220         | 9,2       | 64             |
| 33    | П153-8К            | 320       | 220       | 1592      | 300       |                |                            | 6 0,00374 0,000745 0,00193 |                | 220         | 25,5      | 502            |
| 34    | П143-6К            | 160       | 220       | 820       | 300       | $\overline{4}$ |                            | 0,00973 0,00148            | 0,0071         | 110         | 21,8      | 185            |
| 35    | $\Pi$ 92           | 42        | 220       | 219       | 1000      | $\overline{4}$ | 0,042                      | 0,0145                     |                | 220         | 4,55      | $\overline{7}$ |
| 36    | $\Pi$ 143-4 $K$    | 200       | 440       | 497       | 400       | $\overline{4}$ | 0,0276                     | 0,0044                     | 0,0166         | 220         | 10,9      | 175            |
| 37    | П143-9К            | 250       | 220       | 1240      | 500       | $\overline{4}$ | 0,0041                     | 0,00063                    | 0,0029         | 220         | 10,1      | 225            |
| 38    | ПВ129-8К           | 300       | 330       | 975       | 750       |                |                            | 4 0,00582 0,00157          | 0,00295        | 110         | 24,4      | 84             |
| 39    | $\Pi$ 18-38-5 $K$  | 630       | 630       | 1100      | 255       | 6              | 0,0184                     | 0,00213                    | 0,0124         | 220         | 35,3      | 3420           |
| 40    | $\Pi 20 - 40 - 7K$ | 1750      | 630       | 2980      | 245       |                |                            | 8 0,00428 0,00052          | $0,00276$ 220  |             | 65        | 16100          |

Продовження таблиці Б.2

# **Додаток В Приклад розрахунку**

Розрахунок здійснюється для реверсивної системи ТП-Д з трифазною нульовою схемою випрямлення, яка живиться від силової мережі *U*1*н* = 0,38 кВ. Параметри електродвигуна вказані в табл. В.1, а вимоги до системи керування електропривода – в табл. В.2.

Таблиця В.1 – Паспортні дані електродвигуна

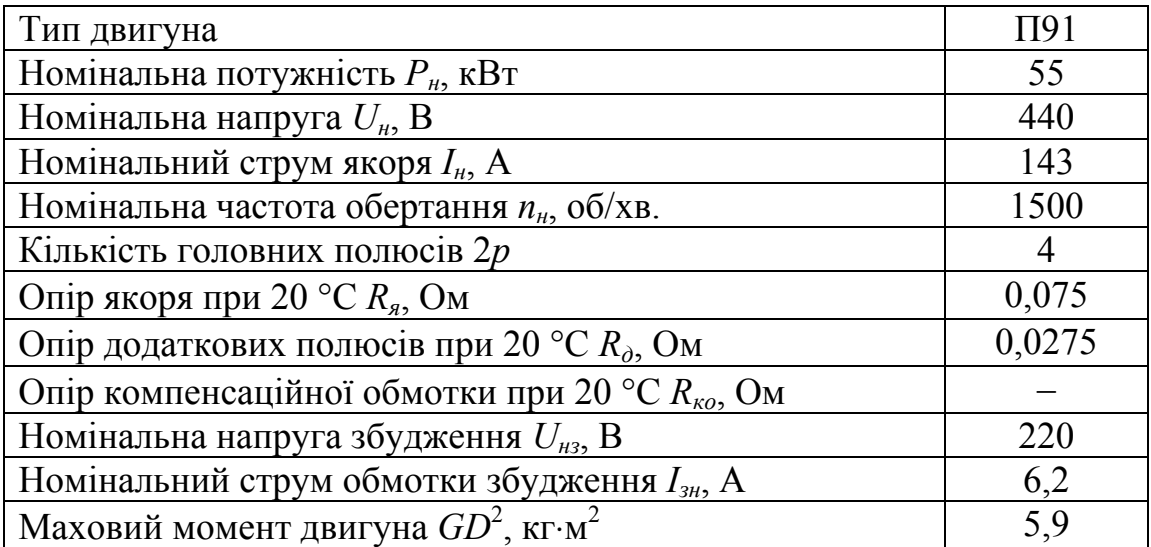

Таблиця В.2 – Вимоги до системи керування

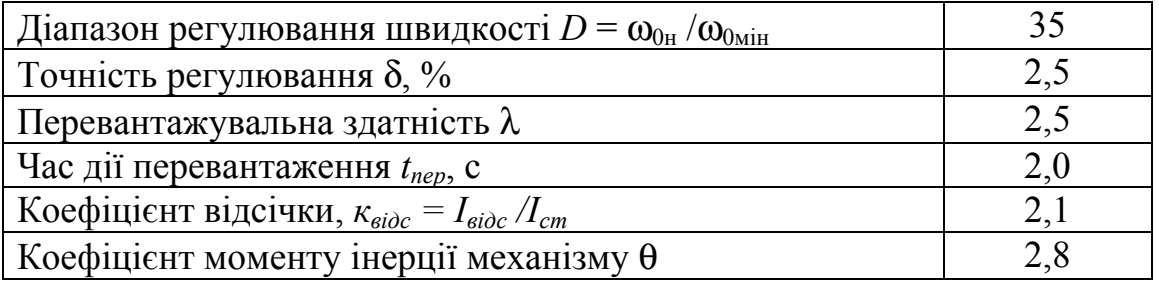

В ППП MathCAD розрахунок можна здійснити у такій послідовності. Вихідні дані та коефіцієнти схеми випрямлення подані так:

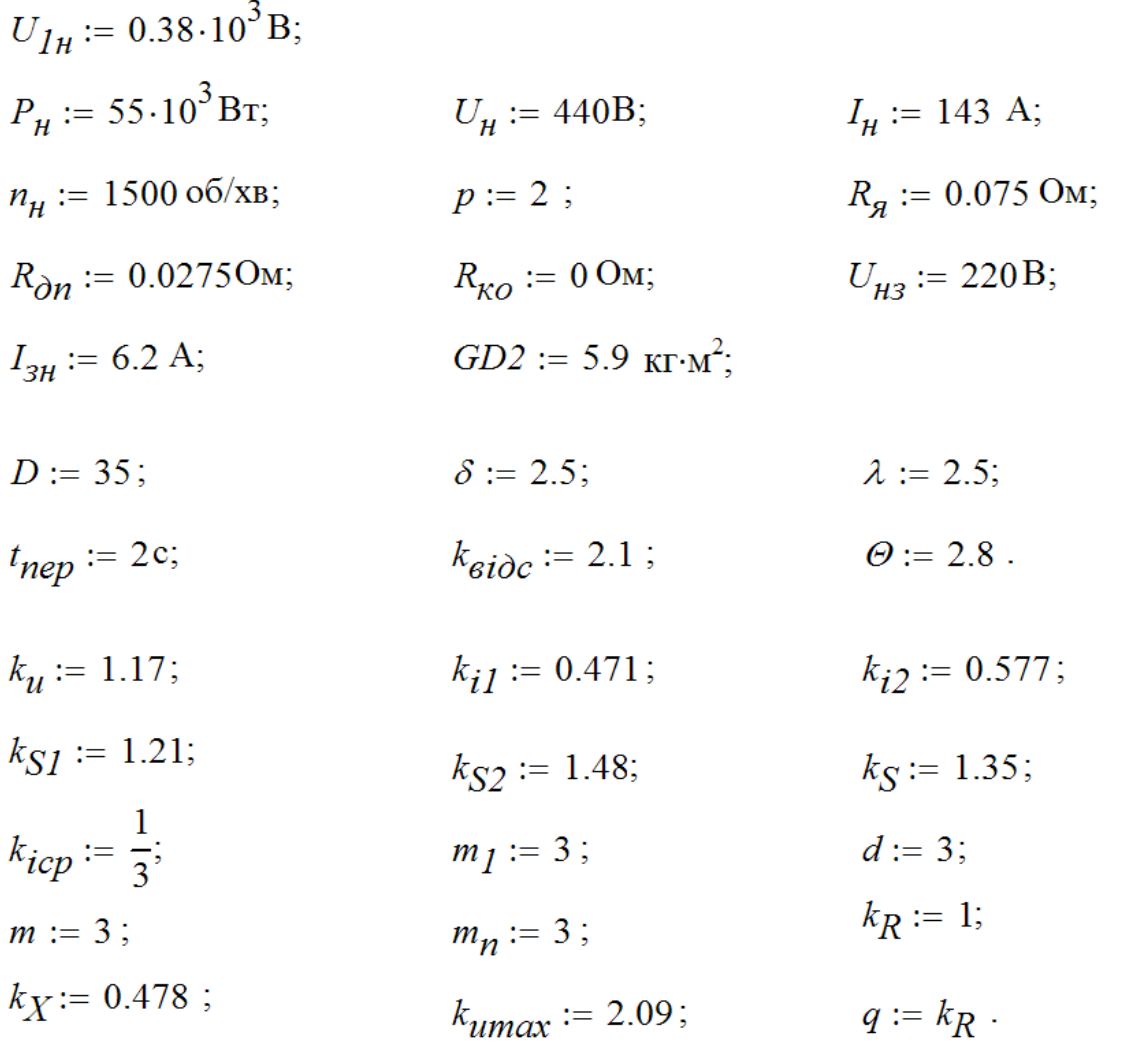

#### Розрахунок силового кола

#### Розрахунок і вибір трансформатора

Значення випрямленої потужності:

$$
P_d := U_{\mu} \cdot I_{\mu};
$$
  $P_d = 62.92 \times 10^3$  kBr.

Типова потужність трансформатора:

$$
S_m := k_S \cdot P_d
$$
,  $S_m = 84.94 \times 10^3$  B-A.

3 джерела [14] вибираємо трансформатор типу ТСП-100/0,7-УХЛ4, який має параметри:

 $S_H := 117.10^3$  B.A;  $U_{IH} = 380$  B;  $I_{2H}$  := 164 A;  $U_{2H}$ := 410 B;  $I_d := 200$  A;  $U_d$ := 460B;  $I_{0\%}$  := 4%;  $U_{\kappa}\% := 5.8$  %;  $P_K := 2700$  Br.  $P_{0}$  := 520Br;

Коефіцієнт трансформації:

$$
k_{mp} := \frac{U_{1n}}{U_{2n}}, \qquad k_{mp} = 0.93.
$$

Діючі значення струмів в обмотках:

$$
I_2 := \frac{I_d}{\sqrt{m}},
$$
  
\n
$$
I_1 := \frac{1}{k_{mp}} \cdot \frac{\sqrt{3}}{2} \cdot I_d,
$$
  
\n
$$
I_1 = 186.88 \text{ A}.
$$

Номінальна первинна потужність трансформатора:

$$
S_{1H} := 1.1 \cdot k_{SI} \cdot U_H \cdot I_H
$$
,  $S_{1H} = 83.75 \times 10^3$  B-A.

Втрати в міді трансформатора:

$$
\Delta P_{M}\% := \frac{P_0}{S_{1H}} \cdot 100, \qquad \Delta P_{M}\% = 0.62\%.
$$

Активний опір однієї фази трансформатора:

$$
R_{mp} := \frac{1.1 \cdot k_{SI}}{m_I \cdot k_{iI}^2} \cdot \frac{U_H}{I_H} \cdot \frac{\Delta P_{M\%}}{100}, \qquad R_{mp} = 0.038 \text{ OM.}
$$

#### Приймаємо:

$$
k_3 := 1.05
$$
;  $\Delta U_m := 1B$ ;  $\Delta U_{\%} := 5\%$ ;  $\alpha_{min} := 25^0$ .

Мінімальне значення номінальної вторинної фазної ЕРС:

$$
E_{2H} := k_3 \cdot \frac{U_H + \Delta U_{m} + 1.1 \cdot k_R \cdot R_{mp} \cdot I_H}{k_{u} \cdot \left(1 - \frac{\Delta U_{\theta_0}}{100}\right) \cdot \cos\left(\alpha_{min} \cdot \frac{\pi}{180}\right) - \frac{k_X}{k_{i1}} \cdot \frac{U_R \theta_0}{100}},
$$

$$
E_{2H} = 494.85 \text{ B}.
$$

Індуктивний опір однієї фази трансформатора, приведений до вторинної обмотки:

$$
X_{\text{mp}} := \frac{E_{2\mu}}{k_{i1}! \cdot I_{\mu}} \cdot \frac{U_{\kappa} \%}{100}, \qquad X_{\text{mp}} = 0.426 \text{ On.}
$$

#### Розрахунок і вибір вентилів

$$
k_{ox} := 0.35; \t k_{3H} := 1.25
$$

Параметри тиристора:

$$
I_{\text{gcp}} := \frac{\lambda \cdot I_{\text{H}}}{m_{\text{H}} \cdot k_{\text{ox}}},
$$
\n
$$
I_{\text{gcp}} = 340.48 \text{ A};
$$

$$
E_{d0} := k_{u} \cdot E_{2u} , \qquad E_{d0} = 578.97 \text{ B};
$$

$$
U_{\text{3max}} := k_{3H} \cdot k_{\text{umax}} \cdot E_{d0} , \qquad U_{\text{3max}} = 1512.56 \text{ B}
$$

3 джерела [41] вибираємо тиристори:

 $I_{\mathit{6.cp.}\partial\mathit{on}} := 500 \text{ A}; \qquad U_{3.\partial\mathit{on}} := 1800B;$ тип - ТБИЗ43-500;  $I_{\nu\partial}$  := 7500 A;  $U_{ynp}$  := 2.5 B;  $I_{ynp}$  := 250 MA.

Струм короткого замикання в первинній обмотці трансформатора:

$$
I_{1\kappa 3} := \frac{I_1}{U_{\kappa 9/6}} \cdot 100, \qquad I_{1\kappa 3} = 3222.05 \,\mathrm{A}.
$$

Коефіцієнт перевантаження тиристора:

$$
k_{\text{nep}} := \frac{I_{y\partial}}{I_{\text{6.cp.}}}
$$
,  $k_{\text{nep}} = 15$ 

Перевірка:

$$
I_{6.cp.don} = 500 \text{ A} > \frac{k_{mp}}{k_{nep} \cdot k_{i1}} \cdot I_{1\kappa 3} = 422.69 \text{ A};
$$
  

$$
\lambda \cdot I_{\mu} = 357.5 \text{ A} < I_{6.cp.don} = 500 \text{ A}.
$$

Умови виконуються.

#### Розрахунок і вибір зрівнювальних реакторів

Амплітуда ЕРС вторинної обмотки трансформатора:

$$
E_{2max} := E_{2H}, \t E_{2max} = 494.846 \text{ B}.
$$

 $k_{cp}$  := 0.18;  $\zeta$  := 2 (зустрічно-паралельна схема);  $f = 50$  Гц.

Середнє значення струму зрівноваження:

$$
I_{3p} := 0.2 \cdot I_{\cal H} \ , \qquad \qquad I_{3p} = 28.6 \ \text{A}.
$$

Повний опір фази трансформатора:

$$
Z_{mp} := \sqrt{R_{mp}^2 + X_{mp}^2}, \qquad Z_{mp} = 0.428 \text{ On.}
$$

Індуктивність фази трансформатора:

$$
L_{mp} := \frac{X_{mp}}{2 \cdot \pi \cdot f}, \qquad L_{mp} = 1.36 \times 10^{-3} \text{ F.}
$$

Індуктивність зрівнювальних реакторів:

$$
L_{3p} := \frac{E_{2max}}{2 \cdot \pi \cdot f \cdot I_{3p}} \cdot k_{cp} - k_R \cdot \zeta \cdot L_{mp} \,, \quad L_{3p} = 7.2 \times 10^{-3} \text{ Th.}
$$

З [14] вибираємо два ненасичених зрівнювальних реактори на номінальний струм 320 А (з врахуванням перевантажувальної здатності λ*Ін*) типу ФРОС-250/0,5У3 з параметрами:

$$
L_{3p} := 4.2 \cdot 10^{-3}
$$
 FH;  $R_{L3p} := 11.5 \cdot 10^{-3}$  OM.

Розрахунок і вибір згладжувального дроселя

 $k_2 := 1$ ;  $\delta_{\varphi_0} := 7$  %;  $\alpha := 80^{\circ}$ ;  $k := 0.6$ .

Індуктивність якоря двигуна:

$$
L_{\mathcal{A}} := k \cdot \frac{30 \cdot U_{\mathcal{H}}}{\pi \cdot p \cdot n_{\mathcal{H}} \cdot I_{\mathcal{H}}},
$$
  

$$
L_{\mathcal{A}} = 5.88 \times 10^{-3} \text{ Tm}.
$$

Амплітудне значення гармонічної складової випрямленої напруги:

$$
E_{kp} := 1.35 \cdot U_{2n} \cdot \frac{2 \cdot \cos \left(\alpha \cdot \frac{\pi}{180}\right)}{\left(k_z \cdot m_n\right)^2 - 1} \cdot \sqrt{1 + \left(k_z \cdot m_n\right)^2 \cdot \tan \left(\alpha \cdot \frac{\pi}{180}\right)^2},
$$
  

$$
E_{kp} = 409.52 \text{ B}.
$$

Індуктивність згладжувального дроселя:

$$
L_{3. \partial p} := \frac{100 E_{\kappa p}}{\sqrt{2} \cdot k_z \cdot m_{n} \cdot 2 \cdot \pi \cdot f \cdot (\delta_{\%} \cdot I_d)} - k_R \cdot L_{mp} - L_{\mathcal{A}} ,
$$
  

$$
L_{3. \partial p} = 14.71 \times 10^{-3} \text{ F.}
$$

З [14] вибираємо згладжувальний дросель на струм 320 А типу ФРОС-250/0,5У3 з параметрами:

$$
L_{3, \partial p}
$$
 := 4.2.10<sup>-3</sup> T<sub>H</sub>;  $R_{L3, \partial p}$  := 11.5.10<sup>-3</sup> O<sub>M</sub>.

Розрахунок і вибір елементів захисту силового кола

Ємність R-С кола:

$$
C_{RC} := \frac{10 \cdot 10^{-6} \cdot I_{\mathit{6.cp.}\partial on}}{U_{3.}\partial on}, \qquad C_{RC} = 2.78 \times 10^{-6} \Phi
$$

З [41] вибираємо конденсатор типу К73-17 1.5 мкФ × 630В (10 %) з ємністю

 $C_{RC}$  := 2.7.10<sup>-6</sup>  $\Phi$ .

Опір R-С кола:

$$
R_{RC} := \frac{10 \cdot U_{3.00n}}{I_{6.cp.00n}}, \qquad R_{RC} = 36 \text{ Om}.
$$

З [42] вибираємо резистори типу С2-23 0.25 Вт, 1%, 36 Ом з опором  $R_{RC}$  := 36 OM.

Вибираємо автоматичний вимикач:

- зі сторони змінного струму типу ВА 67-35[43] з *Uавт.н* = 660 В,  $I_{\text{d6m},H}$  = 250 A,  $I_{H,po3U}$  = 200 A;
- зі сторони постійного струму типу ВА 52-37 [44] *Uавт.н* = 440 В, *I авт.н* = 400 А; *I н.розщ* = 400 А.

### Визначення параметрів об'єкта керування

#### Розрахунок і вибір сенсорів та їх коефіцієнтів підсилення

З [46] вибираємо тахогенератор типу ТП212-0,133-0,5- IM1082 УХЛ2 з параметрами:

 $n_{H, m2}$  := 1500 oб/xB;  $U_{H, \, m2}$  := 200 B.

Номінальна кутова швидкість тахогенератора обумовлена виходом електропривода на номінальний режим роботи:

$$
\omega_{H, mz} := \frac{\pi \cdot n_H}{30} \qquad , \qquad \qquad \omega_{H, mz} = 157.08 \text{ paVc.}
$$

Коефіцієнт підсилення тахогенератора:

$$
k_{mz} := \frac{U_{H,mz}}{\omega_{H,mz}}, \qquad k_{mz} = 1.273
$$

Коефіцієнт дільника тахогенератора:

$$
k_{\partial, m z} := \frac{10}{k_{m z} \omega_{n.mz}}, \qquad \qquad k_{\partial, m z} = 0.05
$$

Коефіцієнт передачі зворотного зв'язку за швидкістю:  $k_{H\!H\!u} := 1$ 

$$
k_{u u e} := k_{m z} {\cdot} k_{\partial .m z} {\cdot} k_{m u u}\,, \qquad \qquad k_{u u e} = 0.064 \ .
$$

Двигун П91 виконаний з ізоляцією класу F. Тому відповідно до табл. 3.1

 $\beta := 1.4$ .

Спад напруги в шітковому контакті двигуна:

$$
\varDelta U_{\mathcal{U}_{\mathcal{V}}} := 2 \cdot p \ , \qquad \qquad \varDelta U_{\mathcal{U}_{\mathcal{V}}} = 4 \ \mathrm{B}.
$$

Опір якірного кола:

$$
R_a := \beta \cdot \left( R_{\mathcal{A}} + R_{\partial n} + R_{\kappa o} \right) + \frac{2 \cdot \Delta U_{u\mu}}{I_H}, \quad R_a = 0.199 \text{ On.}
$$

Активний опір кабелю:

$$
R_{\kappa a\delta} := 0.1 \cdot R_a, \qquad R_{\kappa a\delta} = 0.02 \text{ On.}
$$

Активний опір головного кола електропривода:

$$
R_e := R_a + R_{L3p.} + R_{L3,op.} + 2 \cdot R_{mp} + R_{\kappa a \delta} ,
$$
  

$$
R_e = 0.319 \text{ On}
$$

Індуктивний опір головного кола електропривода:

$$
L_e := L_{\mathcal{A}} + L_{mp} + L_{3.0p.} + L_{3p}, \quad L_e = 0.019 \text{ Th.}
$$

Електромагнітна стала часу якірного кола:

$$
T_a := \frac{L_a}{R_a} \,, \qquad T_a = 0.029 \,\mathrm{c}.
$$

Електромагнітна стала часу головного кола:

$$
T_e := \frac{L_e}{R_e}, \qquad T_e = 0.058 \,\mathrm{c}.
$$

Момент інерції двигуна:

 $\mathbf{r}$ 

$$
J_{\partial \theta} := \frac{GD2}{4}
$$
  $J_{\partial \theta} = 1.48 \text{ K} \cdot \text{m}^2$ .

Приведений момент інерції електропривода:

$$
J := J_{\partial \mathcal{S}} \left( 1 + \varnothing \right) , \qquad \qquad J = 5.605 \text{ K}^{-1} \text{m}^2.
$$

Номінальна кутова швидкість:

$$
\omega_H := \frac{\pi \cdot n_H}{30} \,,
$$
\n
$$
\omega_H = 157.08 \text{ paVc.}
$$

Коефіцієнт двигуна:

$$
c\Phi_H := \frac{U_H - I_H \cdot R_a - \Delta U_{U\mu}}{\omega_H} \ , \qquad c\Phi_H = 2.594 \text{ B-c.}
$$

Електромеханічна стала часу електропривода:

$$
T_M:=\frac{J\cdot R_e}{c{\Phi_H}^2}\quad , \qquad T_M=0.266\;\;{\rm c}.
$$

Амплітуда опорної синусоїдальної напруги:  $U_{on,max}$ : = 10 В.

Коефіцієнт підсилення тиристорного перетворювача:

$$
k_{mn} := \frac{E_{d0}}{U_{on.max}},
$$
  $k_{mn} = 57.897.$ 

Стала часу тиристорного перетворювача:

$$
T_{mn}:=\frac{1}{m_{n} \cdot f} \enspace , \qquad \qquad T_{mn}=0.007 \text{ c}.
$$

Передавальна функція тиристорного перетворювача:

$$
W_{mn}(s) := \frac{k_{mn}}{T_{mn} \cdot s + 1}
$$

## Розрахунок та побудова характеристик розімкненої системи

### Розрахунок зовнішніх характеристик

Спад напруги на тиристорному перетворювачі  $\Delta U_{mn}$ : = 1 В.

Еквівалентний опір розімкненого електропривода:

$$
R_{e,p} := R_e - R_a - R_{\kappa a\delta} , \qquad R_{e,p} = 0.099 \text{ On.}
$$

 $I_{dd} := 0, 15... \lambda \cdot I_H;$   $\chi := 2^0.$ 

Напруга безпечного інвертування:

$$
U_{dI}(I_d) := -E_{d0} \cos\left(x \cdot \frac{\pi}{180}\right) + R_{e,p} \cdot I_d.
$$

Кути відкривання тиристорів:

$$
\alpha := \begin{pmatrix} 0 \\ 30 \\ 50 \\ 70 \\ 90 \\ 110 \\ 130 \\ 150 \end{pmatrix}
$$

Рівняння зовнішніх характеристик:

$$
U_{d,p}(I_{dd}) := E_{d0} \cos\left(\alpha \cdot \frac{\pi}{180}\right) - \Delta U_{mn} - R_{e,p} \cdot I_{dd}.
$$

Графіки зовнішніх характеристик при різних кутах відкривання тиристорів подано на рис. В.1.

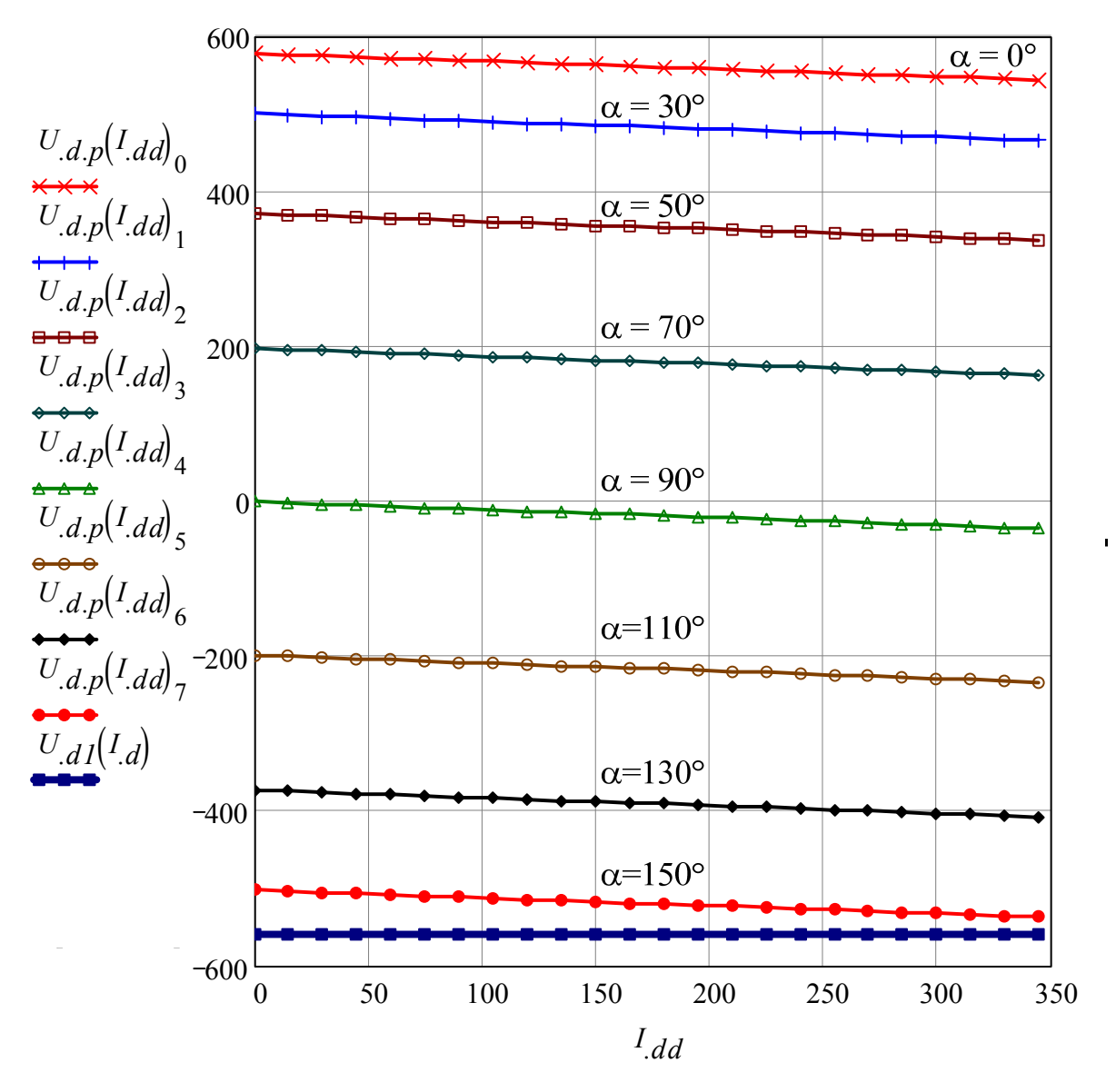

Рисунок В.1 – Зовнішні характеристики *Ud.p = f*(*Idd*), а також характеристика безпечного інвертування *Ud1 = f*(*Iн*)

#### Розрахунок регулювальної характеристики

Кут комутації при максимальному струмі навантаження і  $\alpha$  := 30°:

$$
\gamma := a \cos \left( \cos \left( \alpha \cdot \frac{\pi}{180} \right) - \frac{X_{mp} \cdot \lambda \cdot I_H}{\sqrt{2} \cdot E_{2H} \cdot \sin \left( \frac{180 \cdot \frac{\pi}{180}}{m} \right)} \right) \cdot \frac{180}{\pi} - \alpha ,
$$
\n
$$
\gamma = 22.1 \text{°}.
$$

Максимальний кут комутації тиристорів:

$$
\alpha_{max} := 180 - (\chi + \gamma), \qquad \alpha_{max} = 155.9 \text{°}.
$$

Кути відкривання тиристорів  $\alpha := 0..180°$ ,  $\alpha' := 0..\alpha_{max}°$ .

Рівняння регулювальної характеристики:

$$
U_{d.p.}(\alpha) := E_{d0} \cos\left(\alpha \cdot \frac{\pi}{180}\right) - \Delta U_{mn} - R_{e.p} \cdot I_n;
$$
  

$$
U_{d.p.l.}(\alpha) := E_{d0} \cos\left(\alpha' \cdot \frac{\pi}{180}\right).
$$

Графік регулювальної характеристики поданий на рис. В.2.

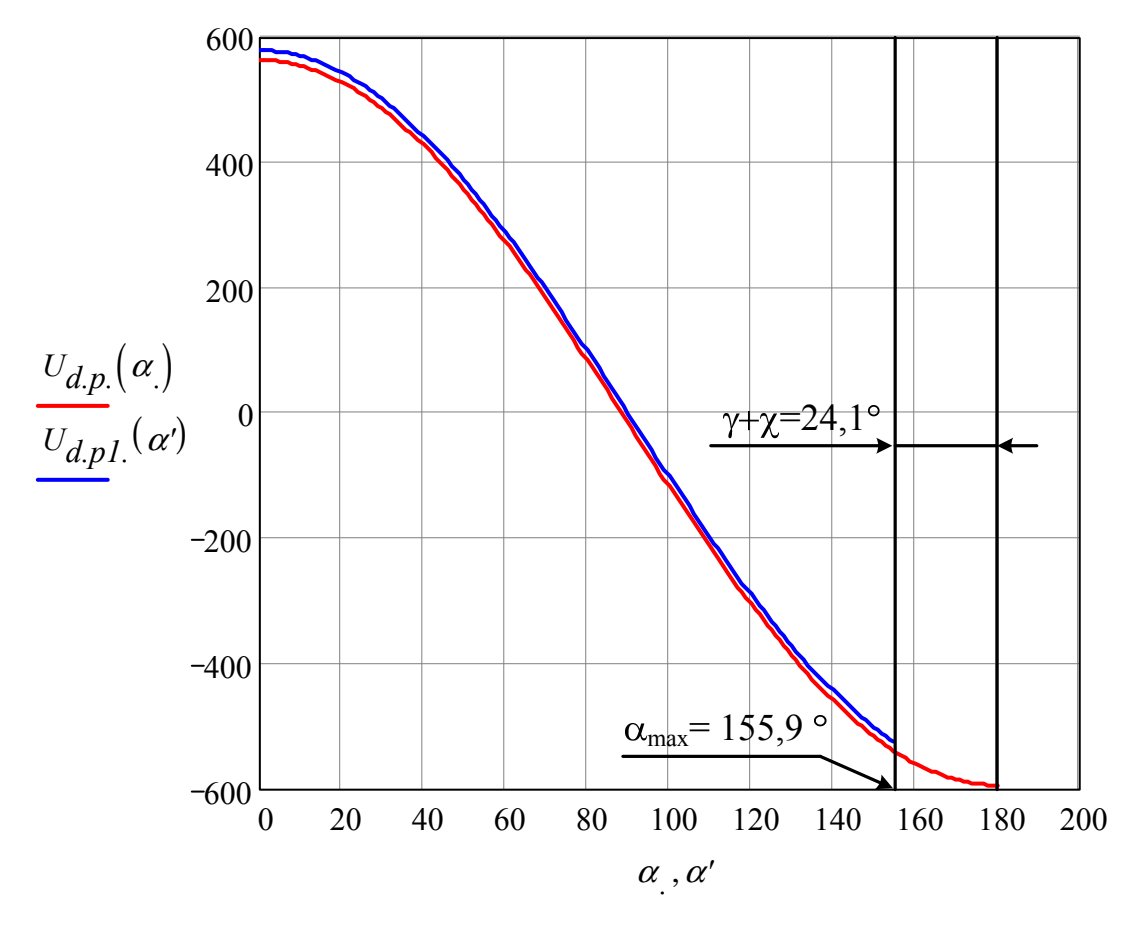

Рисунок В.2 – Регулювальна характеристика

#### Розрахунок електромеханічних характеристик

Кут комутації:

$$
\alpha' := a\cos\left(\frac{U_H}{E_{d0}}\right) \cdot \frac{180}{\pi}, \qquad \alpha' = 40.538^{\circ}.
$$

Рівняння електромеханічної характеристики:

- двигуна

$$
\omega\bigl(I_{dd}\bigr):=\frac{U_{H}-I_{dd}\cdot R_{a}}{c\Phi_{H}}\ ;
$$

- електропривода

$$
\omega_{eEII}\!\!\left(I_{dd}\right):=\frac{E_{d0}\!\cdot\!cos\!\left(\alpha'\!\cdot\!\frac{\pi}{180}\right)-I_{dd}\!\cdot\!R_{e}}{c\Phi_{_H}}\ .
$$

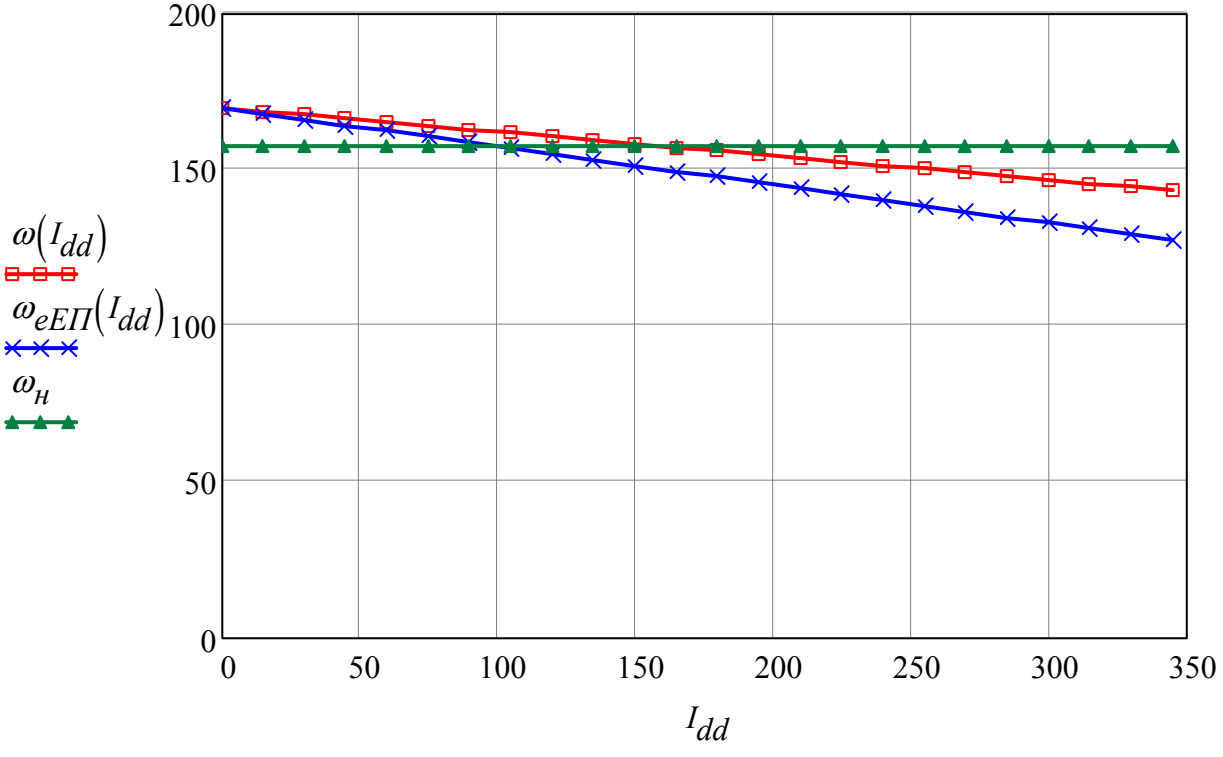

Графіки електромеханічних характеристик подано на рис. В.3.

Рисунок В.3 – Електромеханічні характеристики

### Розрахунок і вибір регуляторів та елементів їхніх контурів

#### Настройка регуляторів швидкості

Гранична частота смуги пропускання фільтра:  $\omega_g$  := 500 рад/с.

Стала часу фільтра в колі зворотного зв'язку за струмом:

$$
T_{\phi u \epsilon} := \frac{1}{\omega_g}, \qquad T_{\phi u \epsilon} = 0.002 \text{ c}.
$$

Задаємося ємністю фільтра  $C_{\phi\mu\alpha\beta} = 1.10^{-6}$  Ф.

Вибираємо конденсатор типу К53-1а: 1,0мкФ × 32В (20 %) [47].

Вибираємо конденсатор типу К53-1а: 1,0мкф × 32В (20 %)

Опір фільтра в колі зворотного зв'язку за струмом:

$$
R_{\phi u\epsilon} := \frac{1}{\omega_g \cdot C_{\phi u\epsilon}}, \qquad R_{\phi u\epsilon} = 2000 \text{ On.}
$$

Для фільтра з [48] вибираємо два резистори (відповідно до рис. 7.1 з опорами  $R_{\phi c}/2$ ) типу МF-2-1.0К-5%.

Малу некомпенсовану сталу часу контуру швидкості приймемо у вигляді:

$$
T_{\mu u\sigma} := T_{mn} + T_{\phi u\sigma} , \qquad T_{\mu u\sigma} = 0.009 \text{ c}.
$$

Статична помилка:

$$
\Delta\omega_{cm} := \frac{I_H \cdot R_e}{c\Phi_H} \cdot \frac{2 \cdot T_{\mu u u e}}{T_M} ,
$$
\n
$$
\Delta\omega_{cm} = 1.147 \text{ pa}x/c;
$$

$$
\omega_{min} := \Delta \omega_{cm}.
$$

Максимальна швидкість обертання двигуна:

$$
\omega_{max} = D \cdot \omega_{min}, \qquad \qquad \omega_{max} = 40.151 \text{ pa}x/\text{c}.
$$

Фактичний діапазон регулювання швидкості:

$$
D_{\phi} := \frac{\omega_{\scriptscriptstyle H}}{\omega_{\scriptscriptstyle \min}}, \qquad \qquad D_{\phi} = 136.92 \; .
$$

Коефіцієнт підсилення регулятора швидкості:

$$
k_{pez,us} := \frac{J\cdot R_e}{2\cdot T_{\mu u e}\cdot k_{mn}\cdot k_{u e}\cdot c\Phi_n}, \ \ k_{pez,us} = 10.782 \, .
$$

Стала часу регулятора швидкості:

$$
T_{pez,us} := \frac{2 \cdot T_{\mu u e} \cdot k_{mn} \cdot k_{u e}}{c \Phi_{\mu}} , \qquad T_{pez,us} = 0.025 \text{ c}.
$$
#### Розрахунок параметрів регулятора швидкості

П-регулятор швидкості

Задаємося резистором типу MF-2-30K-5% [48] з опором задання

$$
R_{3a\partial, p e_2, u u_6} = 30 \cdot 10^3
$$
OM.

При встановленні фільтра на вході регулятора швидкості (система з ПІрегулятором швидкості) потрібно вибрати два резистори по 15 кОм (MF-2- 15K-5%), як це показано на рис. 7.1.

Опір зворотного зв'язку П-регулятора швидкості:

$$
R_{33,pec.us.} := k_{pec.us} \cdot R_{3a\delta.pec.us}
$$
,  
 $R_{33,pec.us.} = 323.46 \times 10^3$  Om.

Вибираємо резистор типу MF-2-330K-5% [50] з опором

$$
R_{33. \text{pec.}\text{uig}} = 330.10^3 \text{ Om}.
$$

Опір в колі зворотного зв'язку за швидкістю:

$$
R_{pee, uue.} := \frac{R_{sa\partial, pee, uue} \cdot k_{me}}{k_{uue}}, \qquad R_{pee, uue.} = 600 \times 10^3
$$
OM.

Вибираємо резистор типу CF-1/4W,5% 620 кОм [50] з опором

$$
R_{pec. u\iota\sigma} := 620.10^3
$$
OM.

ПІ-регулятор швидкості

Ємність в колі зворотного зв'язку регулятора швидкості:

$$
C_{33. \, \text{pez.}\, \text{ua.}} := \frac{T_{\text{pez.}\, \text{ua}}}{R_{33. \, \text{pez.}\, \text{ua.}}}, \qquad C_{33. \, \text{pez.}\, \text{ua.}} = 76.14 \times 10^{-9} \quad \Phi.
$$

Вибираємо конденсатор типу SMD-0805: 82пФ×50В (5%)-NP0 [47] з ємністю

$$
C_{33, \text{pec.}us} := 82.10^{-9} \quad \Phi.
$$

Номінальний момент двигуна:

$$
M_{_H} := \frac{P_{_H}}{\omega_{_H}} \ , \qquad \qquad M_{_H} = \, 350.141 \ \ \text{H·M}.
$$

Стала часу задавача інтенсивності:

$$
T_{3I} \coloneqq \frac{J \cdot \omega_{_H}}{M_{_H}} \ , \qquad \qquad T_{3I} = \text{ 2.515 c.}
$$

Ємність фільтра задання швидкості:

$$
C_{\Phi 3I} := \frac{16 \cdot T_{\mu u e}}{R_{\text{3d},\text{pez},u e}} \,, \qquad C_{\Phi 3I} = 4.62 \times 10^{-6} \quad \Phi.
$$

Вибираємо конденсатор типу К53-14: 4,7мкФ×16В (10-20%) [47] з ємністю

$$
C_{\bar{\phi}3I} = 4.7 \cdot 10^{-6} \Phi.
$$

# *Дослідження динамічних характеристик замкненої системи електропривода шляхом комп'ютерного моделювання*

## *Дослідження аналогової системи керування*

В середовищі Simulink (Matlab) схема електропривода з аналоговим П-регулятором швидкості буде мати вигляд рис. В.4.

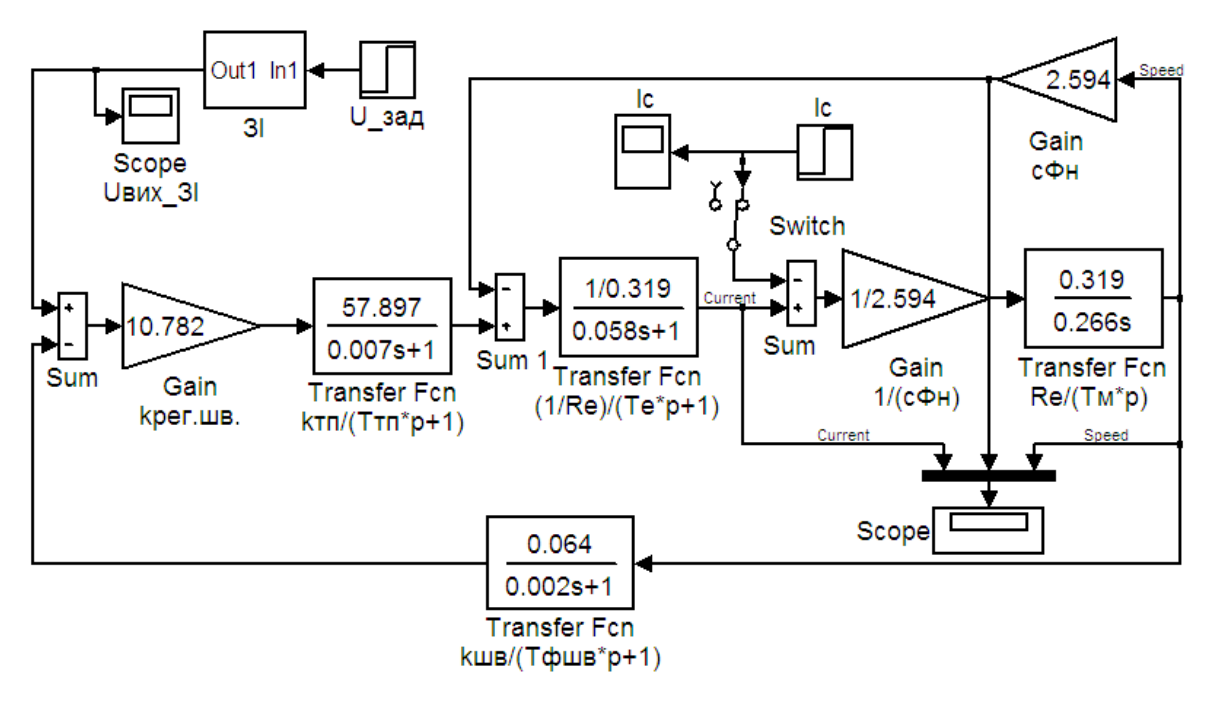

Рисунок В.4 – Схема електропривода з аналоговим П-регулятором швидкості в середовищі Simulink (Matlab)

Напругу задання U\_зад потрібно взяти рівною 10 В.

Задавач інтенсивності ЗІ можна реалізувати як показано на рис. В.5. Верхню та нижню межу блока насичення Saturation рекомендується взяти відповідно 1 та мінус 1.

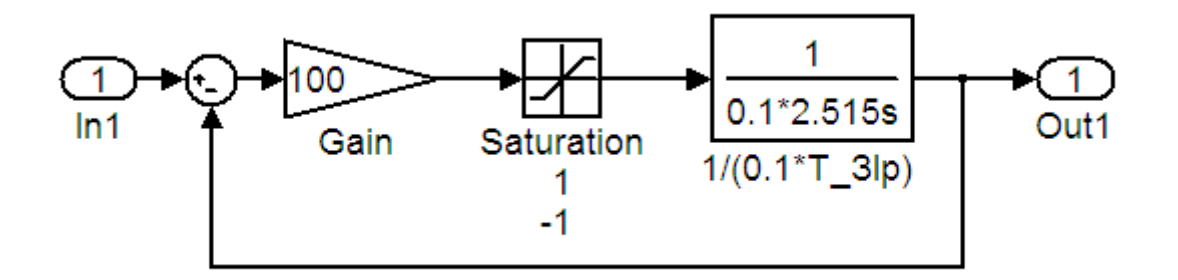

Рисунок В.5 – Реалізація задавача інтенсивності

В середовищі Simulink (Matlab) схема електропривода з ПІрегулятором швидкості буде мати вигляд рис. В.6.

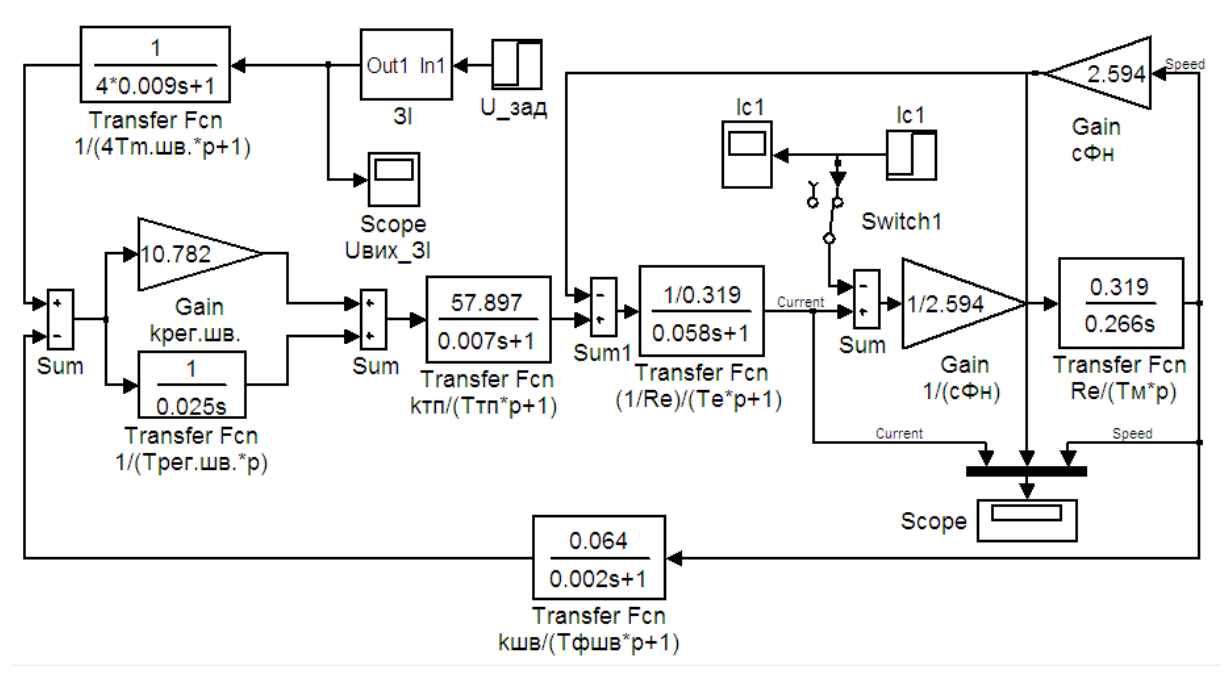

Рисунок В.6 – Схема електропривода з аналоговим ПІ-регулятором швидкості в середовищі Simulink (Matlab)

Графіки перехідних процесів електропривода при запуску без навантаження та подальшому накиді номінального навантаження в 4 с, його збільшення в 6 с до рівня перевантажувальної здатності λ*Ін* = 357,5 А, зменшення в 8 с до рівня 0,8*Ін* = 114,4 А та переведення електропривода в 10 с в режим холостого ходу подано на рис. В.7 (з аналоговим Прегулятором швидкості) та рис. В.8 (з аналоговим ПІ-регулятором швидкості).

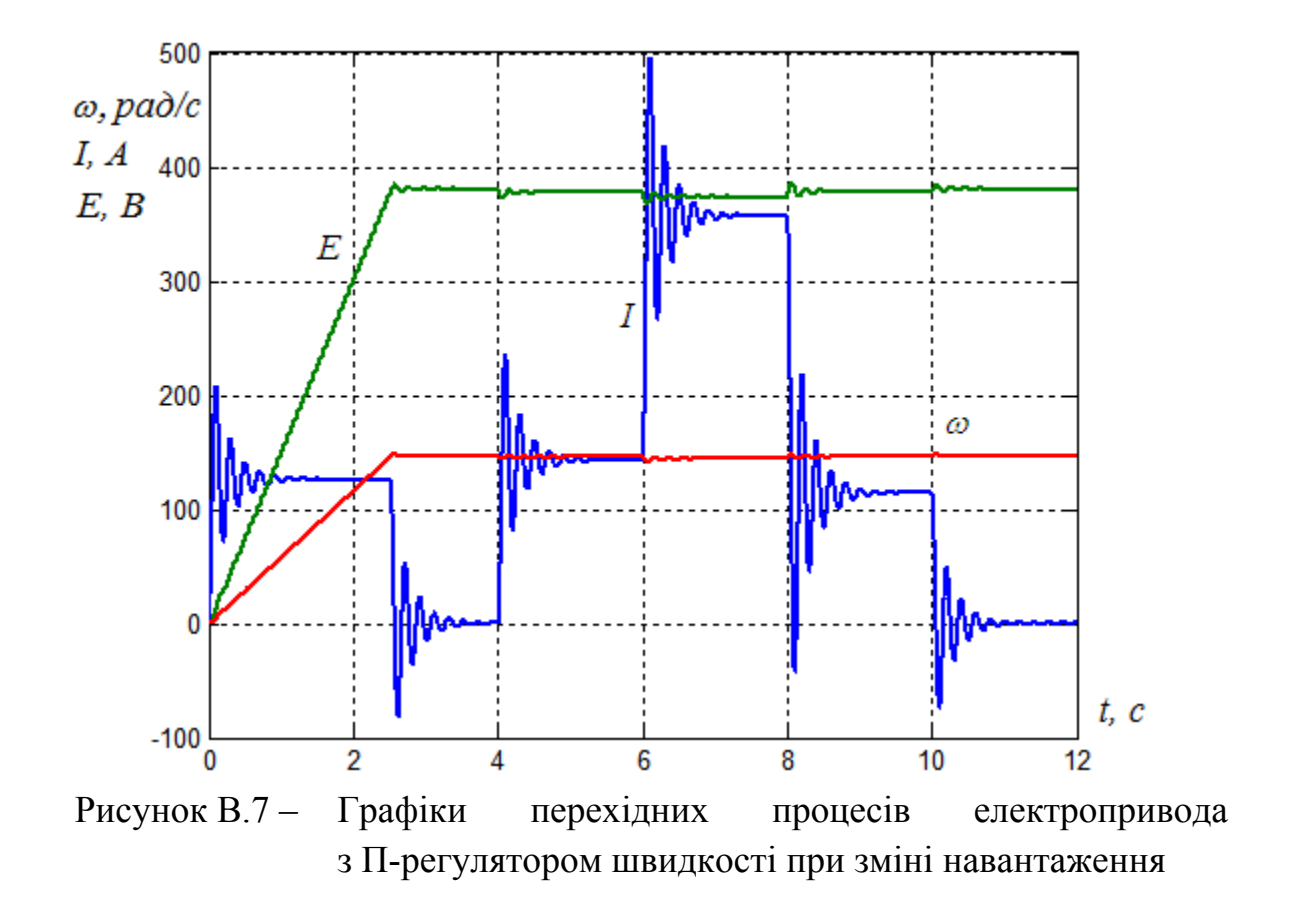

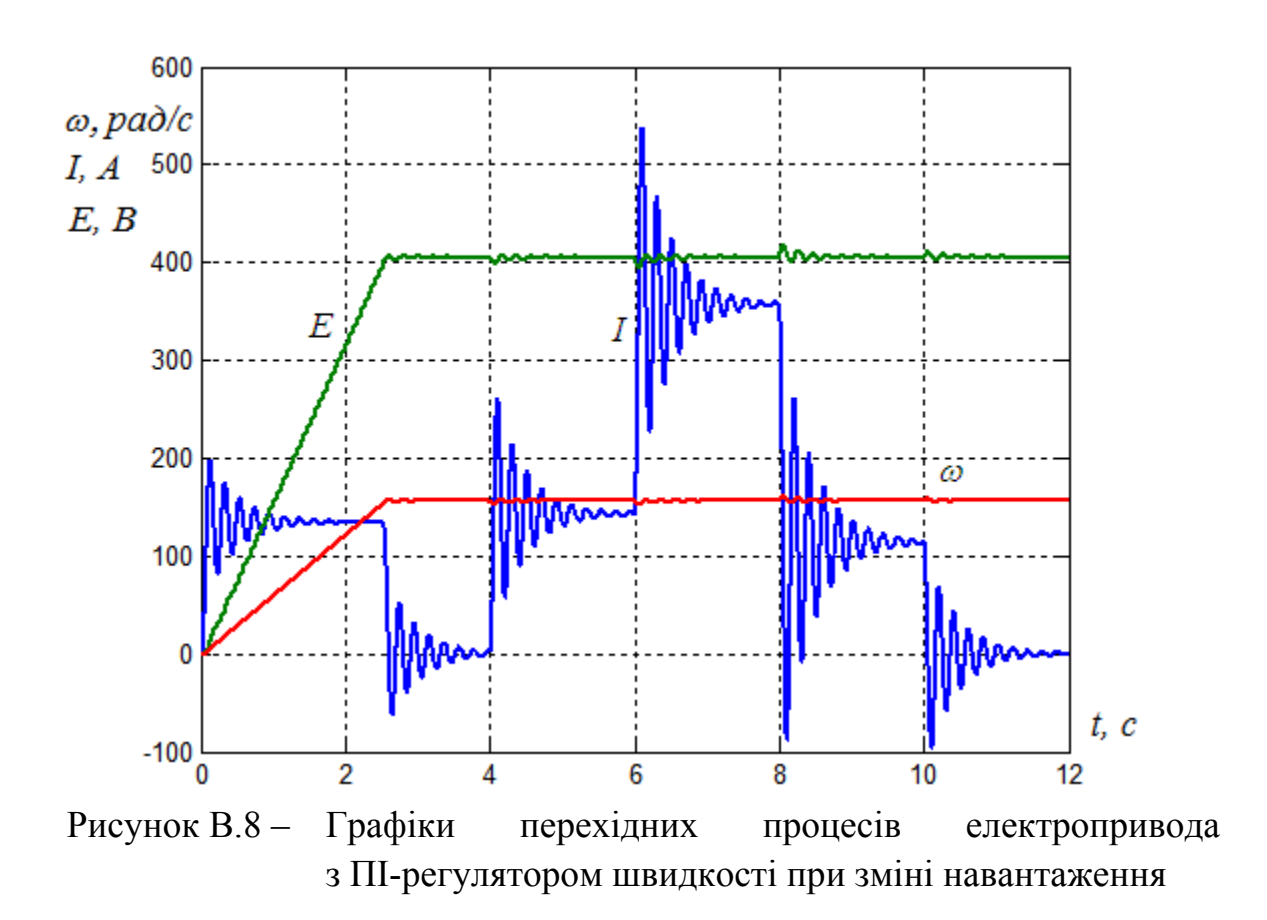

Графік, що характеризує помилку системи електропривода при накиді номінального навантаження (за збурювальною дією) подано на рис. В.9.

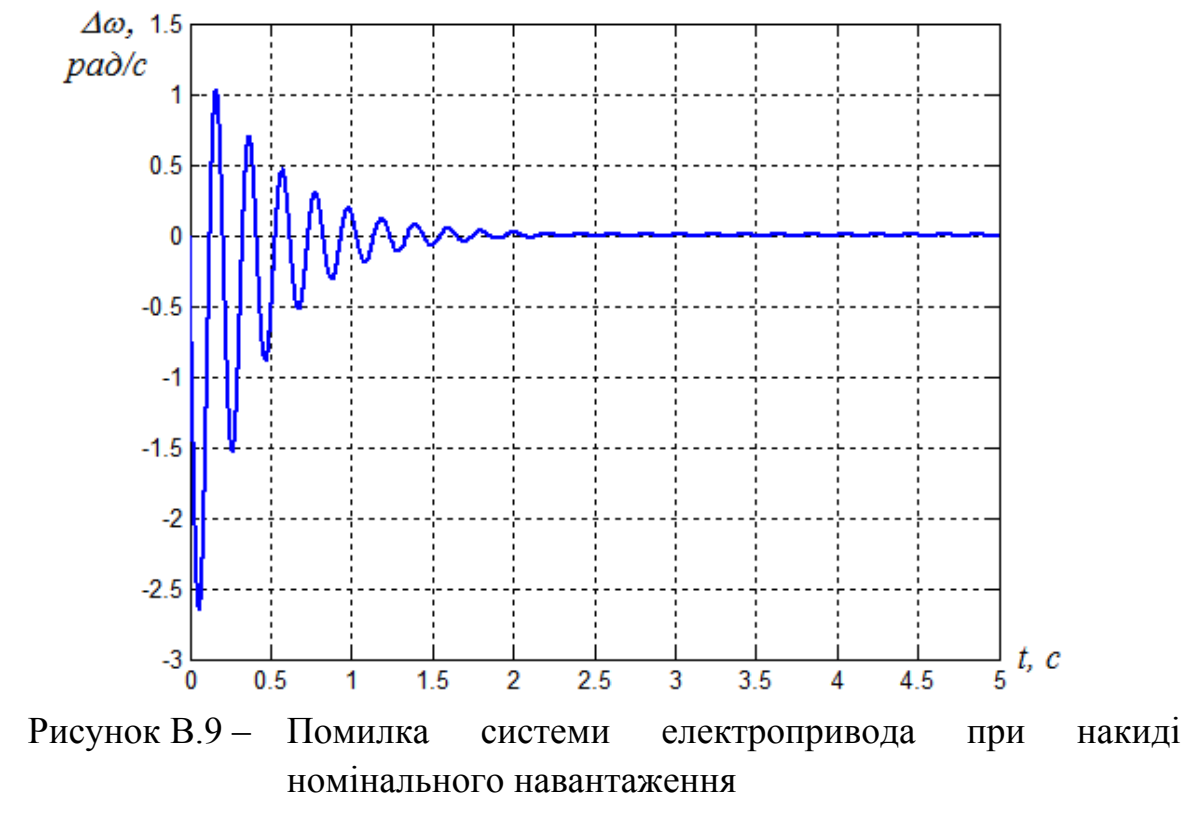

### *Дослідження цифрової системи керування*

В середовищі Simulink (Matlab) схема електропривода з цифровим П-регулятором швидкості буде мати вигляд рис. В.10.

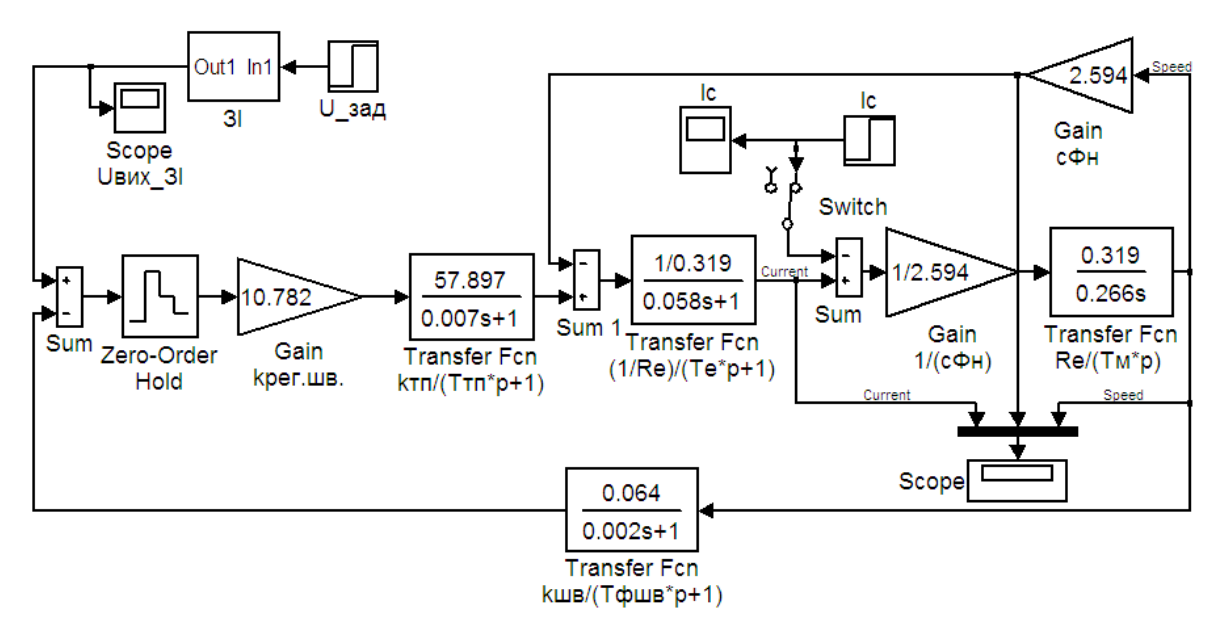

Рисунок В.10 – Схема електропривода з цифровим П-регулятором швидкості в середовищі Simulink (Matlab)

Напругу задання U\_зад потрібно взяти рівною 10 В.

Настройка блоку «Zero-Order Hold» проводиться відповідно до кроку дискретизації T.

Задавач інтенсивності ЗІ можна реалізувати аналогічно, як і для аналогової системи керування.

В середовищі Simulink (Matlab) схема електропривода з цифровим ПІ-регулятором швидкості буде мати вигляд рис. В.11.

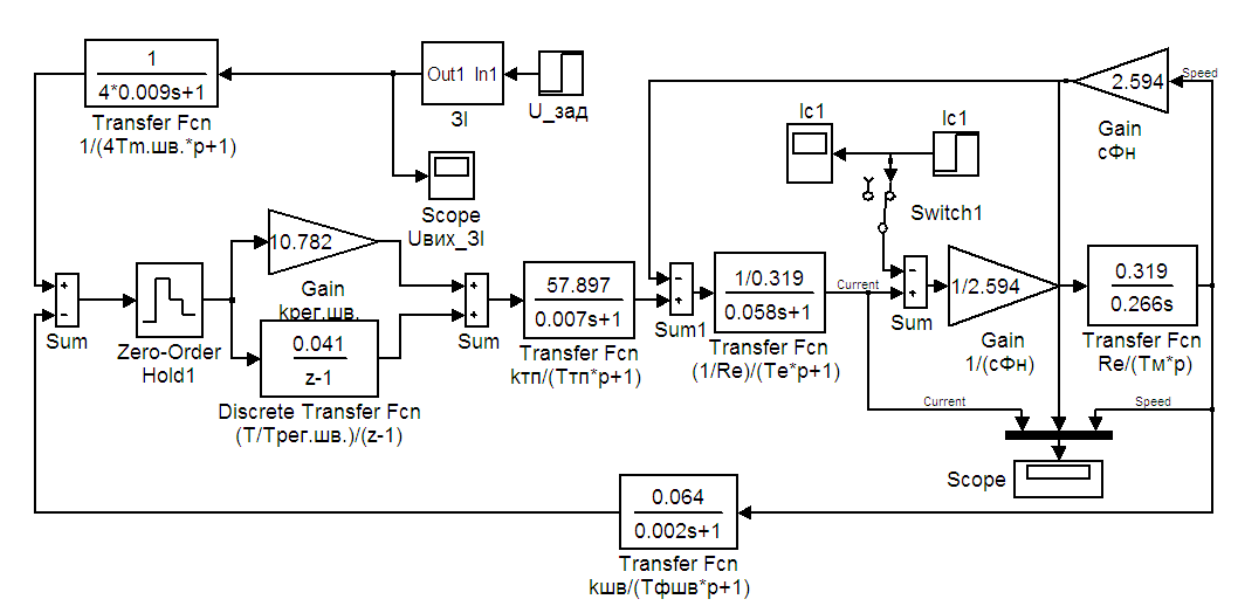

Рисунок В.11 – Схема електропривода з цифровим ПІ-регулятором швидкості в середовищі Simulink (Matlab)

Настройка блоку «Discrete Transfer Fon» проводиться відповідно до кроку дискретизації T.

Графіки перехідних процесів електропривода при запуску без навантаження та подальшому накиді номінального навантаження в 4 с, його збільшення в 6 с до рівня перевантажувальної здатності λ*Ін* = 357,5 А, зменшення в 8 с до рівня 0,8*Ін* = 114,4 А та переведення електропривода в 10 с в режим холостого ходу подано на рис. В.12 (з цифровим Прегулятором швидкості) та рис. В.13 (з цифровим ПІ-регулятором швидкості).

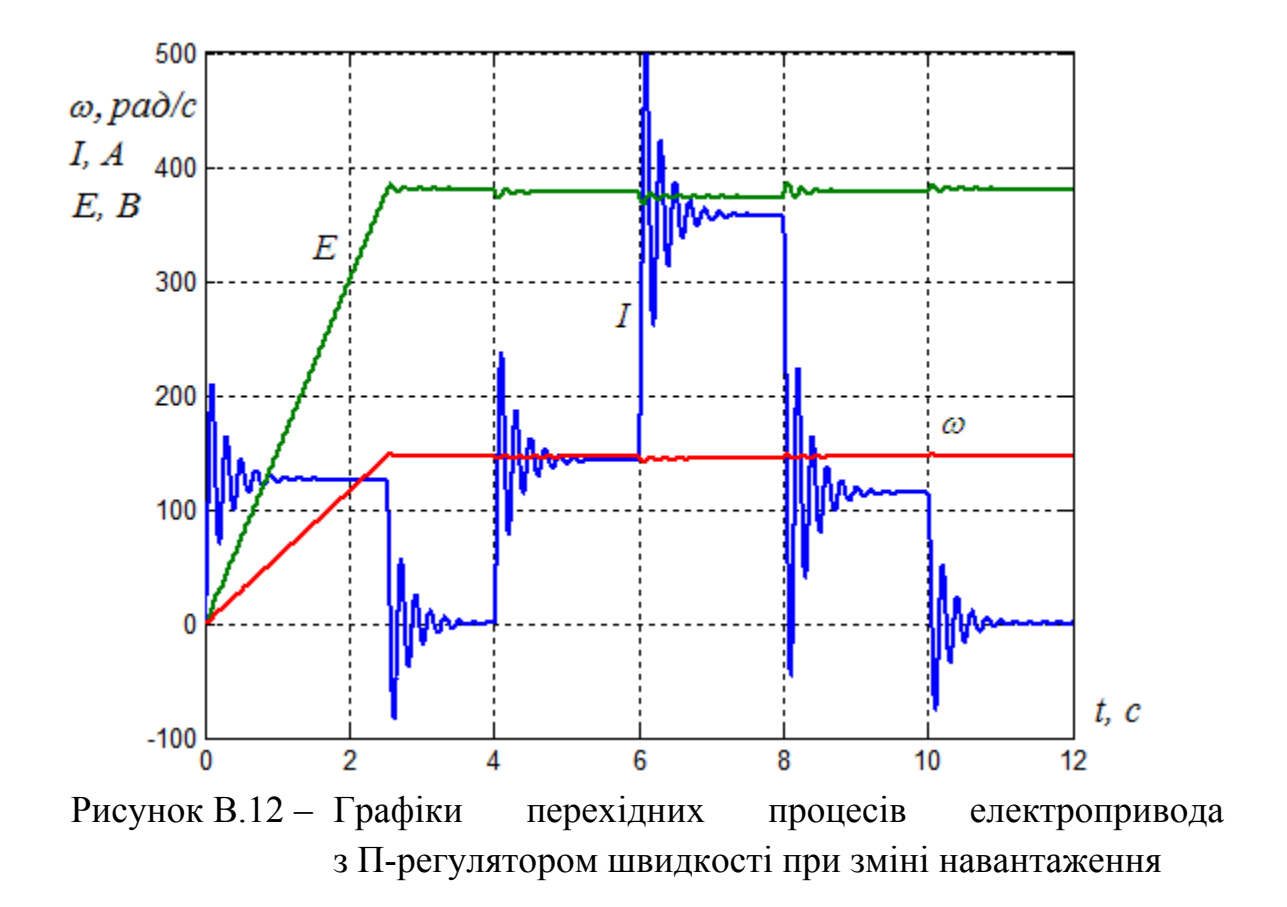

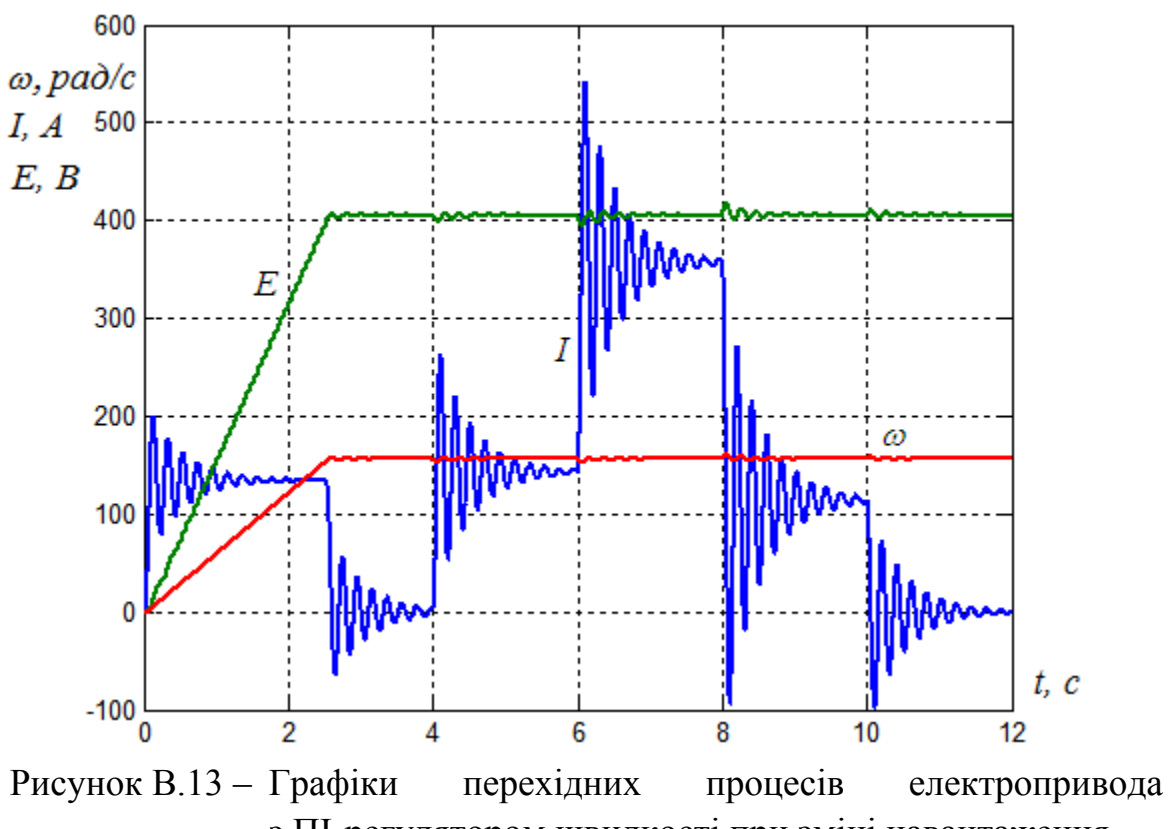

з ПІ-регулятором швидкості при зміні навантаження

Графік, що характеризує помилку системи електропривода при накиді номінального навантаження (за збурювальною дією) подано на рис. В.14.

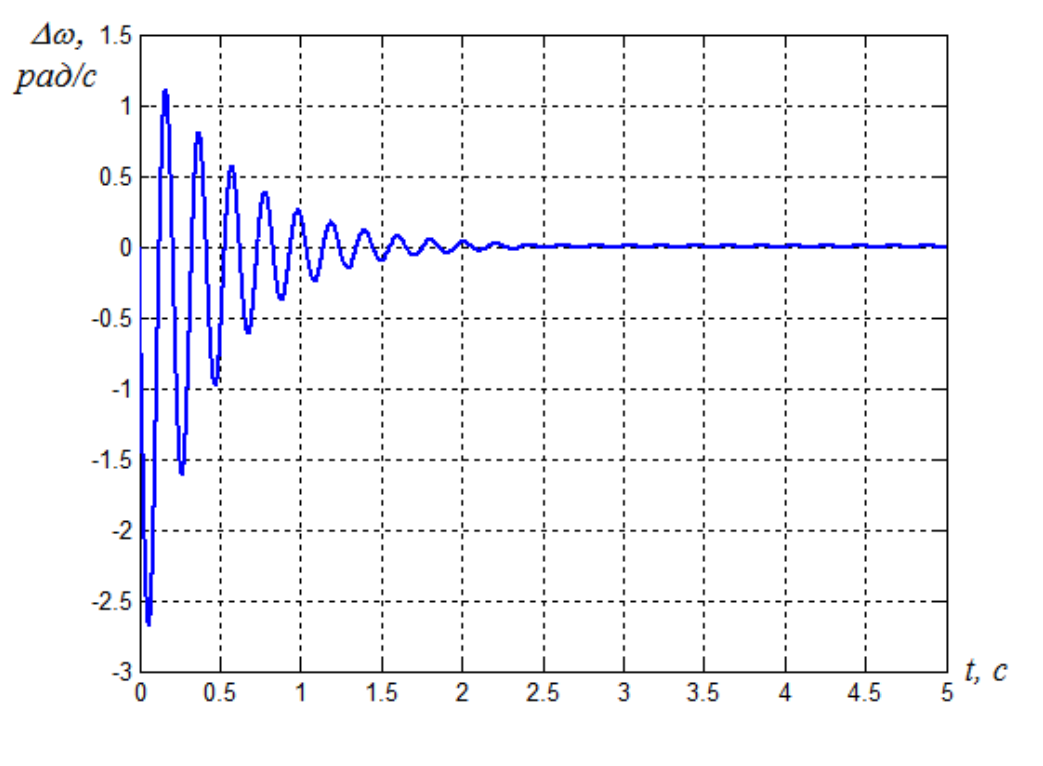

Рисунок В.14 – Помилка системи електропривода при накиді номінального навантаження

# **Додаток Д Рекомендації з вибору елементів**

## **Резистори**

Резистори рекомендується вибирати з стандартного ряду Е24: 1,0; 1.1; 1,2; 1,3; 1,5; 1,8; 2,0; 2,2; 2,4; 2,7; 3,0; 3,3; 3,6; 3,9; 4,3; 4,7; 5,1; 5,6; 6,2; 6,8; 7,5; 8,2; 9,1 [51]. При цьому потрібно враховувати їхні характеристики відповідно до типу (табл. Д.1) [52].

Таблиця Д.1 – Характеристики постійних резисторів

| Тип                 | Номінальна<br>потужність,<br><b>B</b> <sub>T</sub> | Номінальний<br>опір, Ом                       | Допуск,<br>$\frac{0}{0}$ | Максималь-<br>на напруга,<br>B | Температур-<br>ний діапазон,<br>$\rm ^{o}C$ |
|---------------------|----------------------------------------------------|-----------------------------------------------|--------------------------|--------------------------------|---------------------------------------------|
| ПЭВТ                | 3100                                               | 43 Ом43 кОм                                   | 5:10                     | 3000                           | $-60+300$                                   |
| <b>KHM</b>          | 0,050,125                                          | 10 Ом1 ГОм                                    | 5; 10; 20                | 200                            | $-60+125$                                   |
| MT,<br>МЛТ,<br>ОМЛТ | 0,1252                                             | $8,2$ Om10 MOm 5; 10; 20                      |                          | 200750                         | $-60+125$                                   |
| C1                  | 0,1250,5                                           | 10 Ом 10 МОм                                  | 2; 5; 10                 | 250500                         | $-60+125$                                   |
| C <sub>2</sub>      | 0,1252                                             | 10 Ом 10 МОм                                  | 2; 5; 10;<br>20          | 200750                         | $-60+200$                                   |
| C <sub>3</sub>      |                                                    | $0,1250,25$ 100 Om3,3 MOm 5; 10; 20           |                          | 160                            | $-60+125$                                   |
| C <sub>4</sub>      | 0,1252                                             | $10 \text{ KOM}$ 10 MO <sub>M</sub> 5; 10; 20 |                          | 300750                         | $-60+155$                                   |
| C <sub>5</sub>      | 0,05                                               | 100 Ом100 кОм                                 | 0,5; 1; 2;<br>5:10       | 20                             | $-60+100$                                   |

### **Конденсатори**

Конденсатори також рекомендується вибирати із ряду Е24: 1; 1,1; 1,2; 1,3; 1,5; 1,6; 1,8; 2,0; 2,2; 2,4; 2,7; 3,0; 3,3; 3,6; 3,9; 4,3; 4,7; 5,1; 5,6; 6,2; 6,8; 7,5; 8,2; 9,1 [53]. При цьому потрібно також враховувати їхні параметри (табл. Д.2) [54].

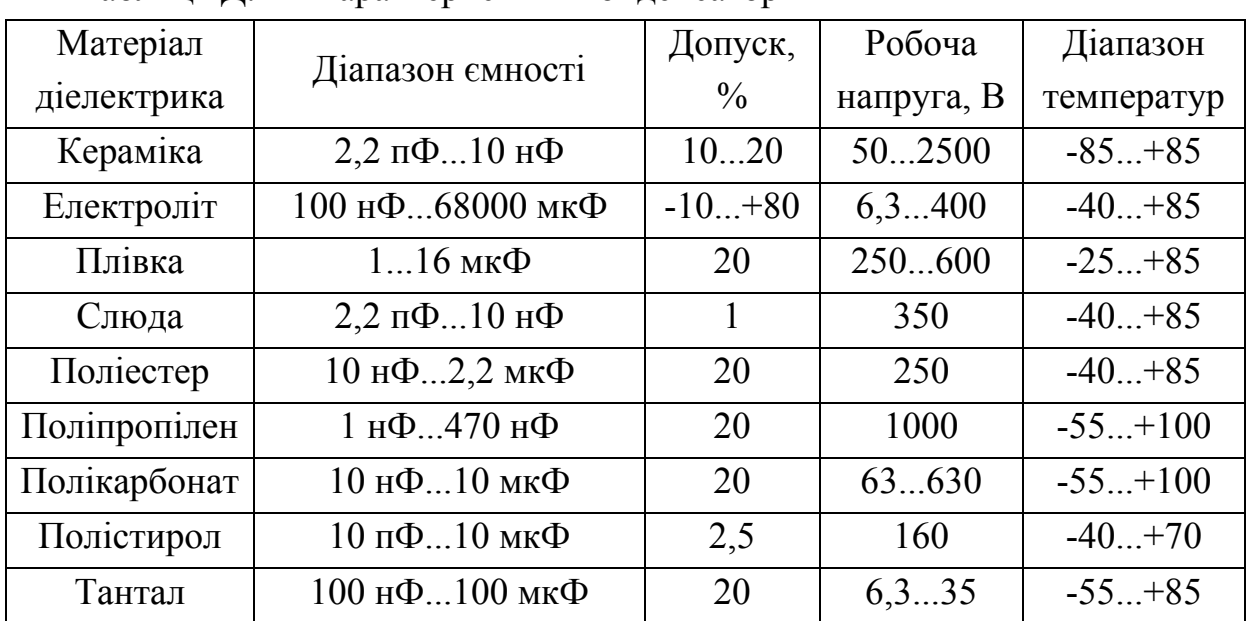

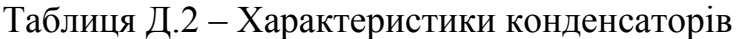

Можна вибирати конденсатори типів К50-18, К50-6, К50-35, К73-11, КМ5, КМ6, К52, К53-14 та ін.

### **Вентилі**

Маркування тиристора подано в табл. Д.3 [55].

Таблиця Д.3 – Маркування тиристора

| 1103ИЦ1Я   |   |               |     |   |       |  |
|------------|---|---------------|-----|---|-------|--|
| позначення | – | $\sim$<br>vov | ⊥ ∪ | m | 2 Y J |  |

1 – Т – тиристор; ТЛ – лавинний тиристор;

2 – конструктивне виконання;

- 3 середній струм у відкритому стані; А;
- 4 клас за напругою (клас позначається числом від 1 до 60. Кожен наступний клас відрізняється від попереднього на 100 В, тобто класу 1 відповідає максимально допустима напруга 100 В, класу 2 – 200 В і так далі до 60 класу, якому відповідає максимально допустима напруга 6000 В);
- 5 критична швидкість наростання напруги в закритому стані;
- 6 група за часом виключення;
- 7 кліматичне виконання.

Маркування швидкодіючого тиристора подано в табл. Д.4 [55].

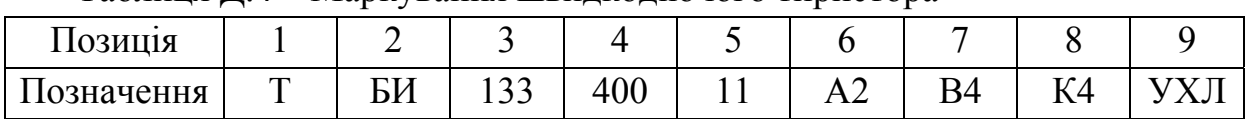

Таблиця Д.4 – Маркування швидкодіючого тиристора

 $1 - T - \text{тиристор};$ 

- 2 Б швидкодіючий; И імпульсний; Ч частотний;
- 3 конструктивне виконання;
- 4 середній струм у відкритому стані; А;
- 5 клас за напругою;
- 6 критична швидкість наростання напруги в закритому стані;
- 7 група за часом виключення;
- 8 група за часом включення;
- 9 кліматичне виконання.

Маркування діода подано в табл. Д.5 [55].

### Таблиця Д.5 – Маркування діода

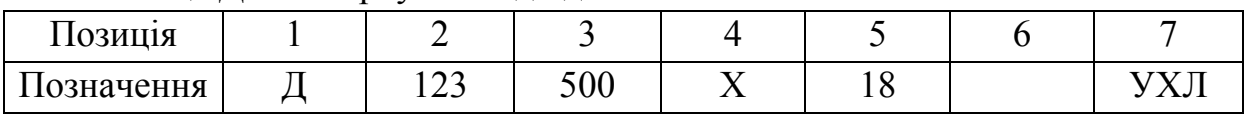

 $1 - \overline{\mu} - \overline{\mu}i$ од;

- 2 конструктивне виконання;
- 3 середній прямий струм; А;
- 4 Х символ зворотної полярності (при необхідності);
- 5 клас за напругою;
- 6 імпульсний прямий спад напруги, В (при необхідності);
- 7 кліматичне виконання.

Маркування силового модуля подано в табл. Д.6 [55].

Таблиця Д.6 – Маркування силового модуля тиристора

| 1103ИЦ1Я   |          |                                |            |    |       |                                 |             |    |
|------------|----------|--------------------------------|------------|----|-------|---------------------------------|-------------|----|
| Позначення | N<br>TAT | m<br>$^{\prime}$ T T<br>∸<br>÷ | rrn<br>ZJU | īΟ | 7 T T | mo.<br>$\overline{\phantom{0}}$ | тe.<br>17.4 | ◢◣ |

- $1 M -$ модуль;
- 2 Т, ТТ тиристорний; Д, ДД діодний; ТД, Т/Д, ДТ, Д/Т тиристорнодіодний;
- 3 схема підключення;
- 4 середній струм у відкритому стані; А;
- 5 клас за напругою;
- 6 критична швидкість наростання напруги в відкритому стані;
- 7 група за часом виключення;
- 8 група за часом включення;
- 9 кліматичне виконання.

# **Трансформатори**

Характеристики трансформаторів подані в табл. Д.7 [14].

| Тип                         | нання<br>Вико-                                   | $S_{\mu}$          | $U_{1\mu}$          |            | Вентильна<br>обмотка |            | Перетво-<br>рювач     | $U_{\kappa\%}$ | $I_{0\%}$     | $P_0$        | $P_{\kappa}$ |
|-----------------------------|--------------------------------------------------|--------------------|---------------------|------------|----------------------|------------|-----------------------|----------------|---------------|--------------|--------------|
|                             |                                                  | $\kappa B \cdot A$ | $\kappa$ B          | $U_2$<br>B | $I_2$<br>A           | $U_d$<br>B | $I_d$<br>$\mathbf{A}$ | $\frac{0}{0}$  | $\frac{0}{0}$ | $\kappa B$ T | $\kappa$ BT  |
| ТСП-10/0,7-<br>УХЛ4         | $\mathbf{1}$<br>$\overline{2}$<br>3              | 7,3                | 0,38<br>0,5<br>0,66 | 205        | 20,5                 | 230        | 25                    | 4,7            | 16            | 0,13         | 0,32         |
| $TC\Pi - 16/0, 7$ -<br>УХЛ4 | $\mathbf{1}$<br>$\overline{2}$<br>$\overline{3}$ | 14,6               | 0,38<br>0,5<br>0,66 | 205        | 41                   | 230        | 50                    | 5,2            | 10            | 0,14         |              |
|                             | $\overline{4}$<br>5                              |                    | 0,38<br>0,66        | 410        | 20,5                 | 460        | 25                    |                |               |              | 0,55         |
| <b>ТСП-25/0,7-</b><br>УХЛ4  | 1<br>$\overline{2}$<br>$\overline{3}$            | 29,1               | 0,38<br>0,5<br>0,66 | 205        | 82                   | 230        | 100                   | 5,5            | 8             | 0,21         | 1,1          |
|                             | $\overline{4}$<br>5                              |                    | 0,38 <br>0,66       | 410        | 41                   | 460        | 50                    |                |               |              |              |

Таблиця Д.7 – Технічні характеристики трансформаторів

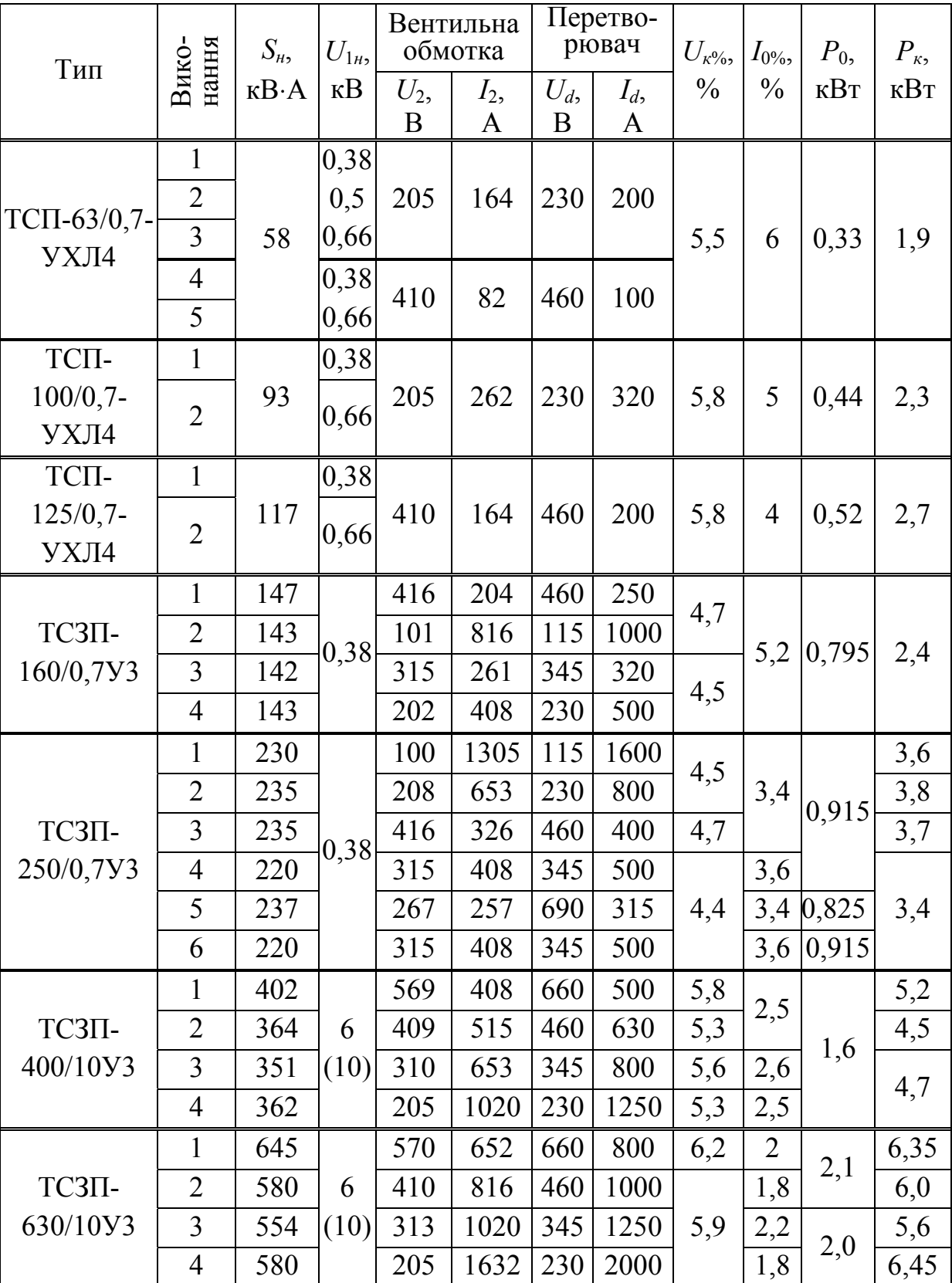

Мікропроцесорні системи керування електроприводами. Розрахунок цифрової системи керування електроприводом постійного струму. Курсове та дипломное проектування

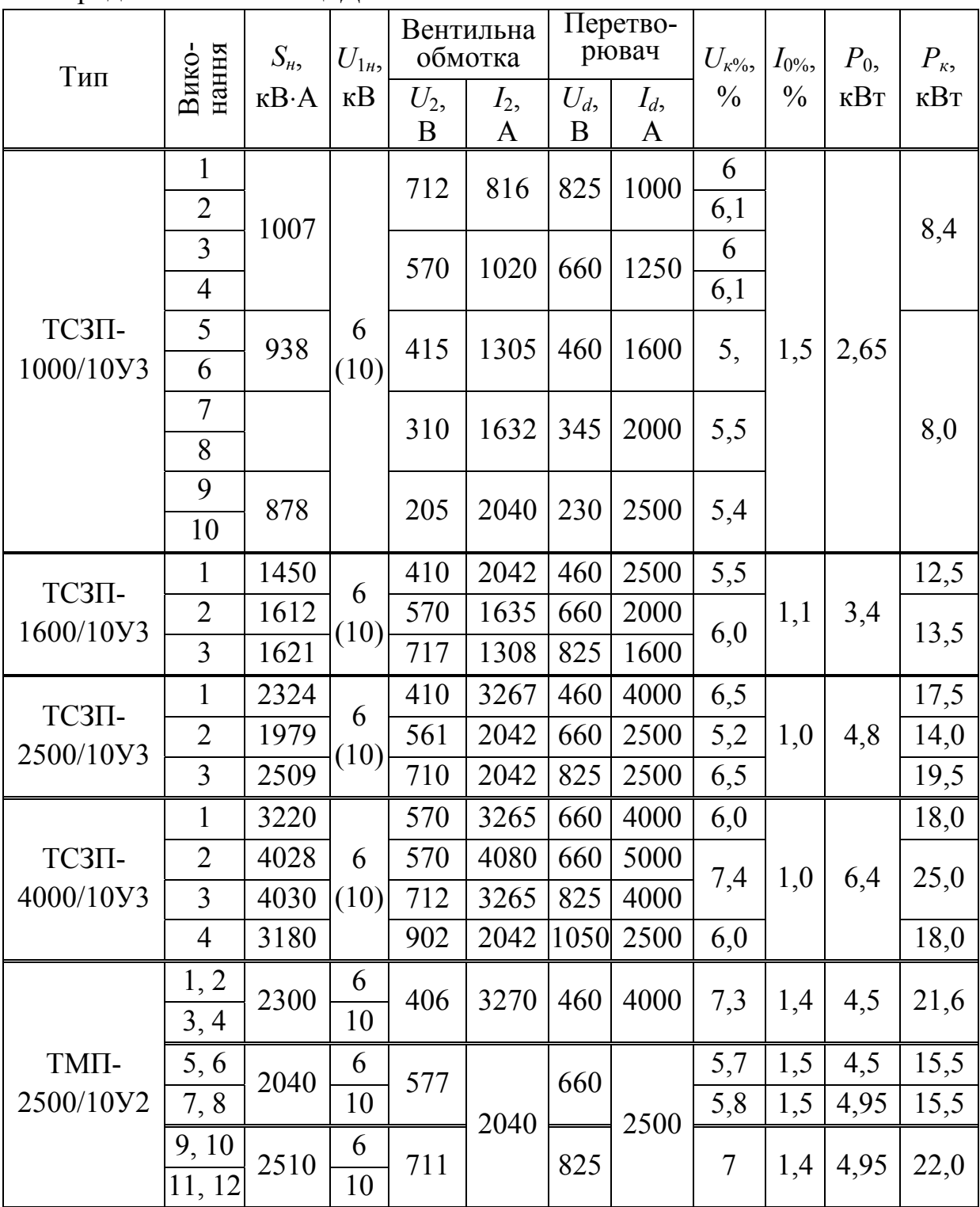

Продовження таблиці Д.7

|               | Вико-<br>нання<br>$S_{\mu}$ | $U_{1\mu}$         |            | Вентильна<br>обмотка | Перетво-<br>рювач |            | $U_{\kappa\%}$        | $I_{0\%},$    | $P_0$         | $P_{\kappa}$ |              |
|---------------|-----------------------------|--------------------|------------|----------------------|-------------------|------------|-----------------------|---------------|---------------|--------------|--------------|
| Тип           |                             | $\kappa B \cdot A$ | $\kappa$ B | $U_2$<br>B           | $I_2$<br>A        | $U_d$<br>B | $I_d$<br>$\mathbf{A}$ | $\frac{0}{0}$ | $\frac{0}{0}$ | $\kappa B$ T | кВт          |
|               | $\mathbf{1}$                |                    | 6          |                      |                   |            |                       | 7,3           |               |              |              |
|               | $\overline{2}$<br>3, 4      | 4040               | 10         |                      | 4080              |            | 5000                  | 7,5<br>7,6    | 1,0           |              | 30,5         |
|               | 5                           |                    |            | 572                  |                   | 660        |                       | 5,9           |               | 7,1          |              |
|               | 6                           | 3230               | 6          |                      |                   |            | 4000                  | 6             | 1,3           |              | 20,3         |
| TMII-         | $\overline{7}$              |                    | 10         |                      | 3270              |            |                       |               |               |              |              |
| 4000/10Y2     | 8                           |                    | 6          |                      |                   |            |                       | 5,2           |               |              |              |
|               | 9, 10<br>11, 12             | 4050               | 10         | 716                  |                   | 825        |                       | 8,1           | $\mathbf{1}$  | 6,7          | 31,6         |
|               | 13                          |                    | 6          |                      |                   | 1050 2500  |                       | 5,6           | 1,3           | 6,7          | 19,5         |
|               | 14<br>15, 16                | 3230               | 10         | 915                  | 2040              |            |                       | 5,9           | 1,3           | 6,7          | 19,5         |
|               | 1                           |                    | 6          |                      | 5140              |            |                       | 6,5           |               |              |              |
|               | $\overline{2}$              | 5030               |            | 565                  |                   | 600        |                       | 6,3           | 1,1           |              | 33,6         |
|               | 3, 4                        |                    | 10         |                      |                   |            | 6300                  | 6,1           |               |              |              |
|               | 5<br>6                      |                    | 6          |                      |                   | 825        | 8,1                   |               |               |              |              |
|               | $\overline{7}$              | 6280               |            | 706                  |                   |            |                       | 7,9           | 0,9           | 9,7          | 43,8         |
|               | 8                           |                    | 10         |                      |                   |            |                       | 7,7           |               |              |              |
|               | 9                           |                    | 6          |                      |                   |            |                       | 6,4           |               |              |              |
| $\text{TMI}-$ | 10<br>11                    | 4990               |            |                      |                   |            |                       | 6,3           | 1,1           |              | 28,5         |
| 6300/10Y2     | 12                          |                    | $10\,$     |                      |                   |            |                       | 6,1           |               |              |              |
|               | 13                          |                    | 6          |                      | 4080              |            | 5000                  | 8,5           |               |              | 44,8         |
|               | 14                          | 6360               |            |                      |                   |            |                       | 8,3           | 0,8           | 9,4          | 44,8         |
|               | 15                          |                    | 10         |                      |                   |            |                       | 8,3           |               |              | 45,7<br>44,8 |
|               | 16<br>17                    |                    |            | 900                  |                   | 1050       |                       | 8,1<br>6,8    |               |              |              |
|               | 18                          |                    | 6          |                      | 3270              |            | 4000                  | 6,6           |               |              |              |
|               | 19                          | 5090               |            |                      |                   |            |                       | 6,6           | 1,0           | 9,4          | 30,0         |
|               | 20                          |                    | 10         |                      |                   |            |                       | 6,5           |               |              |              |

Мікропроцесорні системи керування електроприводами. Розрахунок цифрової системи керування електроприводом постійного струму. Курсове та дипломное проектування

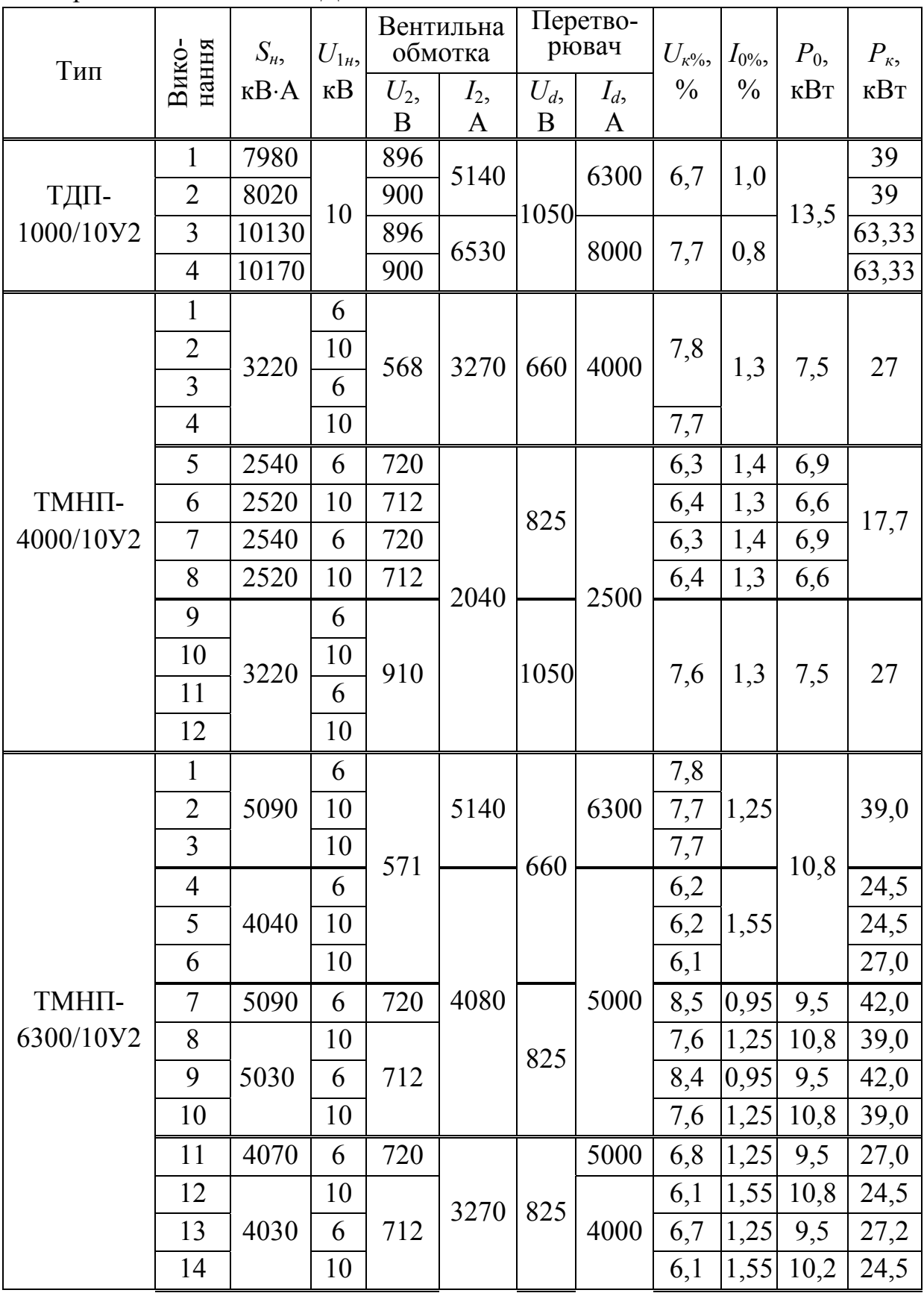

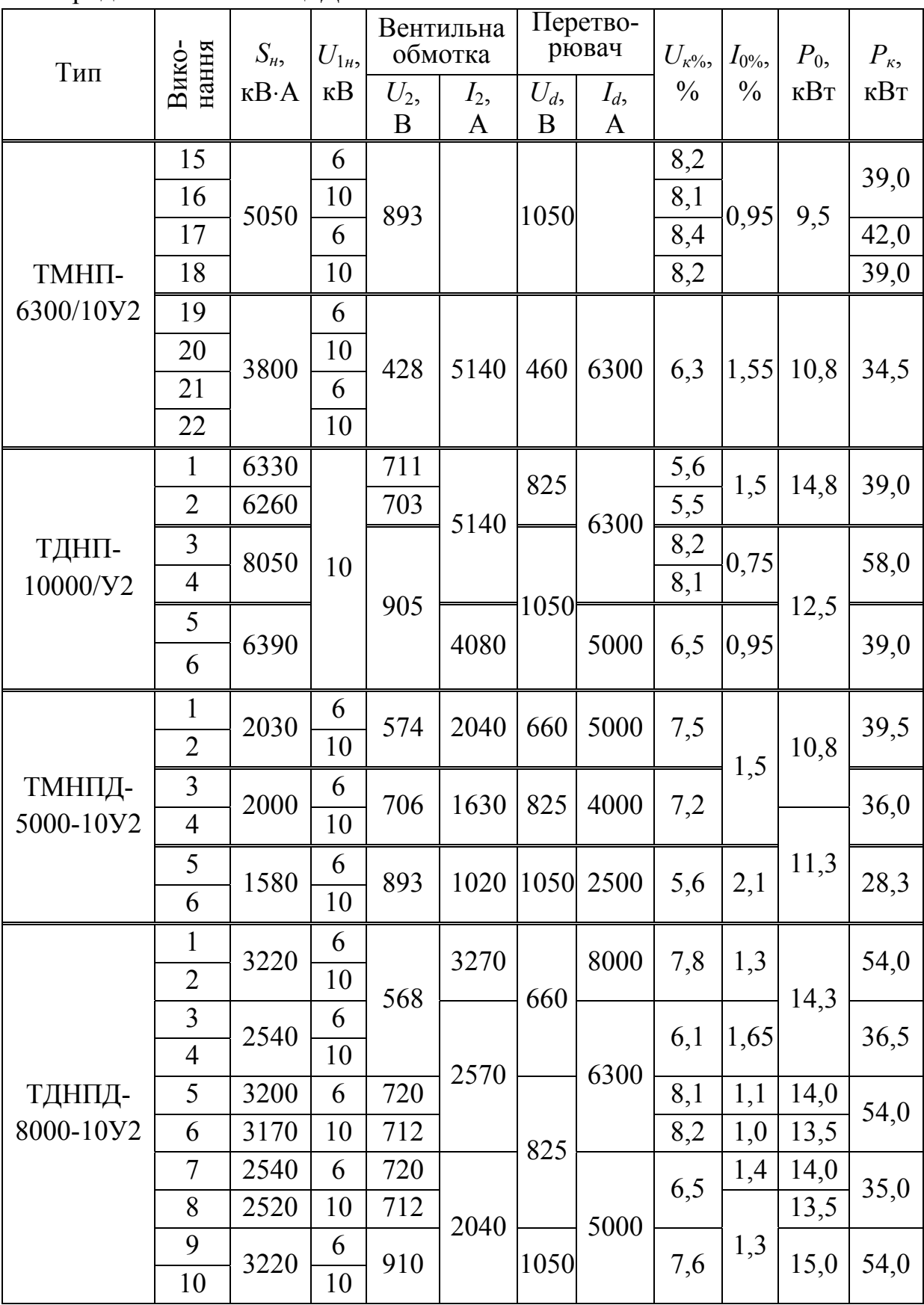

### **Згладжувальні реактори**

Згладжувальні реактори бувають серій ФРОС, СРОС, СРОСЗ, ТРОС. Перші три виготовляються із сталевим осердям, а останні – без нього. Реактори із сталевим осердям бувають однострижневі (серій ФРОС, СРОСЗ) і двострижневі (серії СРОС).

Позначення згладжувальних реакторів [13]:

С (або Ф, або Т) – призначення (С – згладжувальний; Ф – фільтрувальний; Т – струмообмежувальний);

Р – назва виробу (реактор);

О – число фаз (однофазний);

С (або СЗ) – вид охолодження (С – природне повітряне при відкритому виконанні; СЗ – природне повітряне при закритому виконанні).

Після скороченого запису через тире наводиться типова потужність в кВ⋅А, а після дробу – клас напруги в кВ (лише для реакторів серії ФРОС) та кліматичне виконання.

Реактори серії ФРОС розраховані для тривалої роботи в колі випрямленого струму напругою не вище 500 В; випускаються на номінальний струм 250, 320, 500, 800 та 1000 А; типова потужність реакторів 65, 125, 250, 500, 1000 кВ⋅А.

Параметри згладжувальних реакторів серії ФРОС подані в табл. Д.8 [14].

| Тип            | Номінальний<br>постійний<br>струм, А | Індуктивність,<br>M <sup>TH</sup> | Активний опір,<br>мОм |
|----------------|--------------------------------------|-----------------------------------|-----------------------|
| ФРОС-65/0,5У3  | 250                                  | 1,5                               | 6,8                   |
| ФРОС-65/0,5У3  | 320                                  |                                   | 4,5                   |
| ФРОС-125/0,5У3 | 500                                  | 0,75                              | 3                     |
| ФРОС-250/0,5У3 | 250                                  | 6,5                               | 17,6                  |
| ФРОС-250/0,5У3 | 320                                  | 4,2                               | 11,5                  |
| ФРОС-250/0,5У3 | 800                                  | 0,6                               | 1,7                   |
| ФРОС-250/0,5У3 | 1000                                 | 0,35                              | 1,1                   |
| ФРОС-500/0,5У3 | 500                                  | 3,25                              | 7,5                   |

Таблиця Д.8 – Згладжувальні реактори серії ФРОС

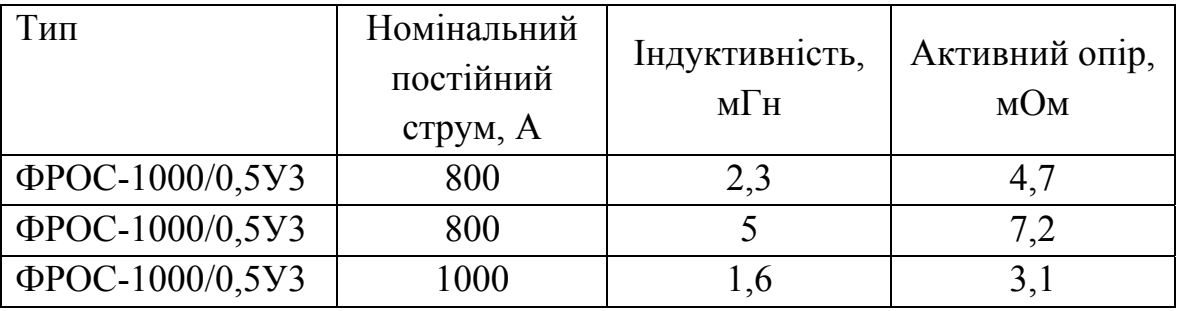

Продовження таблиці Д.8

Реактори серії СРОСЗ призначені для роботи в колі випрямленого струму напругою до 1050 В; випускаються на номінальний струм 800, 1250, 1600, 2000, 2500, 3200, 4000, 5000, 6300, 8000, 10000, 12500 А; типова потужність реакторів 800, 12500, 2000, 3200, 4000, 5000, 6300 кВ⋅А.

Параметри згладжувальних реакторів серії СРОСЗ подані в табл. Д.9 [14].

|                        |                                                         | Паралельне з'єднання        |                                                           |                                                         | Послідовне з'єднання   |                                                       |
|------------------------|---------------------------------------------------------|-----------------------------|-----------------------------------------------------------|---------------------------------------------------------|------------------------|-------------------------------------------------------|
|                        |                                                         | віток обмотки реактора      |                                                           |                                                         | віток обмотки реактора |                                                       |
| Тип                    | постійний струм,<br>Номінальний<br>$\blacktriangleleft$ | Індуктивність,<br>$M\Box H$ | <b>HO AKOLO</b><br>зберігається<br>індуктивність<br>трум, | постійний струм,<br>Номінальний<br>$\blacktriangleleft$ | Індуктивність<br>$MTH$ | ⋖<br>трум, до якого<br>індуктивність,<br>зберігається |
| СРОСЗ-800МУХЛ4         | 1600                                                    | 0,5                         | 3200                                                      | 800                                                     | $\overline{2}$         | 1600                                                  |
|                        | 2500                                                    | 0,2                         | 5000                                                      | 1250                                                    | 0,8                    | 2500                                                  |
| СРОСЗ-1250МУХЛ4        | 4000                                                    | 0,12                        | 8000                                                      | 2000                                                    | 0,48                   | 4000                                                  |
|                        | 2500                                                    | 0,32                        | 5000                                                      | 1250                                                    | 1,28                   | 2500                                                  |
| <b>СРОСЗ-2000МУХЛ4</b> | 4000                                                    | 0,2                         | 8000                                                      | 2000                                                    | 0,8                    | 4000                                                  |
| <b>СРОСЗ-3200МУХЛ4</b> | 6300                                                    | 0,08                        | 12600                                                     | 3200                                                    | 0,32                   | 6300                                                  |
|                        | 6300                                                    | 0,125                       | 12600                                                     | 3200                                                    | 0,5                    | 6300                                                  |
| СРОСЗ-4000МУХЛ4        | 8000                                                    | 0,1                         | 16000                                                     | 4000                                                    | 0,4                    | 8000                                                  |
| <b>СРОСЗ-5000МУХЛ4</b> | 10000                                                   | 0,08                        | 20000                                                     | 5000                                                    | 0,32                   | 10000                                                 |
| <b>СРОСЗ-6300МУХЛ4</b> | 12500                                                   | 0,06                        | 25000                                                     | 6300                                                    | 0,24                   | 12500                                                 |

Таблиця Д.9 – Згладжувальні реактори серії СРОС3

Реактори серії СРОС призначені для роботи в колі випрямленого струму напругою до 1050 В; їх шкала номінальних струмів, номінальної індуктивності, типової потужності збігається з аналогічної шкалою реакторів СРОС3[14].

Реактори серії ТРОС призначені для роботи в колі випрямленого струму напругою до 1050 В; випускаються на номінальний струм 1000, 1600, 2500, 4000 і 500 А; типова потужність реакторів 160, 320, 630, 1000, 1600, 2500, 500 кВ⋅А.

Індуктивність цих реакторів зберігається при будь-якому струмі.

Параметри згладжувальних реакторів серії ТРОС подані в табл. Д.10 [14].

| Тип                 |          | Еквівалентна індуктивність, |  |  |  |
|---------------------|----------|-----------------------------|--|--|--|
|                     | Струм, А | $M\Gamma H$                 |  |  |  |
| ТРОС-160УХЛ4        | 1000     | 0,5                         |  |  |  |
| <b>ТРОС-320УХЛ4</b> | 1600     | 0,4                         |  |  |  |
| ТРОС-630УХЛ4        | 1600     | 0,8                         |  |  |  |
|                     | 2500     | 0,315                       |  |  |  |
| ТРОС-1000УХЛ4       | 1500     | 0,8                         |  |  |  |
|                     | 2500     | 0,8                         |  |  |  |
| ТРОС-1600УХЛ4       | 4000     | 0,315                       |  |  |  |
|                     | 5000     | 0,2                         |  |  |  |
| ТРОС-2500УХЛ4       | 4000     | 0,5                         |  |  |  |
|                     | 5000     | 0,315                       |  |  |  |
| ТРОС-5000УХЛ4       | 4000     |                             |  |  |  |
|                     | 5000     | 0,63                        |  |  |  |

Таблиця Д.10 – Згладжувальні реактори серії ТРОС

### **Струмообмежувальні реактори**

Позначення струмообмежувальних реакторів [14]: РТСТ – реактор сухий трифазний (природне повітряне охолодження при відкритому виконанні) струмообмежувальний.

Після скороченого запису через тире наводиться номінальний фазний струм в А, далі через тире – номінальна індуктивність фази в мГн, далі – кліматичне виконання.

Параметри струмообмежувальних реакторів подані в табл. Д.11 [14].

| Тип               | Номіналь-<br>ний<br>постійний<br>струм, А | Напруга<br>мережі,<br>B | Фазний<br>струм, А | Індуктив-<br>ність $L_{3p}$ ,<br>$M\Gamma$ H | Актив-<br>ний опір,<br>$R_{L3p.}$ , MOM |
|-------------------|-------------------------------------------|-------------------------|--------------------|----------------------------------------------|-----------------------------------------|
| PTCT-20,5-2,02V3  | 25                                        | 380                     | 20,5               | 2,02                                         | 265                                     |
| PTCT-41-1,01У3    | 50                                        | 380                     | 41                 | 1,01                                         | 102                                     |
| PTCT-82-0,505У3   | 100                                       | 380                     | 82                 | 0,505                                        | 37                                      |
| PTCT-165-0,25У3   | 200                                       | 380                     | 165                | 0,25                                         | 13                                      |
| PTCT-265-0,156У3  | 320                                       | 380                     | 265                | 0,156                                        | 7,2                                     |
| PTCT-410-0,101У3  | 500                                       | 380                     | 410                | 0,101                                        | 3,8                                     |
| PTCT-660-0,064У3  | 800                                       | 380                     | 660                | 0,064                                        | 2,1                                     |
| PTCT-820-0,0505У3 | 1000                                      | 380                     | 820                | 0,0505                                       | 1,4                                     |

Таблиця Д.11 – Струмообмежувальні реактори

### **Автоматичні вимикачі**

Дані автоматичних вимикачів до 1000 В подані в табл. Д.12 [16-20], а високовольтних вимикачів – в табл. Д.13 [21, 22].

Таблиця Д.12 – Дані автоматичних вимикачів до 1000 В

|          | Номіналь        | Номінальна напруга, |         |                                                                                                    |  |
|----------|-----------------|---------------------|---------|----------------------------------------------------------------------------------------------------|--|
| Тип      | ний<br>струм, А |                     |         | Номінальний струм                                                                                  |  |
|          |                 | постійний           | змінний | розщеплювача, А                                                                                    |  |
|          |                 | струм               | струм   |                                                                                                    |  |
| BA 51-25 | 25              | 660                 | 220     | 0,3; 0,4; 0,5; 0,6; 0,8; 1;<br>1,25; 1,6; 2; 2,5; 3,15; 4;<br>5; 6, 3; 8; 10; 12, 5; 16;<br>20; 25 |  |
| BA 51-35 | 250             | 660                 | 220     | 80; 100; 125; 160; 200;<br>250                                                                     |  |

Мікропроцесорні системи керування електроприводами. Розрахунок цифрової системи керування електроприводом постійного струму. Курсове та дипломное проектування

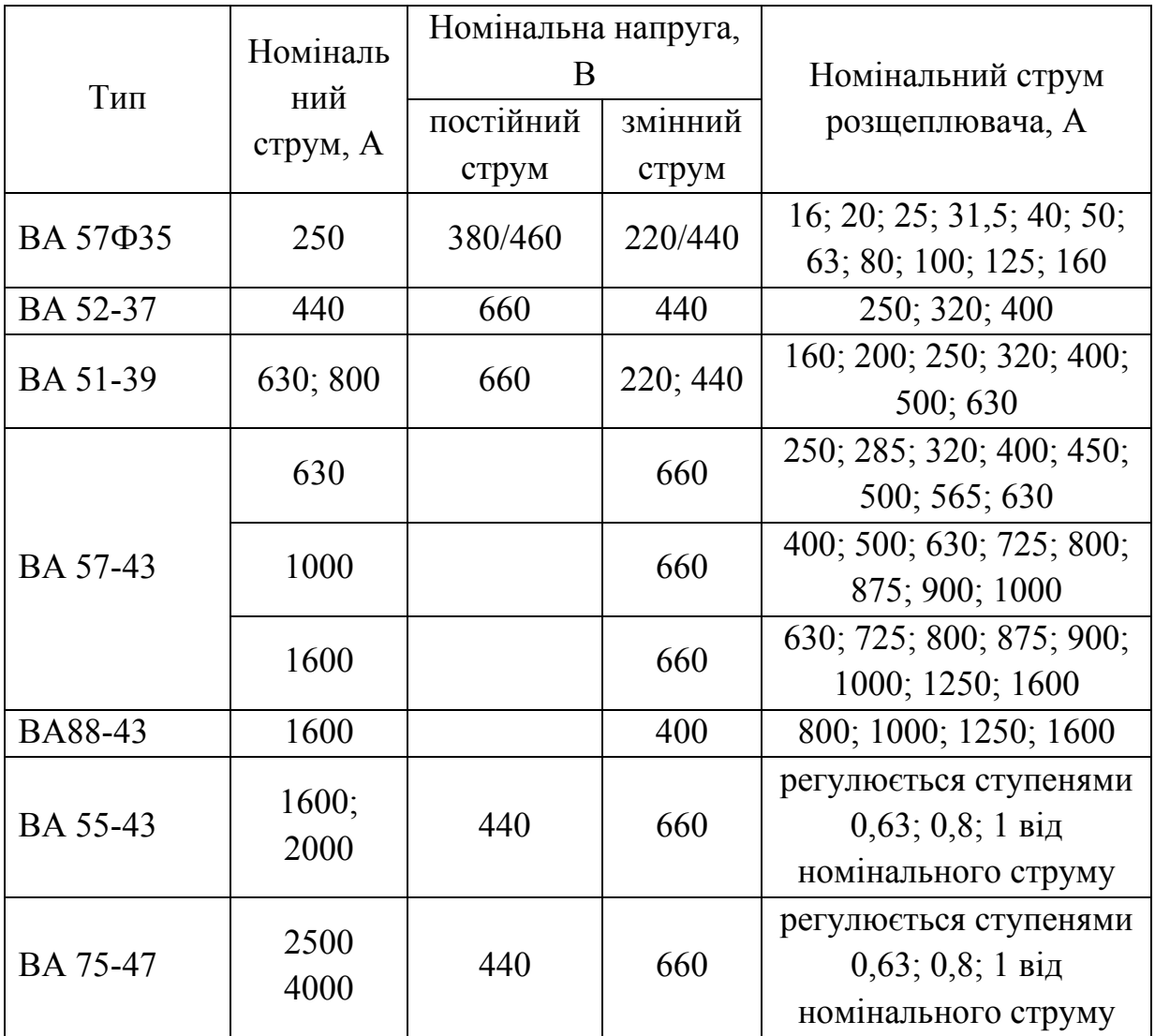

Продовження таблиці Д.12

Таблиця Д.13 – Дані високовольтних автоматичних вимикачів

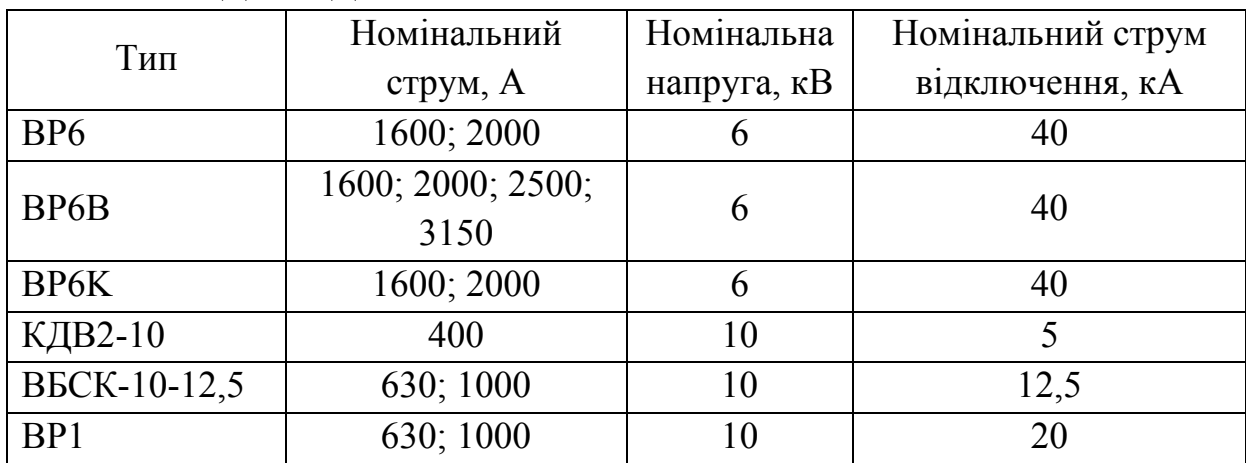

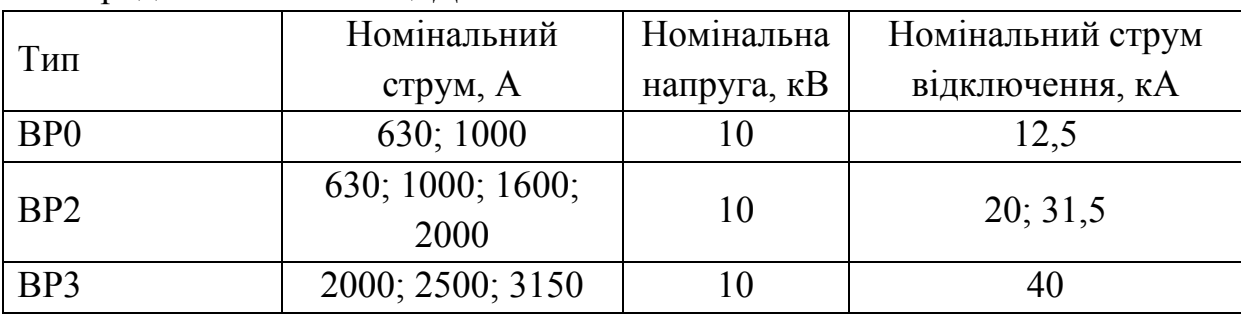

Продовження таблиці Д.14

## **Шунти**

Дані шунтів зі спадом напруги 75 мВ подані в табл. Д.14 [13], [25-27].

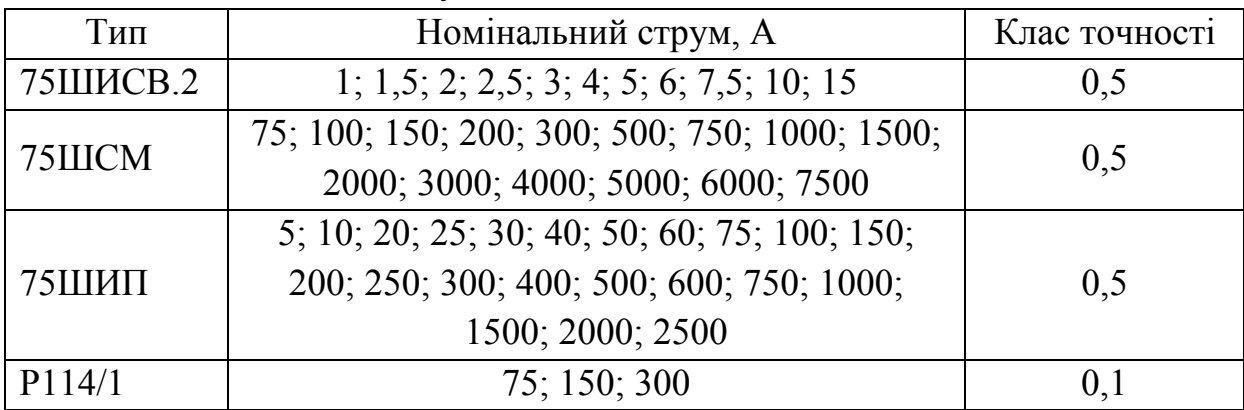

Таблиця Д.14 – Дані шунтів

## **Тахогенератори**

Дані тахогенераторів електромагнітного типу збудження подані в табл. Д.15 [13].

Таблиця Д.15 – Дані тахогенераторів електромагнітного типу збудження

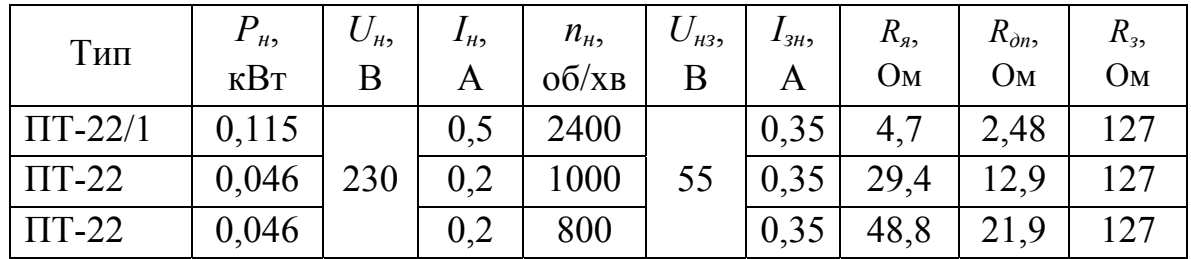

Мікропроцесорні системи керування електроприводами. Розрахунок цифрової системи керування електроприводом постійного струму. Курсове та дипломное проектування

| Тип          | $P_{\mu}$    | $U_{\mu}$ | $I_{H2}$ | $n_{\mu}$ | $U_{\mu 3}$ | $I_{3H}$ | $R_{\rm a}$    | $R_{\partial n}$ | $R_{3}$        |
|--------------|--------------|-----------|----------|-----------|-------------|----------|----------------|------------------|----------------|
|              | $\kappa B$ T | В         | A        | $O(6)$ XB | B           | A        | O <sub>M</sub> | O <sub>M</sub>   | O <sub>M</sub> |
| $\Pi$ T-32/1 | 0,115        |           | 0,5      | 1000      |             | 0,5      | 7,37           | 4,22             | 94             |
| $\Pi$ T-32   | 0,115        |           | 0,5      | 600       |             | 0,5      | 21,4           | 9,7              | 94             |
| $\Pi$ T-32/1 | 0,023        |           | 0,1      | 200       |             | 0,5      | 216            |                  | 94             |
| $\Pi$ T-42   | 0,115        |           | 0,5      | 400       |             | 1,0      | 17,7           |                  | 41,6           |
| $\Pi$ T-42   | 0,0575       |           | 0,25     | 200       |             | 1,0      | 78,7           |                  | 41,6           |

Продовження таблиці Д.15

Дані тахогенераторів магнітоелектричного типу збудження (з постійними магнітами) подані в табл. Д.16 [13].

Таблиця Д.16 – Дані тахогенераторів з постійними магнітами

| Тип             | $U_{\mu}$ | $n_{\mu}$                       |
|-----------------|-----------|---------------------------------|
|                 |           | $\rm 06/xB$                     |
| $TII-80-20-0.2$ | 220       | 3000                            |
| $TTI-30$        | 200       | 1500; 2000; 3000; 4000          |
| $TH-212$        | 200       | 200; 400; 600; 1000; 1500; 2000 |

*Навчальне видання*

**Володимир Віталійович Грабко Михайло Петрович Розводюк Валентин Володимирович Грабко**

# **МІКРОПРОЦЕСОРНІ СИСТЕМИ КЕРУВАННЯ ЕЛЕКТРОПРИВОДАМИ**

# **Розрахунок цифрової системи керування електроприводом постійного струму Курсове та дипломне проектування**

Навчальний посібник

Редактор Т. Старічек Оригінал-макет підготовлено В. Грабком

> Підписано до друку 11.07.2012 р. Формат 29,7×42¼. Папір офсетний. Гарнітура Times New Roman. Друк різографічний. Ум. друк. арк. 6,2. Наклад 75 прим. Зам. № 2012-101.

Вінницький національний технічний університет, навчально-методичний відділ ВНТУ. 21021, м. Вінниця, Хмельницьке шосе, 95, ВНТУ, к. 2201. Тел. (0432) 59-87-36. Свідоцтво суб'єкта видавничої справи серія ДК №3516 від 01.07.2009 р.

Віддруковано у Вінницькому національному технічному університеті в комп'ютерному інформаційно-видавничому центрі. 21021, м. Вінниця, Хмельницьке шосе, 95, ВНТУ, ГНК, к. 114. Тел. (0432) 59-87-38. Свідоцтво суб'єкта видавничої справи серія ДК №3516 від 01.07.2009 р.